# VOLUMEN 1 | NÚMERO 1 | ENERO - JUNIO 2021 ISSN: BIOTHCH  $-8$ ENGINEERING

Revista de la Universidad Nacional Tecnológica de Lima Sur

www.untels.edu.pe

# **EVENTOS ACADÉMICOS 2020**

- I Congreso Internacional de Ciencia, Tecnología e Innovación, realizado del 25 al 27 de noviembre del 2020.
- Encuentro Internacional Semilleros de Investigación INVESTIGANDO ANDO 2020, realizado del 9 al 13 de noviembre del 2020.

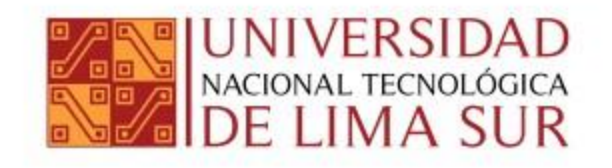

# TABLA DE **CONTENIDOS**

ARTÍCULO ORIGINAL: **Modelo Problema/Solución/Producto/Proyecto, Propuesta Para Acercar La Academia A La Problemática De La Sociedad** Rubén Gómez Sánchez Soto.

ARTÍCULO ORIGINAL: **Caracterización De Regiones Espacialmente Homogéneas De Monóxido De Carbono En Lima Metropolitana Mediante El Algoritmo De Clustering K-Means** José Abel Espinoza Guillen Agramonte y Marleni Beatriz Alderete Malpartida.

ARTÍCULO ORIGINAL: **Modelo De Sistema Viable** - **Modelo De Articulación Del Sistema De Gestión Integral HSEQ Bajo Los Criterios De Las Normas Iso 9001:2015, Iso 14001: 2015 E Iso 45001:2018** Jonathan Leonardo Buitrago Arias y Darwin Sneyder González Acuña.

ARTÍCULO ORIGINAL: **Simulación De Una Red Móvil 5g En La Ciudad De Bogotá** Calderón Pino Anggie Daniela, López Mendoza Miguel Ángel y Romero Hernández María Alejandra.

ARTÍCULO ORIGINAL: **Modelo Diseño Y Simulación De Un Robot Humanoide De Servicio Para Los Laboratorios De Control - Automatización Y Telecomunicaciones De La Universidad Nacional Tecnológica De Lima Sur** Ricardo J. Palomares Orihuela, Julián Antonio Ruiz Sandoval, Alexander Javier Romero Cuellar y Fredy Campos Aguado .

ARTÍCULO ORIGINAL: **Columna falsa de cargadores de celulares libre de baldosas piezoeléctrica para la Biblioteca de la Universidad Nacional Tecnológica de Lima Sur** Anwar Yarín, Jorge Sánchez , Edgard Hernández, Kevin Rodríguez y Estudiante Patrick Abanto.

ARTÍCULO ORIGINAL: **Prototipo Basado En Lenguaje Ensamblador Para La Transferencia De Datos Por Medio De Ondas De Radio Frecuencia En Campo Abierto** Janett Deisy Julca Flores y Alfredo César Larios Franco.

ARTÍCULO ORIGINAL: **Utilización De Flujograma Basado En Tablas De Normativa Iec 60364-5-52:2009 Para El Cálculo De Sección De Cables En Baja Tensión Con Aplicación En El Pabellón B De La Untels** Jorge Torres , Angelino Lucana, Fabrizio Millán y Gabriel Vásquez.

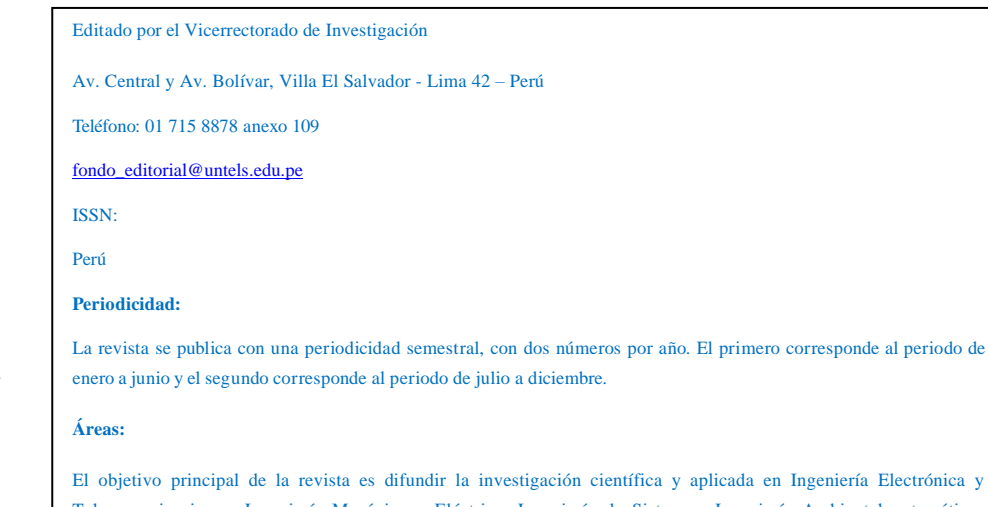

Telecomunicaciones, Ingeniería Mecánica y Eléctrica, Ingeniería de Sistemas, Ingeniería Ambiental y temáticas transversales relacionadas a la vida y la salud, dirigidas a contribuir con el desarrollo y la solución a los problemas del país.

**http://revistas.untels.edu.pe/**

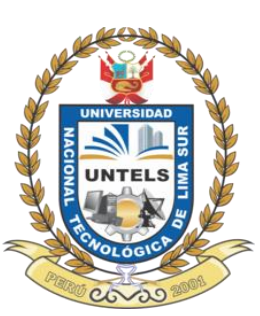

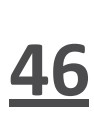

**29**

**05**

**17**

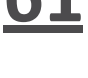

**61**

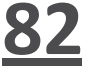

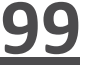

**120**

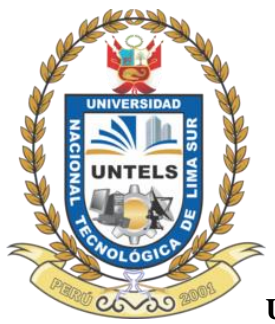

#### **UN**IVERSIDAD NACIONAL TECNOLÓGICA DE LIMA SUR

#### **EDITOR GENERAL**

Dra. Elena Elizabeth Lon Kan Prado | Vicepresidenta de Investigación | Universidad Nacional Tecnológica de Lima Sur. Lima, Perú **EDITOR CIENTÍFICO**

Dr. Mario Bernabé Chauca Saavedra | Director (e) del Instituto de Investigación | Universidad Nacional Tecnológica de Lima Sur. Lima, Perú **COMITÉ EDITORIAL**

Dra. Elena Elizabeth Lon Kan Prado | Vicepresidenta de Investigación | Universidad Nacional Tecnológica de Lima Sur. Lima, Perú Dr. Mario Bernabé Chauca Saavedra - Director (e) del Instituto de Investigación. | Universidad Nacional Tecnológica de Lima Sur. Lima, Perú Dr. Raúl Huarote Zegarra | Director (e) de Innovación y Transferencia Tecnológica | Universidad Nacional Tecnológica de Lima Sur. Lima, Perú Dr. Lezama Calvo Jinmi Gregory | Jefe (e) Centro de Apoyo a la Tecnología y la Innovación (CATI) | Universidad Nacional Tecnológica de Lima Sur. Lima, Perú

Dr. Carlos Andrés Mugruza Vasallo | Director (e) de Producción de Bienes y Servicios| Universidad Nacional Tecnológica de Lima Sur. Lima, Perú Dr. Robert Richard Rafael Rutte | Dirección (e) de Incubadora de Empresas| Universidad Nacional Tecnológica de Lima Sur. Lima, Perú

#### **COMITÉ ASESOR**

Dr. Miguel Ángel Gómez Martínez | Rectoría Sede de Ingenierías Salamanca Guanajuato de la Universidad de Guanajuato. Guanajuato, México

Dra. Tania Bueno | Directora de Investigación ex vicepresidenta de IFEES. Vitória, Brasil

Ing. Esp. Roberto Giordano Lerena | Decano Facultad de Ingeniería Universidad de FASTA. Mar de Plata, Argentina

Dr. Francesco Cannone | CEO EMTESYS. Italia

Ph.D. Francisco Loayza | Horticulture Scientists - University of Georgia. Estados Unidos

Ph.D. Maricruz Ramírez Sánchez | Centro de Investigaciones Agronómicas (CIA) de la Universidad de Costa Rica. San José, Costa Rica.

MSc. Alejandro Reátegui | Director de Escuela de Ingeniería de Sistemas Universidad Nacional de la Amazonía Peruana. Lima, Perú

MSc. Carlos Alberto García Cortegano | Decano de la Facultad de Ingeniería de Sistemas Universidad Nacional de la Amazonía Peruana. Lima, Perú|

MSc. Isaac Ocampo Yagarhuacani | Profesor investigador de la Universidad Nacional de la Amazonía Peruana. Lima, Perú

Dr. Luis Irigoin Sánchez | Investigador de la Universidad Nacional de la Amazonía Peruana. Lima – Perú

Dr. Pedro Huamani Navarrete | Jefe de Investigación Facultad de Ingeniería de la Universidad Ricardo Palma | Lima – Perú

Dr. Jhony De La Cruz | Investigador Director del Instituto IBID - Universidad Ricardo Palma | Lima – Perú

Dr. Hugo Vega Huerta Vice | Decano Académico de la Facultad de Ingeniería de Sistemas – Universidad Nacional Mayor de San Marcos | Lima – Perú

MSc. Juan Tisza Contreras - Investigador Profesor Principal de la Universidad Nacional de Ingeniería | Lima – Perú

Dr. Jacob Astocondor | Investigador Profesor Principal de la Universidad Nacional del Callao | Lima – Perú

Dr. Jhonny Prettel | Profesor Investigador de la Universidad Autónoma del Perú | Lima – Perú

#### **DISEÑO Y DIAGRAMACIÓN**

Lic. Lisbeth Indira Lima – Jefa Oficina de Comunicación e Imagen

Ing. Miguel Noriega Pando - Especialista del Manejo de Sistemas para la investigación

Nuestra revista publica artículos originales e inéditos realizados por investigadores nacionales y extranjeros, en idioma inglés o español, si usted está interesado en publicar con nosotros puede escribirnos al correo electrónico: [fondo\\_editorial@untels.edu.pe](mailto:fondo_editorial@untels.edu.pe)

# **EDITORIAL**

#### **Estimados lectores:**

En este primer número especial de la Revista científica BIOTECH & ENGINEERING, se publican trabajos de investigación originales, evaluados por pares externos, seleccionados del I Congreso Internacional de Ciencia, Tecnología e Innovación UNTELS – CICTI 2020, realizado por la Universidad Nacional Tecnológica de Lima Sur (UNTELS), los días 25, 26 y 27 de noviembre del 2020, así como del Encuentro Internacional Semilleros de Investigación INVESTIGANDO ANDO 2020, realizado por la Universidad Autónoma de Colombia, del 9 al 13 de noviembre del 2020, en virtud a la alianza estratégica en materia de investigación entre ambas instituciones.

La revista BIOTECH & ENGINEERING, propone compartir investigaciones en los campos de la Biotecnología e Ingeniería, haciendo un esfuerzo mayor debido a los acontecimientos actuales producto de la coyuntura del COVID-19, buscando promover nuevas formas y tipos de hacer investigación, viendo la imperante necesidad de contribuir con el desarrollo y la solución a los problemas del país.

**EL EDITOR** 

# **Modelo Problema/Solución/Producto/Proyecto, Propuesta Para Acercar La Academia A La Problemática De La Sociedad**

Rubén Gómez Sánchez Soto

Universidad Nacional de Ingeniería, Lima, Perú

Recibido: 15/11/2020 Revisado: 21/11/2020 Aceptado: 26/11/2020 Publicado: 28/01/2021

#### **RESUMEN**

Para muchas personas no hay mucha claridad sobre el nivel de acercamiento entre La Academia y la problemática de la Sociedad, y ¿si esto es o no necesario para la solución de la problemática de la Sociedad? Quizá primero habría que preguntarse: ¿hay necesidad de ese acercamiento? ¿O no es necesario?

Entonces, surgen las dudas en qué forma se puede comprobar: ¿si debe haber o no está interrelación? Como soporte a la propuesta del modelo PROBLEMA/SOLUCIÓN/PRODUCTO/PROYECTO (PSPP) se consideran los resultados de indicadores de los informes de OCDE y el Foro Económico Mundial.

En el presente trabajo se detallan los primeros hallazgos que justifican este acercamiento por lo resultados logrados por las dos aplicaciones realizadas.

Palabras claves: Modelo educativo, Competencias, Problemas, Solución, Producto.

#### **ABSTRACT**

For many people there is not much clarity about the level of rapprochement between the Academy and the problems of the Society, and whether or not this is necessary for the solution of the problems of the Society? Perhaps first we should ask ourselves: is there a need for this approach? Or is it not necessary? Then, doubts arise in what way it can be verified: whether or not there should be an interrelation? As support for the PROBLEM / SOLUTION / PRODUCT / PROJECT (PSPP) model proposal, the results of indicators from the OECD and World Economic Forum reports are considered. In the present work, the first findings that justify this approach are detailed due to the results achieved by the two applications carried out.

**Keywords**: Educational model, Competences, Problems, Solution, Product.

#### **INTRODUCCIÓN**

El ejercicio de la Academia es una labor de muy alto placer e impacto. El contacto con los jóvenes estudiantes durante el ejercicio de La Academia permite realizar una labor no valorada apropiadamente. Esta condición puede generar un riesgo debido a los impactos positivos o negativos, dependiendo si los temas en desarrollo de cualquier curso o materia obedecen a una formación académica del más alto nivel. Y quizá peor si no existiera una visión clara sobre el modelo o perfil profesional a lograr en el país.

Estos considerandos ameritan pensar sobre el acercamiento que tiene La Academia con la problemática actual de la sociedad; por este motivo, en el presente trabajo se plantea un modelo educativo orientado a lograr tal objetivo.

El modelo PSPP, parte de la información de los propios estudiantes quienes señalan los problemas que afectan al entorno de la sociedad, y que por tanto requerirían ser motivo de trabajo por La Academia.

En el informe OECD: "Estrategia de competencias de la OCDE reporte diagnóstico: Perú", se analiza la necesidad y criticidad de la mejora de competencias para mejorar la competitividad del país, surge una reflexión: ¿Dónde se generan estas competencias claves?

Según dicho informe (OCDE, 2016) "En el siglo XXI, las competencias se han convertido en un factor clave para lograr el bienestar individual y el éxito económico de cualquier país. Sin una inversión adecuada en competencias, la gente queda en los márgenes de la sociedad, (…)"

Finalmente, en el presente trabajo se plantearán los objetivos orientados a lograr: "el acercamiento de La Academia con la Sociedad y se pueda propender la solución de los problemas del país."

#### **METODOLOGIA**

# **Necesidad de mejorar el Índice Global de Competitividad**

Según el informe (OCDE, 2016) en cuanto a competencias, se tiene: "(…) países se esfuercen más por alcanzar mayores niveles de innovación y competitividad en sus economías, tendrán que enfocarse más en generar la combinación adecuada de las competencias, asegurándose que esas competencias estén plenamente activadas en el mercado laboral (…)."

El informe OCDE "Estrategia de competencias de la OCDE reporte diagnóstico: Perú" toca un tema clave que se refleja en el índice global de competitividad y que según los datos de los reportes de los años 2019 y 208 se ha elaborado la tabla 1.

Claramente se observa que hay una caída en el índice global de competitividad, y para fines del presente informe se detallan en la tabla 1 los datos de dos pilares claves: "Habilidades" y "Capacidad de Innovación". Es importante señalar que: tales pilares tienen relación directa con las competencias de los egresados de todas las universidades y haría evidente la necesidad de relación de La Academia con la problemática de la Sociedad.

**Tabla 1.**

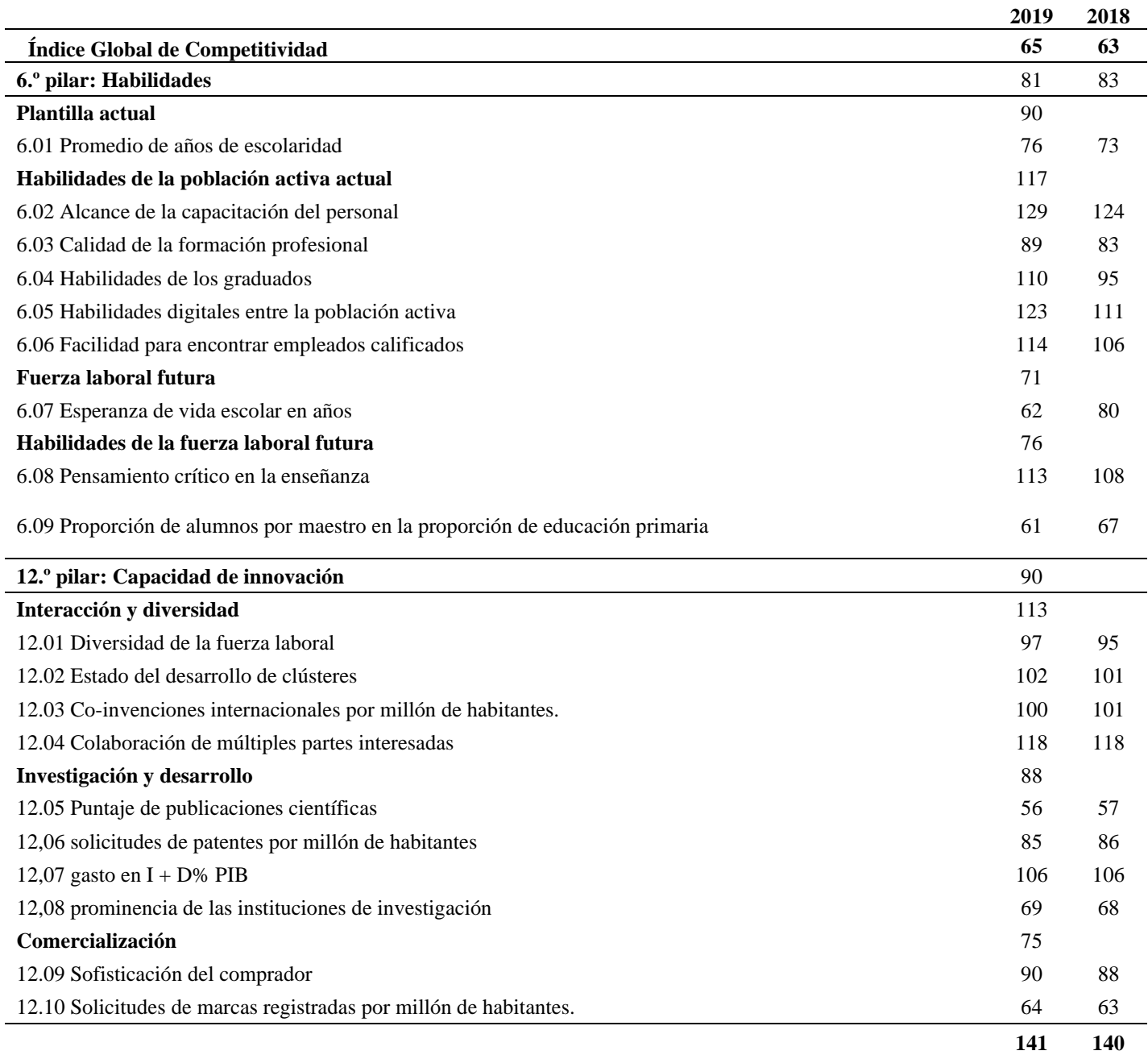

BIOTECH & ENGINEERING Untels. Ene - jun.1(1), 2021; ISSN:

# **Datos de pilares Habilidades y Capacidad de Innovación Perú 2019 y 2018** Fuente: elaboración propia

#### **Competencias como resultados del acercamiento Academia-Sociedad**

En la figura 1 se presentan los nueve desafíos en materia de competencias en el Perú, según este modelo se tienen cuatro (04) rubros de agrupación de las competencias. Según (OCDE, 2016): Ahora es el momento de aprovechar las competencias del capital humano del Perú para impulsar la innovación y el crecimiento inclusivo para el futuro, y al mismo tiempo, abordar la informalidad eficazmente.

Por lo mostrado en la figura 1 es preciso para el Perú desarrollar modelos, acciones, estrategias para mejorar las competencias. Esto sustenta la propuesta del presente trabajo: "lograr acercar La Academia a los problemas de la Sociedad".

# **Nueva Ley Universitaria 30220 y la necesidad de acercamiento Academia-Sociedad**

La nueva Ley Universitaria 30220 fue promulgada el 03 de julio de 2014 para fines de la presente investigación se dará especial énfasis al análisis, discusión e implementación de tres artículos de la Ley:

- Artículo 1. Objeto de la Ley
- Artículo 3. Definición de la Universidad
- Artículo 51. Coordinación con las entidades públicas y privadas

**Figura 1. 9 desafíos de Competencias en el Perú.** 

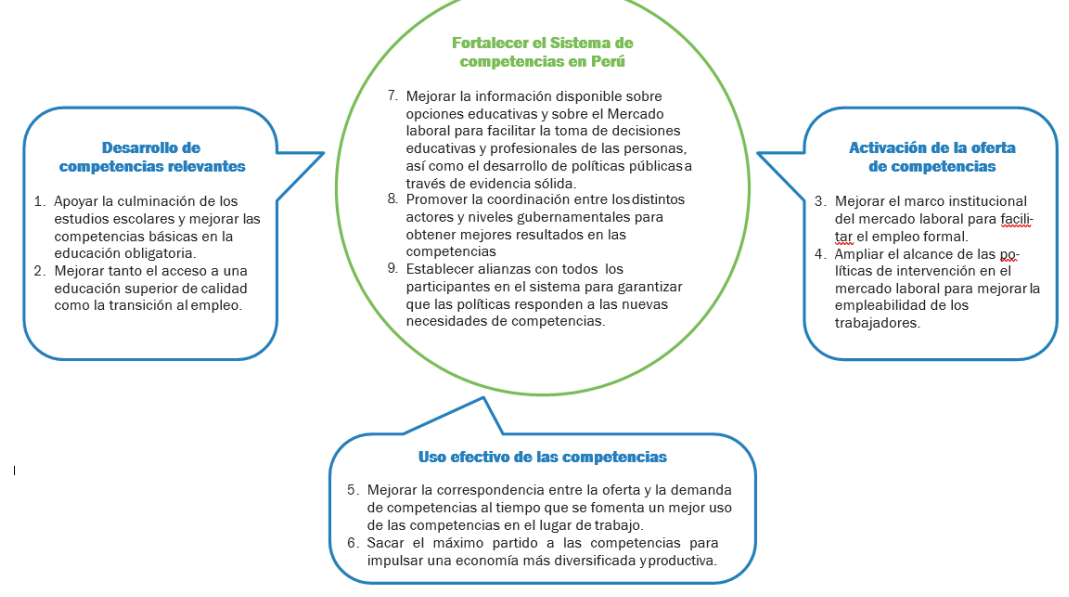

Fuente: Estrategia de competencias de la OCDE reporte diagnóstico: Perú

#### **Figura 2. Definiciones claves artículos 1, 3 y 51 Ley 30220.**

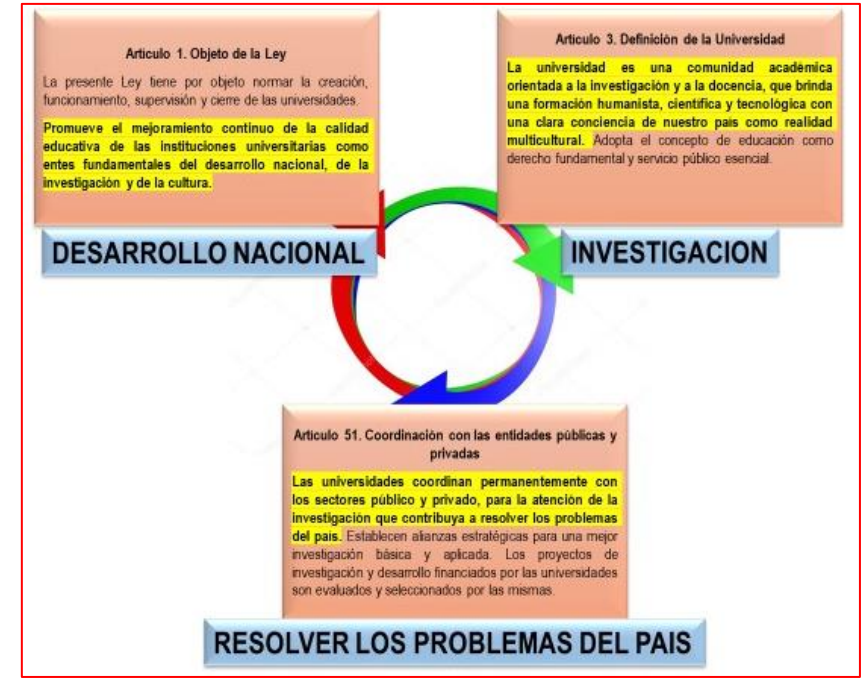

Fuente: Elaboración propia.

#### **Modelo Problema/Producto/Solución/Proyecto**

En la FIM de la UNI se ha implementado desde hacer tres semestres el modelo PSPP (Ver figura 3), en el curso de gestión de proyectos MS 413. Este modelo innovativo, requiere un cambio en la metodología de enseñanza de la ingeniería, y es bueno tener en cuenta:

- a. En diversidad de estudios realizados se señala la falta de capacidad de solución de problemas por parte de los egresados de las universidades.
- b. De igual forma se critica la falta de capacidad para aplicar los conocimientos adquiridos y muchas veces se indica que harían falta prácticas preprofesionales.
- c. No hay facilidad para identificar los problemas y poder proponer soluciones que representen la satisfacción de las necesidades y problemas de la sociedad. Ante la problemática generada por la aplicación de los articulo detallados en la figura
- 2, el modelo se convierte en una opción interesante, por:
- a. El modelo busca tomar directamente como suyos los problemas de la sociedad.
- b. Para implementar el modelo se requiere aplicar las bases de la metodología de investigación aplicada.
- c. El modelo considera una serie de herramientas, opciones y medidas que responden a la investigación científica en su connotación de investigación aplicada.
- d. Por la aplicación de la propuesta, los estudiantes, alcanzan nuevas capacidades que son las que permitan disponer de capital humano orientado a la solución de problemas.

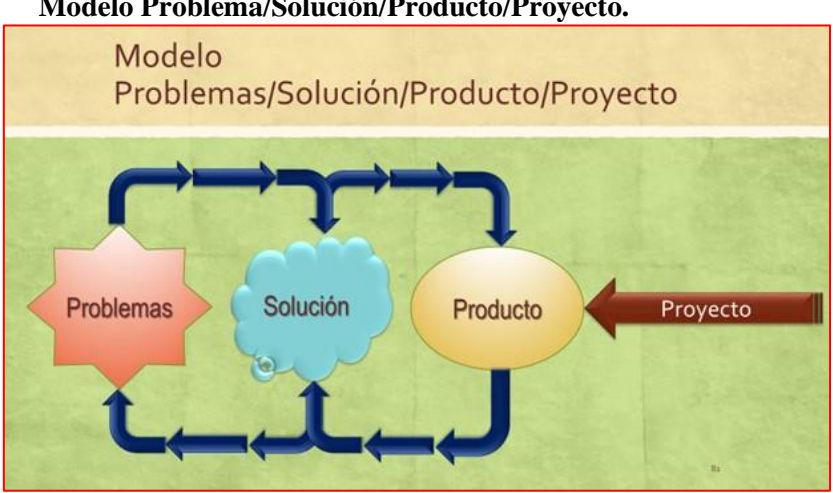

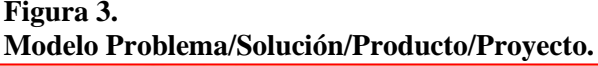

Fuente: Elaboración propia.

# **Aplicaciones del modelo Problema/Producto/Solución/Proyecto**

# **a. Aplicación en la UPAO curso para profesores de Ingeniería Civil**

Entre los días 21, 22, 28 y 29/08/2020 se desarrolló el curso La Gestión de Proyectos: Base de la Formación de la Ingeniería Civil.

Este curso fue para profesores de ingeniería Civil de UPAO como temas importantes del curso fue aplicar el modelo PSPP. En este caso se tiene mayor importancia, ya que los veintidós (22) participantes fueron profesores, y por lo tanto tienen efecto multiplicador en sus alumnos.

A todos los profesores se les aplicó una encuesta para validar el modelo y los resultados son mostrados en las tablas 2, 3 y figuras 5:

- a. Tabla 2: Detallan las preguntas de la encuesta realizada vía el aplicativo SurveyMonkey.
- b. Figura 5: detalla las respuestas de profesores encuestados y respondieron 18 profesores.
- c. Tabla 3: La pregunta 7 tenía una opción para una respuesta abierta y 14 profesores dieron su opinión y esta detallada en esta tabla. Los profesores opinaron sobre la necesidad de la aplicación del modelo presentado.

**Tabla 2. Encuesta realizada a profesores de UPAO.**

| N | <b>PREGUNTA</b>                                                                                                    | SI | N <sub>O</sub> | N <sub>O</sub><br><b>OPINA</b> | NOTA $(*)$ |
|---|----------------------------------------------------------------------------------------------------|----|----------------|--------------------------------|------------|
|   | Está de acuerdo en que la Investigación es la clave o parte<br>de la misión de la Academia                                                                     | 18 | $\Omega$       | $\Omega$                       | 0          |
| 2 | ¿Para que la Academia cumpla su misión requiere<br>articularse necesariamente con su entorno?                                                                  | 18 | $\Omega$       | $\Omega$                       | 0          |
| 3 | ¿Considera que para una plena adecuación con el<br>Artículo 51 de la Ley 30220 será necesario un<br>Reforzamiento de la metodología de investigación?          | 18 | $\Omega$       | $\Omega$                       | $\Omega$   |
| 4 | Está de acuerdo en: ¿para que el país logre el despegue<br>en su desarrollo la Academia debe cumplir con su rol de<br>preparar el capital humano apropiado?    | 18 | $\Omega$       | $\Omega$                       | 0          |
| 5 | ¿Considera que la investigación aplicada requiere ser<br>desarrollada en el desarrollo de los cursos programados?                                              | 17 | 1              | $\Omega$                       | $\Omega$   |
| 6 | ¿Considera que la relación Profesor Alumno es la clave<br>para que cada curso desarrollado tenga como productos<br>soluciones a los problemas de su entorno?   | 16 | 1              |                                | $\Omega$   |
| 7 | opina sobre la propuesta<br>Oué<br>modelo<br>$\mathbf{o}$<br>Problema/Solución/Producto/Proyecto como medio de la<br>investigación aplicada?                   | 4  | $\theta$       | $\Omega$                       | 14         |
| 8 | ¿Considera que la Academia debería liderar la<br>construcción del Futuro del país marcando las líneas de<br>desarrollo y formando el capital humano apropiado? | 15 |                | 2                              | $\theta$   |

(\*) Desarrolle su opinión (especificar) Fuente: Elaboración propia

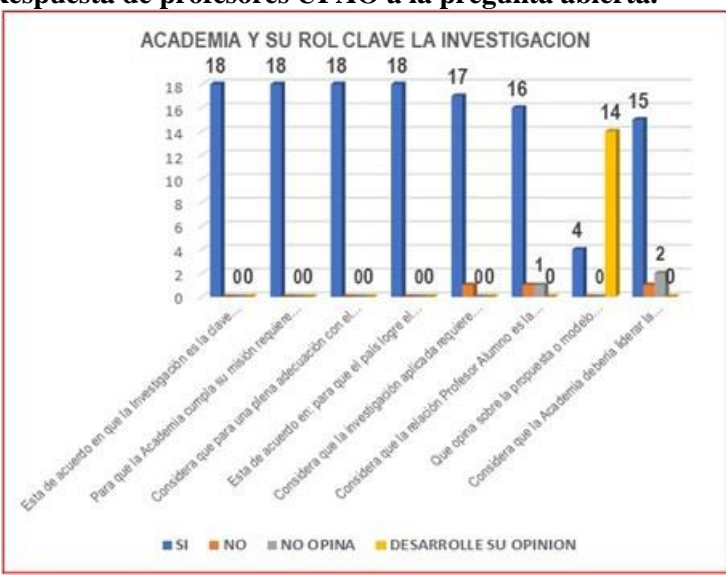

**Figura 5. Respuesta de profesores UPAO a la pregunta abierta.** 

Fuente: Elaboración propia

**Tabla 3. Respuesta de profesores UPAO a la pregunta abierta.** 

| N              | <b>DESARROLLO DE OPINION</b>                                                                                  |
|----------------|----------------------------------------------------------------------------------------------------|
| 1              | Es la lo ideal para poder entender desde el inicio del problema y relacionarlo con la solución                |
| $\overline{c}$ | Su aplicación se ajusta a nuestra realidad, de tal manera de cumplir el circuito Academia, Empresa y          |
|                | Sociedad.                                                                                                    |
| 3              | Es muy importante porque nos da una secuencia didáctica para identificar el problema y la solución a          |
|                | través de un proceso sistematizado que orienta la investigación.                                              |
| $\overline{4}$ | Una buena metodología para usar                                                                               |
| 5              | Excelente modelo acorde a la realidad y hechos                                                                |
| 6              | Es la mejor manera de reconocer y solucionar de manera sostenible los problemas del País.                     |
| 7              | Enmarca la metodología de la investigación aplicada                                                           |
| 8              | La investigación es muy importante                                                                            |
| 9              | Es muy práctica                                                                                               |
| 10             | Debe constituirse en una cultura, sin que altere la esencia de la ingeniería civil. (Generar infraestructura) |
| 11             | Ayudaría a que en cada curso se obtenga un producto observable, y también prepara a los estudiantes para      |
|                | llegar a su Tesis                                                                                             |
| 12             | Es una metodología aplicable a la Ingeniería civil, como refuerzo de la investigación aplicada y la solución  |
|                | de los problemas de la sociedad.                                                                              |
|                | En mi opinión que se debe integrar propuestas de investigación de los cursos de líneas que vayan              |
| 13             | direccionados en producir proyectos del desarrollo de la población y hacerlos sostenibles de esta forma       |
|                | dar a conocer a las entidades públicas y privadas.                                                            |
| 14             | Es sencilla y práctica                                                                                        |

Fuente: Elaboración propia

## **b. Aplicación a alumnos Gestión de Proyectos UNI/FIM**

En la FIM de la UNI se tiene programado el curso Gestión de Proyectos MS 413. En

el ciclo lectivo 2020-I es la tercera vez que se aplica el modelo PSPP.

Como evidencia de los resultados alcanzados se presenta el trabajo de la alumna Karina Esther Ulloa Aliaga código 20160143i.

En el presente ciclo se trabajó el modelo mejorar la Calidad de la democracia (Ver figura 6), las variables y otros fueron recuperados del artículo científico de ¿Qué es la calidad de la democracia? Teorías, mediciones y evidencia Autor: Nicolás Schmidt Tutor: Adolfo Garcé. Semana a semana se fue mejorando el modelo de cada uno de los equipos de trabajo.

#### **Figura 6. Modelo de Simulación Vensim sobre Calidad en la Democracia trabajado en equipo de alumnos**

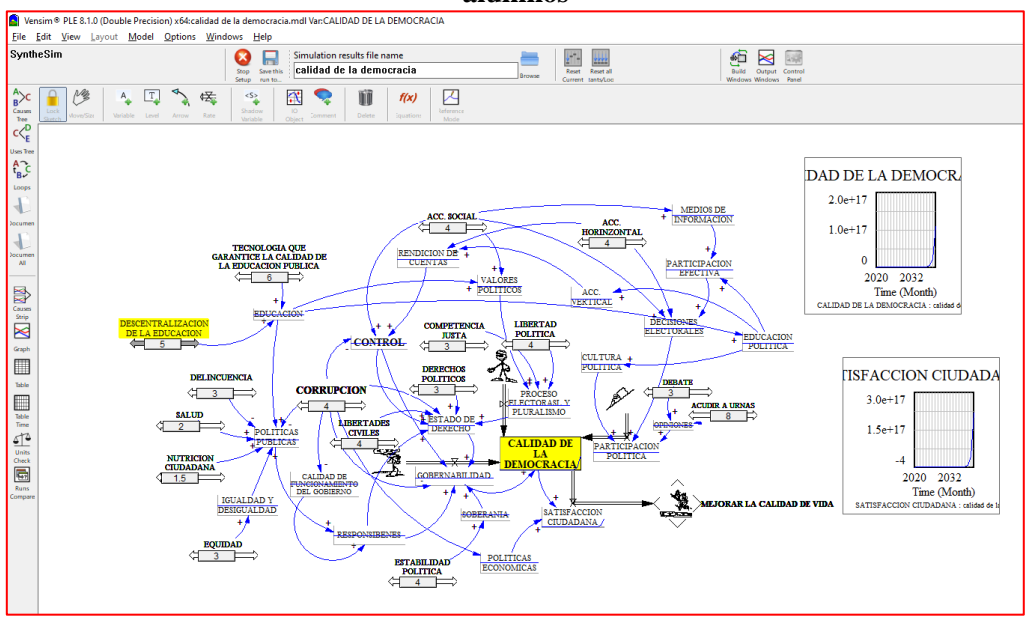

Fuente: Elaboración propia.

Luego cada uno de los alumnos identifico diez (10) proyectos que incidieran en la mejora de la calidad de la democracia (Ver tabla 4). En la figura 7 puede observarse el proyecto individual que la alumna tomo como proyecto individual: Descentralización de la Educación.

**Tabla 7. Lista de los proyectos individuales de los alumnos del curso.**

| $N^{\rm o}$ | <b>INICIO</b> |   | <b>FIN</b> |       | PROYECTO ALUMNO                                                   |
|-------------|---------------|---|------------|-------|-------------------------------------------------------------------|
|             | 08:00         | a | 08:07      | horas | Inversión en las áreas de desarrollo e investigación - Acuña      |
|             |               |   |            |       | Morillo, Jesús Teodomiro.                                         |
|             | 08:07         | a | 08:14      | horas | Estrategias de comunicación dirigidas a la opinión pública -      |
|             |               |   |            |       | autoridades políticas - Arias Rosales, Yahir.                     |
|             | 08:14         | a | 08:21      | horas | Plan de prevención y reducción de riesgos de desastres por efecto |
|             |               |   |            |       | de las Iluvias - Caballero Guerra, Jhonatan Jesús.                |
| 4.          | 08:21         | a | 08:28      | horas | Tecnologías que garanticen la educación en el Perú - Cárdenas     |
|             |               |   |            |       | Gonzales, Wilber.                                                 |
|             | 08:28         | a | 08:35      | horas | Viviendas con calefacción alimentada por energías limpias para    |
|             |               |   |            |       | habitantes de las zonas Alto Andinas - Castillo Huarcaya, Bryan   |
|             |               |   |            |       | Carlos.                                                           |

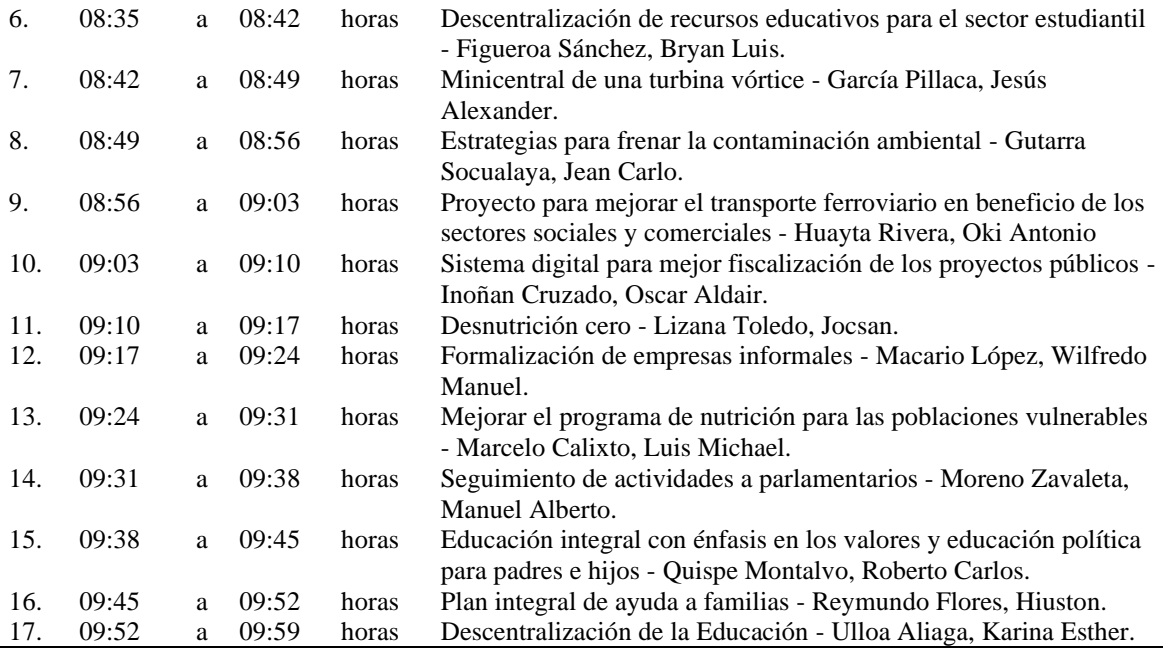

Fuente: Elaboración propia.

# **Figura 7. Modelo de Simulación Vensim proyecto individual: Descentralización de la Educación.**

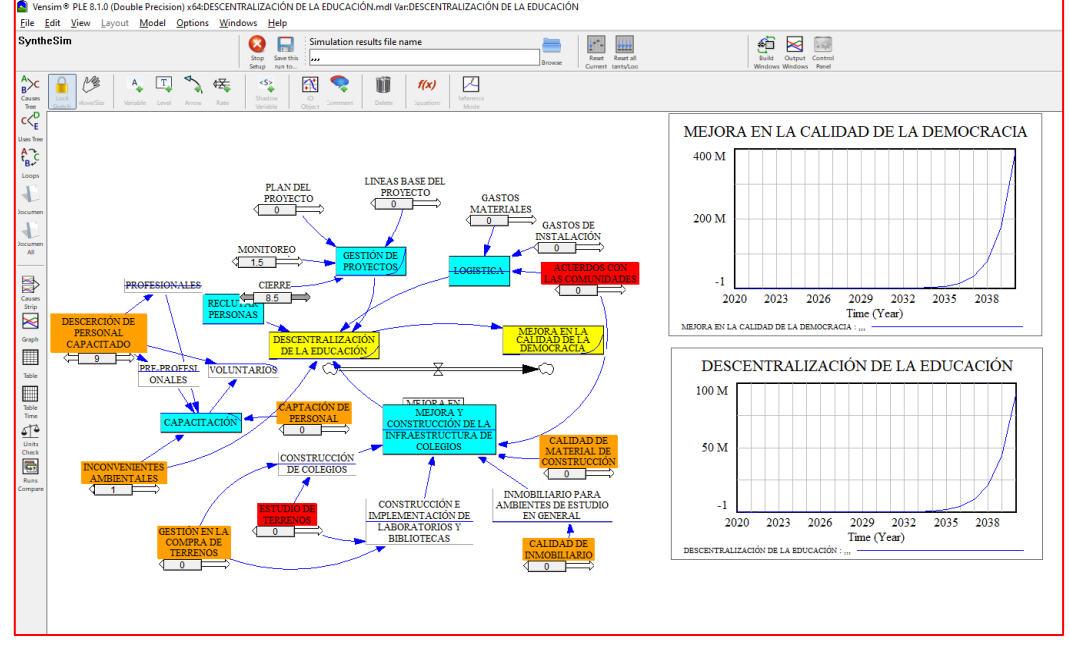

Fuente: Elaboración propia.

# **HALLAZGOS**

# **a. Aplicación del modelo en la UPAO curso para profesores de Ingeniería Civil**

Los hallazgos encontrados fueron los siguientes:

- Los profesores de Ingeniería civil de UPAO, luego de completar el curso llegaron al convencimiento de la necesidad de modificar los Syllabus de los cursos como tema prioritario en la solución de los problemas de la sociedad.
- La encuesta aplicada y las catorce respuestas sobre el modelo PSPP, demuestran la conveniencia de su aplicación de dicho modelo en la formación de los ingenieros civiles de UPAO.

# **b. Aplicación a alumnos Gestión de Proyectos UNI/FIM**

En cuanto a los hallazgos encontrados con los alumnos del curso de gestión de proyectos de la UNI/FIM ciclo 2020-I se obtuvo:

- Entender apropiadamente la problemática existente de la sociedad y poder identificar los problemas claves que requieren ser atendidos; por lo que, se presentan el modelo realizados por la alumna Karina Esther Ulloa Aliaga. También cada alumno desarrollo su propio proyecto personal, ver la tabla 7. Este hecho demuestra logros en pro de generar desarrollo a partir de los propios trabajos de los alumnos; siempre y cuando, se logre un desarrollo autónomo en ellos.
- Tener capacidad para identificar los problemas, con lo cual podrá plantear ideas de solución a los problemas, y no solo eso, sino que tendrán las competencias para hacer la gestión de tales proyectos.
- Disponer de las capacidades para identificar el proyecto, cuyo producto, realmente podría permitirle concretar la solución a los problemas de la sociedad.
- Los alumnos han comprobado los efectos del uso del modelo PSPP, y bajo su desarrollo, paso a paso, se ha demostrado lo beneficioso de la identificación de los proyectos trabajados por cada uno.
- Aportar directamente en la mejora de la calidad de vida de la población.

# **CONTRIBUCIONES**

Los resultados alcanzados entre ambas implementaciones, es decir, la primera a los profesores de Ingeniería civil de la UPAO, y la segunda por los alumnos de gestión de proyecto de la UNI/FIM permite establecer la necesidad de afianzar la relación entre La Academia y la problemática de la Sociedad.

# **CONCLUSIONES**

Los resultados de la implementación del modelo PSPP efectuados en dos escenarios diferentes:

- a. En primer lugar, vía el desarrollo de un curso de 22 horas lectivas: "La Gestión de Proyectos: Base de la formación de la Ingeniería Civil" dictado a los profesores de Ingeniería civil de la Universidad Privada Antenor Orrego (UPAO) y los hallazgos descritos.
- b. En segundo lugar, vía el desarrollo del curso Gestión de Proyectos MS 413 de la Facultad de Ingeniería Mecánica (FIM) de la Universidad Nacional de Ingeniería (UNI), los hallazgos descritos.

Ambos resultados: por un lado, los manifestados por los profesores de Ingeniería civil de UPAO en que requieren cambiar los Syllabus de sus cursos y por el otro lado, los resultados de los alumnos de la UNI/FIM permiten concluir para que las Universidades logren su objetivo prescrito en la nueva Ley Universitaria 30220, requerirían cambiar su modelo educativo orientándose directamente al tratamiento de los problemas de la sociedad vía un acercamiento de La Academia con la problemática de la Sociedad.

#### **Posibles Limitaciones Del Proyecto**

Como limitaciones posibles es necesario considerar la mejora de competencias de los líderes que llevarían adelante estas propuestas en las diferentes universidades del país.

#### **Referencias**

OCDE, 2016, Estrategia de competencias de la OCDE reporte diagnóstico: Perú, [http://www.oecd.org/skills/nationalskillsstrategies/Estrategia-de-Competencias-de-la-](http://www.oecd.org/skills/nationalskillsstrategies/Estrategia-de-Competencias-de-la-OCDE-Reporte-Diagnostico-Peru.pdf)[OCDE-Reporte-Diagnostico-Peru.pdf](http://www.oecd.org/skills/nationalskillsstrategies/Estrategia-de-Competencias-de-la-OCDE-Reporte-Diagnostico-Peru.pdf)

Schmidt, Nicolás (2012). ¿Qué es la calidad de la democracia? Teorías, mediciones y evidencia Tutor: Licenciatura en Ciencia Política Facultad de Ciencias Sociales / Universidad de la Republica Montevideo, Uruguay. Recuperado de: [https://www.colibri.udelar.edu.uy/jspui/bitstream/20.500.12008/4939/1/TCP\\_SchmidtN](https://www.colibri.udelar.edu.uy/jspui/bitstream/20.500.12008/4939/1/TCP_SchmidtNicol%C3%A1s.pdf) [icol%C3%A1s.pdf](https://www.colibri.udelar.edu.uy/jspui/bitstream/20.500.12008/4939/1/TCP_SchmidtNicol%C3%A1s.pdf)

# **Caracterización de regiones espacialmente homogéneas de monóxido de carbono en Lima Metropolitana mediante el algoritmo de clustering k-means**

José Abel Espinoza Guillen Agramonte , Marleni Beatriz Alderete Malpartida Universidad Nacional Agraria La Molina, Lima, Perú

Recibido: 16/06/2020 Revisado: 26/07/2020 Aceptado: 20/09/2020 Publicado: 28/01/2021

#### **Resumen**

Los análisis estadísticos de series de tiempo o datos espaciales se han utilizado extensamente para examinar el comportamiento de los contaminantes atmosféricos. Debido a que los datos de contaminación del aire comúnmente se recopilan en una vasta área de interés durante un período de tiempo relativamente largo, dichos análisis deben tener en cuenta tanto las características espaciales como las temporales. El objetivo de este estudio es caracterizar regiones espacialmente homogéneas basadas en patrones temporales de monóxido de carbono en el Área Metropolitana de Lima y Callao (AMLC) utilizando el algoritmo de clustering k-means. Este estudio utilizó concentraciones horarias promedios de CO medidas durante un periodo de 5 años (2015 – 2019) en las diez estaciones de monitoreo que conforman la Red de Monitoreo Automático de la Calidad del Aire (REMCA) del AMLC. Se utilizó el algoritmo de clustering (agrupamiento) de k-means empleando la distancia euclidiana para investigar la semejanza en los patrones entre los perfiles temporales observados en las estaciones de monitoreo. El análisis de agrupamiento de k-means identificó tres grupos de áreas con patrones temporales distintos que pudieron identificar y caracterizar zonas espacialmente homogéneas en el AMLC.

#### **Palabras claves**

Análisis de clúster, algoritmo k-means, monóxido de carbono, Lima Metropolitana, distribución espacial

#### **Abstract**

Statistical analyzes of time series or spatial data have been extensively used to examine the performance of air contaminants. Because air contamination data is commonly collected over an extensive area of interest over a relatively long period of time, such analyzes must take into account both spatial and temporal features. The aim of this study is to characterize spatially homogeneous regions based on temporal patterns of carbon monoxide in the Metropolitan Area of Lima and Callao (MALC) using the k-means clustering algorithm. This study used average hourly CO concentrations measured over a 5-year period (2015 - 2019) in the ten monitoring stations that make up the MALC Automatic Air Quality Monitoring Network (AAQMN). The k-means clustering algorithm using Euclidean distance was used to research the likeness in the patterns among the temporal profiles observed at the monitoring stations. The k-means clustering analysis identified three groups of areas with different temporal patterns that were able to recognize and characterize spatially homogeneous zones in the MALC.

#### **Keywords**

Cluster analysis, k-means algorithm, carbon monoxide, Metropolitan Lima, spatial distribution

## **Introducción**

El monóxido de carbono (CO) es un contaminante gaseoso que por su naturaleza es incoloro, inodoro e insípido, lo que lo convierte en una amenaza invisible y debido a sus implicancias en la salud de las personas, los animales y los vegetales es considerado como un contaminante criterio (Reumuth *et al*., 2019; USEPA, 2020). Su afinidad por las moléculas de hemoglobina es aproximadamente 200 veces mayor que la del oxígeno  $(O_2)$ , por lo que en ciertas concentraciones forma con la hemoglobina, la carboxihemoglobina (COHb) que interfiere en el transporte del oxígeno a la sangre, causando una hipoxia tisular que afecta principalmente a áreas de alto flujo sanguíneo y demandantes de oxígeno (Cope, 2020; USEPA, 2020).

El CO surge del proceso de combustión incompleta de los combustibles fósiles, sus derivados y la biomasa. Éste es emitido de forma directa durante el arranque de vehículos a través de sus tubos de escape, causado por el suministro limitado de aire o la inapropiada afinación de los vehículos (USEPA, 2020).

Debido a sus múltiples efectos perjudiciales, muchas investigaciones buscan determinar la distribución de este contaminante en el ambiente para la prevención y control de la contaminación ambiental por CO. Es así que muchos estudios se han concentrado en la identificación de patrones en la distribución espacial y temporal de este gas contaminante (Stolz, 2020).

Las técnicas estadísticas como la agrupación jerárquica, el algoritmo de clustering kmeans (Govender y Sivakumar, 2020) y el análisis de componentes principales (Kim *et al*., 2008) se pueden aplicar a los datos de calidad del aire para analizar los patrones de concentración de monóxido de carbono. Entre estas técnicas, el algoritmo de clustering k-means es una excelente herramienta estadística, ya que permite agrupar elementos (estaciones) con patrones similares de una variable dada y puede usarse para evaluar la influencia de cada estación individual y cómo se relacionan con el monóxido de carbono u otros patrones de concentración de contaminantes. Es importante mencionar que, a pesar de las posibilidades que puede ofrecer la técnica, los estudios que aplican el algoritmo k-means sobre datos de contaminación atmosférica para el monóxido de carbono son escasos en la literatura (Govender y Sivakumar, 2020).

Sin embargo, diversos estudios aplicaron esta técnica en la evaluación de otros contaminantes atmosféricos con resultados interesantes. Por ejemplo, Munir *et al*. (2015) utilizaron el algoritmo k-means en la caracterización de las variaciones temporales del ozono a nivel del suelo (O3) en La Meca. El estudio muestra las variaciones diurnas del O<sup>3</sup> y menciona que el algoritmo k-means presenta de manera clara las diferencias de estas en el tiempo y espacio, diferencias que no son obvias cuando se usan solo presentaciones gráficas como diagramas de variación de tiempo que solo promedian las concentraciones durante un período de tiempo. Por otro lado, un estudio reciente ha demostrado cómo la agrupación de k-means se puede emplear para categorizar diferentes ubicaciones en una ciudad grande y poblada que representa la variabilidad de la contaminación de acuerdo con las variables empleadas para el estudio (Govender y Sivakumar, 2020).

Aunque varios estudios investigaron patrones de contaminantes atmosféricos en el AMLC (Silva *et al*., 2017; Silva *et al*., 2018), no existen investigaciones que consideren mediciones de monóxido de carbono en toda la ciudad, siendo esto importante dado que, en esta existen zonas con diferentes tamaños, población, fuentes e influencias. Además, ninguno aplicó la técnica de clustering k-means que como ya se mencionó puede proporcionar innumerables beneficios y ser una herramienta que proporcione información importante para el desarrollo de políticas públicas enfocadas al control de la contaminación atmosférica. Por lo tanto, el objetivo principal de este estudio es caracterizar regiones espacialmente homogéneas basadas en patrones temporales de monóxido de carbono durante 5 años en el AMLC utilizando el algoritmo de clustering k-means.

#### **Materiales y métodos**

#### **Datos de contaminación del aire**

Se analizaron los datos de calidad de aire de CO para el periodo 2015-2019. Los datos fueron recopilados en las diez estaciones de monitoreo de la Red de Monitoreo Automático de la Calidad del Aire (REMCA) del Área Metropolitana de Lima – Callao (AMLC) administrada por el Servicio Nacional de Meteorología e Hidrología del Perú (SENAMHI). Las estaciones de monitoreo están situadas en las diferentes zonas de Lima Metropolitana.

En este artículo se analizan las variaciones espaciales del CO utilizando el algoritmo de clustering de k-means (Govender y Sivakumar, 2020) y después las variaciones temporales de los clústers formados utilizando gráficos de variación de tiempo (Carslaw y Ropkins, 2012).

El análisis de los datos estadísticos se realizó con el lenguaje de programación del software estadístico R versión 4.0.3 (R Development Core Team, 2020) y una serie de paquetes complementarios, incluidos "*factoextra*" (Kassambara y Mundt, 2020), "*NbClust*" (Charrad *et al*., 2015) y "*openair*" (Carslaw y Ropkins, 2012). Éste último diseñado específicamente para el tratamiento de datos de contaminación del aire.

#### **Algoritmo de clustering k-means**

El método de agrupamiento de k-means es una técnica no jerárquica que se utiliza para agrupar observaciones en k grupos. Cada elemento se asigna a un grupo con el centro más cercano. El algoritmo actualiza iterativamente los grupos para minimizar la variación de sus elementos. El algoritmo básico de k-means, que se utilizó en este artículo, se refiere a la métrica euclidiana para definir la distancia entre los elementos y los centros de los conglomerados (Stolz *et al*., 2020).

Además, el resultado del método de k-means depende en gran medida del número de agrupaciones que se defina de antemano. En este estudio se utilizó el paquete *NbClust* la cual es la herramienta más utilizada para definir el número final de conglomerados (Charrad *et al*., 2015).

BIOTECH & ENGINEERING Untels. Ene - jun.1(1), 2021; ISSN: En general, el método de agrupamiento iterativo de k-means se implementa de la siguiente manera: Paso 1: Se elige un valor de k. Se usa como el conjunto inicial de k centroides. Paso 2: Se asigna cada uno de los objetos al grupo con el centroide más cercano. Paso 3: Se determina los nuevos centroides de los k grupos, calculando la media de los miembros

del grupo. Paso 4: Se repiten los pasos 3 y 4 hasta que no haya cambios en la función de criterio después de una iteración (Govender y Sivakumar, 2020).

Las principales ventajas del algoritmo k-means son la baja complejidad, es computacionalmente alto, capacidad para manejar grandes conjuntos de datos y la flexibilidad para el ajuste del número de clúster (Govender y Sivakumar, 2020).

#### **Variación diurna, semanal y mensual**

La función *timeVariation* se utilizó para evaluar las diferencias en los patrones de concentraciones medias de monóxido de carbono horaria semanal, horaria, mensual y semanal (Carslaw y Ropkins, 2012).

La función *timeVariation* facilita la visualización de la variación de las concentraciones (y muchos otros tipos de variables) según la hora del día y el día de la semana. Los gráficos también muestran los intervalos de confianza del 95% en la media. Los intervalos de confianza del 95% en la media se calculan mediante simulaciones de *bootstrap*, que proporcionan estimaciones más sólidas de los intervalos de confianza (particularmente cuando hay relativamente pocos datos) (Carslaw, 2020).

#### **Resultados y discusiones**

Las estadísticas descriptivas que caracterizan a las diez estaciones para el contaminante monóxido de carbono (CO) se presentan en la **Tabla 1**. En ésta se puede observar que las estaciones ATE y CDM presentan los mayores y menores niveles promedio de CO respectivamente. Esto se debe a la ubicación de las estaciones, la primera se encuentra en la zona este del AMLC caracterizada por las industrias y el parque automotor pesado los cuales transitan por la carretera central, mientras que la segunda se encuentra en la zona centro del AMLC, caracterizada por abundantes áreas verdes y buena ventilación lo cual permite que el CO se disperse (Pacsi, 2016).

# **Tabla 1. Estadísticas descriptivas para el CO en las diez estaciones de la REMCA del AMLC**

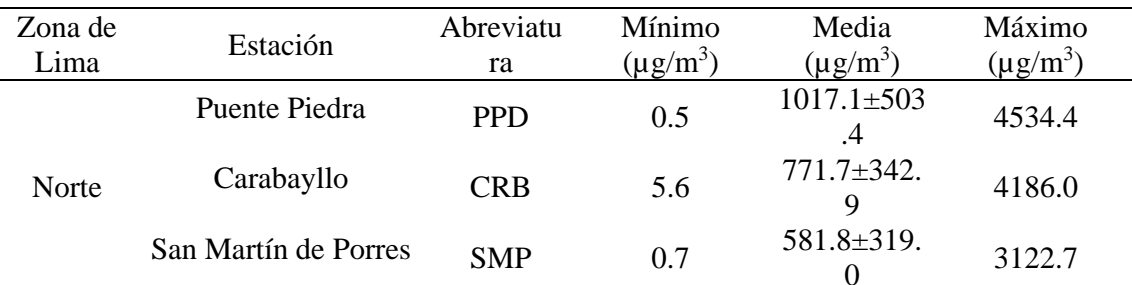

BIOTECH & ENGINEERING Untels. Ene - jun.1(1), 2021; ISSN:

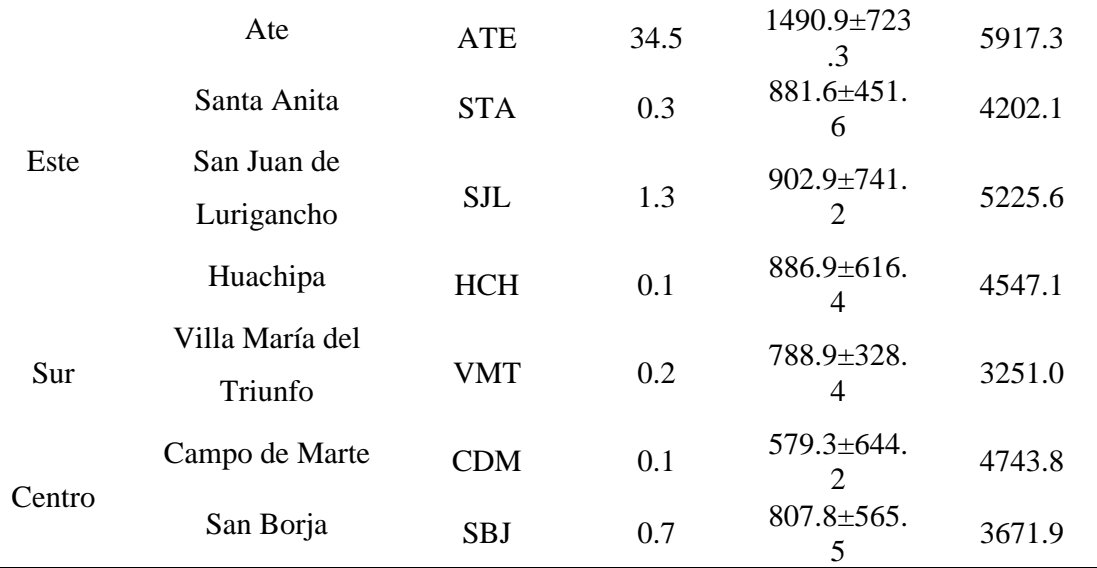

El algoritmo de clúster k-means permitió agrupar a las diez estaciones de monitoreo de la REMCA en 3 grupos (Charrad *et al*., 2015). El clúster 1 conformado por las estaciones CRB y PPD; el clúster 2 conformado por las estaciones HCH, SJL, STA, ATE y VMT; y el clúster 3 conformado por las estaciones CDM, SBJ y SMP (**Figura 1**). Las estaciones que pertenecen al clúster 1 están ubicadas en la zona norte del AMLC, las del clúster 2, en la zona este y sur del AMLC; y las de clúster 3, en la zona centro y norte del AMLC (Pacsi, 2016).

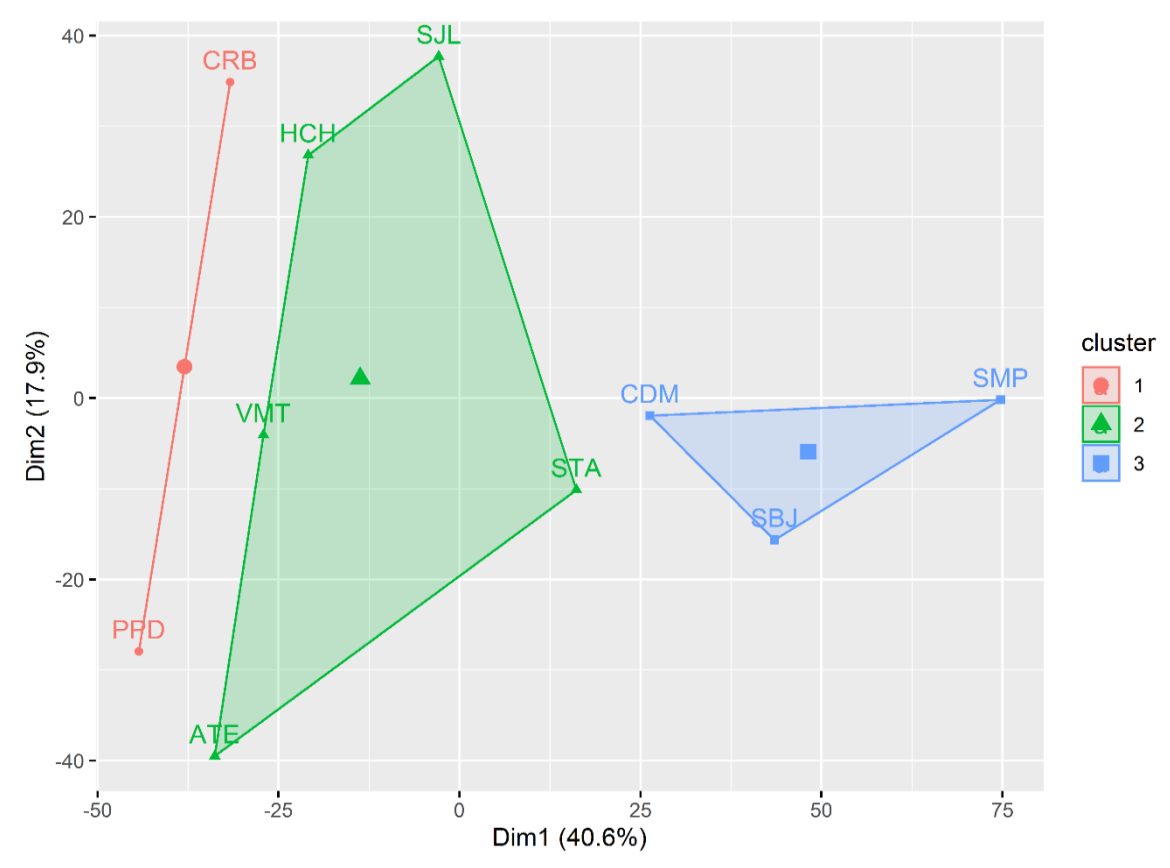

**Figura 1. Distribución espacial de las estaciones de monitoreo de CO para el AMLC**

De acuerdo con la **Tabla 2**, los clústers agruparon a las estaciones de monitoreo conforme al nivel de contaminación por CO que presentaban, es así que el CL2 agrupó a las estaciones con mayor nivel de CO, el CL1 agrupó a las estaciones con nivel intermedio de CO y el CL3 a las estaciones con niveles bajos de concentraciones del CO.

|        | CL <sub>1</sub>                                          | CL <sub>2</sub> | CI.3           |
|--------|----------------------------------------------------------|-----------------|----------------|
| Máximo | 4534.4                                                   | 5917.3          | 4743.8         |
|        | promedio $883.6\pm441.0$ $992.5\pm648.1$ $655.4\pm529.2$ |                 |                |
| Mínimo | 0.5                                                      | 01              | 0 <sub>1</sub> |

**Tabla 2. Estadísticos descriptivos según clúster**

Se ploteó la variación horaria semanal, horaria, mensual y semanal para las concentraciones de monóxido de carbono de las estaciones de monitoreo agrupadas en los 3 clústers. Se producen cuatro gráficas independientes por cada clúster.

En la **Figura 2** se presenta la variación temporal del CO del clúster 1. Se observa que la variación horaria y horaria semanal presentan dos picos, una en la mañana y otra en noche,

los cuales guardan relación con la intensidad de las actividades antropogénicas, sobre todo de las emisiones del parque automotor (Pacsi, 2016). Semanalmente, la concentración de CO se mantiene constante de lunes a jueves, para luego aumentar los viernes y finalmente disminuir los sábados y domingos. En cuanto la variación mensual se muestra que las concentraciones más altas de CO se presentan en el mes de setiembre (1262 µg/m<sup>3</sup>) para la estación PPD y junio (1002.2 µg/m<sup>3</sup>) para la estación CRB y las concentraciones mínimas de CO se dan en los meses de marzo (685.5  $\mu$ g/m<sup>3</sup>) y noviembre (591.8  $\mu$ g/ m<sup>3</sup>) respectivamente. Se evidencia que los mayores valores se dan en el periodo de invierno posiblemente debido al fortalecimiento del anticiclón del pacífico sur (APS) que genera condiciones de estabilidad atmosférica que caracteriza el AMLC (Sánchez y Ordoñez, 2016; Silva *et al*., 2018).

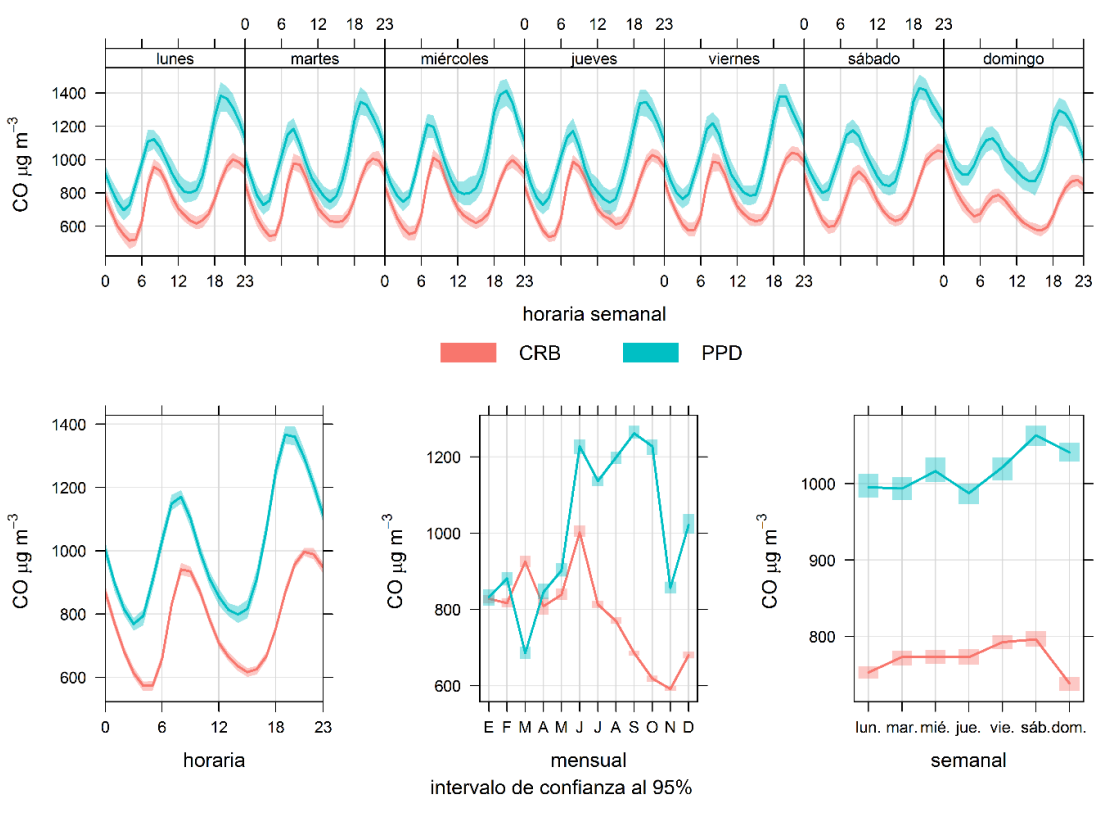

**Figura 2. Variación temporal del CO en el clúster 1**

En la **Figura 3** se presenta la variación temporal del CO del clúster 2. La variación horaria y horaria semanal, se caracterizan por dos picos a lo largo del día (Pacsi, 2016). Así también la variación semanal de los niveles de CO muestra un comportamiento constante de lunes a sábado y decae los domingos (Sánchez y Ordoñez, 2016). Respecto a la variación mensual se muestra que las concentraciones más altas de CO se presentan en los meses de marzo (1170.3  $\mu$ g/m<sup>3</sup>), abril (1059.1  $\mu$ g/m<sup>3</sup> y 1365.1  $\mu$ g/m<sup>3</sup>), junio (2026.6

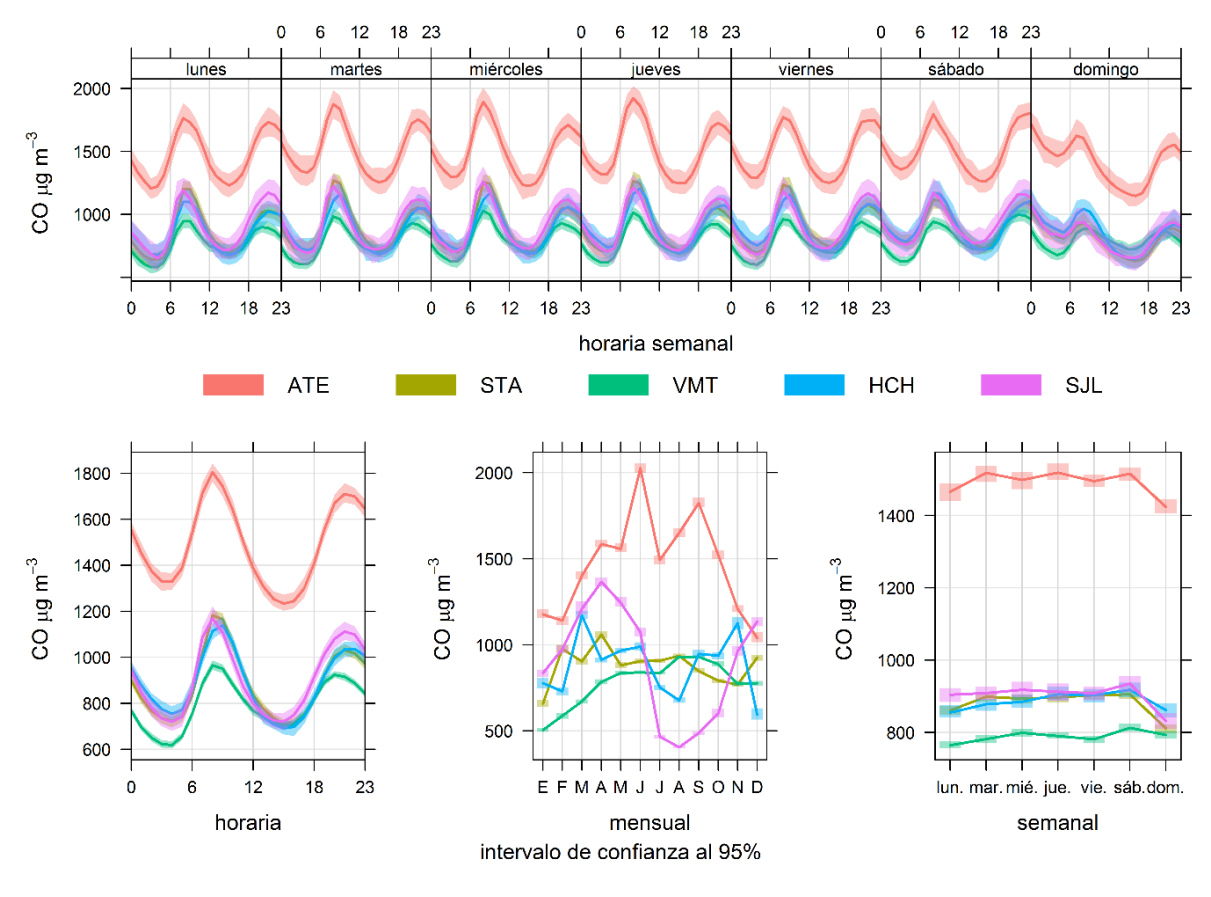

 $\mu$ g/m<sup>3</sup>) y agosto (931.2  $\mu$ g/m<sup>3</sup>) para las estaciones HCH, STA, SJL, ATE y VMT respectivamente.

**Figura 3. Variación temporal del CO en el clúster 2**

La **Figura 4** presenta la variación temporal del CO del clúster 3. Se observa que la variación semanal de los niveles de CO muestra un comportamiento constante de lunes a viernes y decae los fines de semana. Respecto a la variación mensual se muestra que las concentraciones más altas de CO se presentan en los meses de diciembre (883.3  $\mu$ g/m<sup>3</sup>, 1026.9  $\mu$ g/m<sup>3</sup>) y enero (864.6  $\mu$ g/m<sup>3</sup>), para las estaciones CDM, SBJ y SMP respectivamente. En cuanto a las concentraciones mínimas de CO, éstas se dan en los meses de julio (189.1  $\mu$ g/m<sup>3</sup> y 399.9  $\mu$ g/m<sup>3</sup>) para las estaciones CMD y SBJ y octubre  $(362.1 \text{ µg/m}^3)$  para la estación SMP. Resultados similares se muestran en (Sánchez y Ordoñez, 2016).

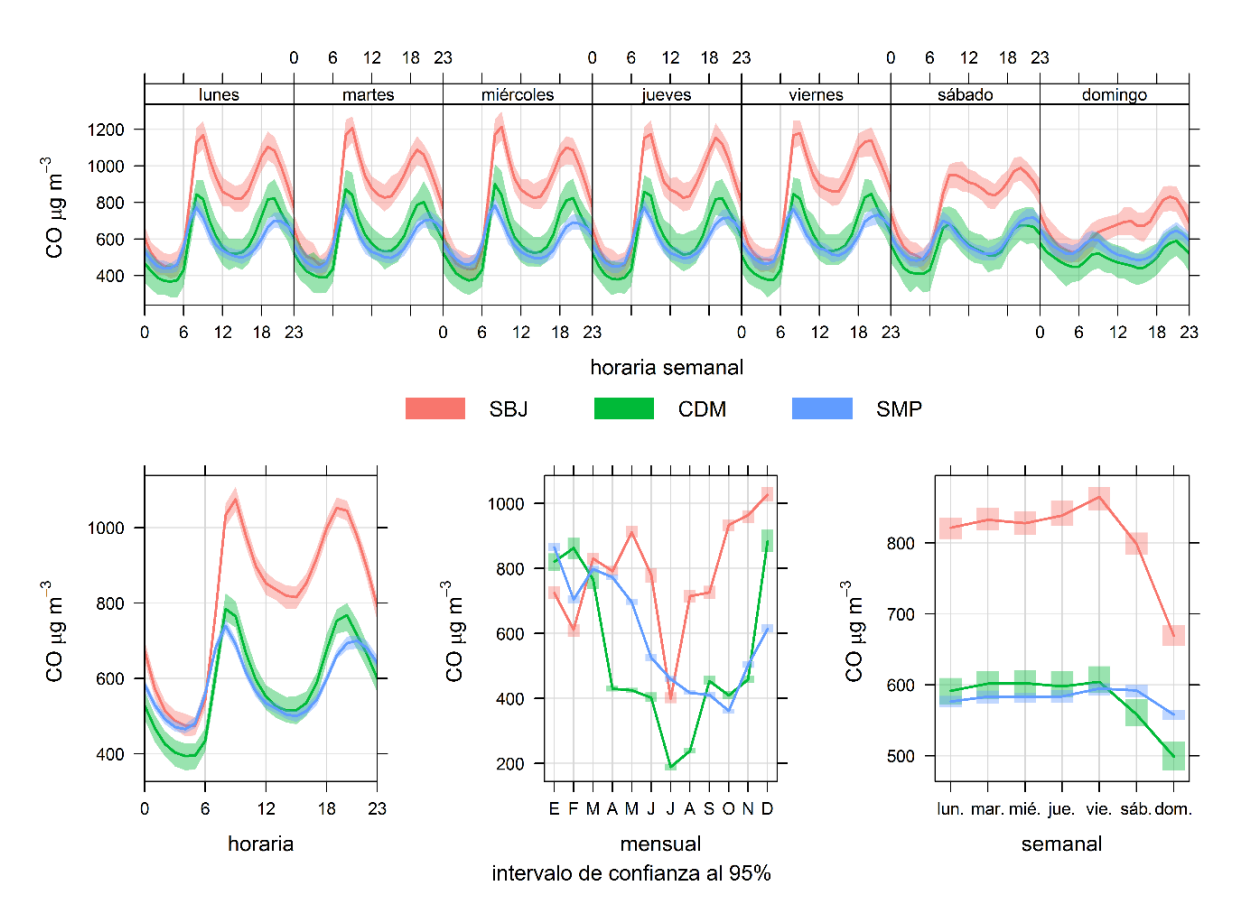

**Figura 4. Variación temporal del CO en el clúster 3**

#### **Conclusiones y recomendaciones**

En este estudio se utilizaron las concentraciones medias de CO para el periodo 2015-2019 de las diez estaciones de monitoreo de la REMCA en el AMLC. El algoritmo k-means permitió caracterizar regiones espacialmente homogéneas de contaminación por CO. Se identificó tres áreas con alta, intermedia y baja contaminación por CO en el AMLC. El clúster 2 se caracteriza por presentar mayores niveles de CO, mientras que el clúster 3, por los menores valores. Así también la estación ATE es aquella que presenta valores superiores para este contaminante. El análisis de agrupamiento de k-means agrupó las estaciones de monitoreo con estrecha cercanía espacial. Se recomienda complementar el estudio con un análisis de componentes principales (ACP) para caracterizar los patrones espaciales de CO y analizar las diferencias entre el algoritmo de clustering k-means y el ACP.

#### **Bibliografía**

Carslaw, D. C., & Ropkins, K. (2012). Openair—an R package for air quality data analysis. *Environmental Modelling & Software*, *27*, 52-61. <https://doi.org/10.1016/j.envsoft.2011.09.008>

Carslaw, D.C. (2020). Package "Openair". Tools for the Analysis of Air Pollution Data. <https://cloud.r-project.org/web/packages/openair/openair.pdf>

Charrad, M., Ghazzali N., Boiteau V., Niknafs A. (2015). Package "NbClust". Determining the Best Number of Clusters in a Data Set. Available from: [https://cran.r](https://cran.r-project.org/web/packages/NbClust/NbClust.pdf)[project.org/web/packages/NbClust/NbClust.pdf](https://cran.r-project.org/web/packages/NbClust/NbClust.pdf)

Cope, R. (2020). Carbon monoxide: can't see, can't smell, body looks red but they are dead. In *Handbook of Toxicology of Chemical Warfare Agents*. https://doi.org/10.1016/b978-0-12-819090-6.00024-6

Govender, P., & Sivakumar, V. (2020). Application of k-means and hierarchical clustering techniques for analysis of air pollution: A review (1980–2019). *Atmospheric Pollution Research*, *11*(1), 40-56.<https://doi.org/10.1016/j.apr.2019.09.009>

Kassambara, A., Mundt, F. (2020). Package "factoextra". Extract and Visualize the Results of Multivariate Data Analyses. [https://cran.r](https://cran.r-project.org/web/packages/factoextra/index.html)[project.org/web/packages/factoextra/index.html](https://cran.r-project.org/web/packages/factoextra/index.html)

Kim, S. B., Temiyasathit, C., Chen, V. C., Park, S. K., Sattler, M., & Russell, A. G. (2008). Characterization of spatially homogeneous regions based on temporal patterns of fine particulate matter in the continental United States. *Journal of the Air & Waste Management Association*, *58*(7), 965-975.<https://doi.org/10.3155/1047-3289.58.7.965>

Munir, S., Habeebullah, T. M., Mohammed, A. M., Morsy, E. A., Awad, A. H. A., Seroji, A. R., & Hassan, I. A. (2015). An Analysis into the Temporal Variations of Ground Level Ozone in the Arid Climate of Makkah applying k-means Algorithms. *EnvironmentAsia*, *8*(1), 53-60.

Pacsi, S. (2016). Análisis temporal y espacial de la calidad del aire determinado por material particulado PM<sup>10</sup> y PM2,5 en Lima Metropolitana. In *Anales Científicos* (Vol. 77, No. 2, pp. 273-283). Universidad Nacional Agraria La Molina. <http://dx.doi.org/10.21704/ac.v77i2.699>

R Core Team (2020). R: A language and environment for statistical computing. R Foundation for Statistical Computing, Vienna, Austria. [https://www.R-project.org/](https://www.r-project.org/)

Reumuth, G; Alharbi, Z; Houschyar, K; Kim, B; Siemers, F; Fuchs, P y Grieb, G. (2019). Carbon monoxide intoxication: What we know. *Burns*, 45(3), 526–530. <https://doi.org/10.1016/j.burns.2018.07.006>

Sánchez, O., & Ordóñez, C. (2016). Evaluación de la calidad del aire en Lima Metropolitana 2015. Lima: Servicio Nacional de Meteorología e Hidrología del Perú. SENAMHI.

Silva, J., Rojas, J., Norabuena, M., Molina, C., Toro, R. A., & Leiva-Guzmán, M. A. (2017). Particulate matter levels in a South American megacity: the metropolitan area of Lima-Callao, Peru. *Environmental monitoring and assessment*, *189*(12), 635. <https://doi.org/10.1007/s10661-017-6327-2>

Silva, J. S., Rojas, J. P., Norabuena, M., & Seguel, R. J. (2018). Ozone and volatile organic compounds in the metropolitan area of Lima-Callao, Peru. *Air Quality, Atmosphere & Health*, *11*(8), 993-1008.<https://doi.org/10.1007/s11869-018-0604-2>

Stolz, T., Huertas, M. E., & Mendoza, A. (2020). Assessment of air quality monitoring networks using an ensemble clustering method in the three major metropolitan areas of Mexico. *Atmospheric Pollution Research*.<https://doi.org/10.1016/j.apr.2020.05.005>

United States Environmental Protection Agency USEPA. (2019). Carbon Monoxide (CO) Pollution in Outdoor Air. Disponible en: https://www.epa.gov/co-pollution.

Zhao, S., Yu, Y., Yin, D., He, J., Liu, N., Qu, J., & Xiao, J. (2016). Annual and diurnal variations of gaseous and particulate pollutants in 31 provincial capital cities based on in situ air quality monitoring data from China National Environmental Monitoring Center. *Environment international*, *86*, 92-106.

Zhao, S., Yu, Y., Qin, D., Yin, D., Dong, L., & He, J. (2019). Analyses of regional pollution and transportation of PM2.5 and ozone in the city clusters of Sichuan Basin, China. *Atmospheric Pollution Research*, *10*(2), 374-385. <https://doi.org/10.1016/j.apr.2018.08.014>

# **Modelo De Sistema Viable - Modelo De Articulación Del Sistema De Gestión Integral Hseq Bajo Los Criterios De Las Normas Iso 9001:2015, Iso 14001: 2015 E Iso 45001:2018**

Jonathan Leonardo Buitrago Arias ,Darwin Sneyder González Acuña.

Universidad Autónoma de Colombia, Bogotá, Colombia

Recibido: 15/10/2020 Revisado: 15/10/2020 Aceptado: 15/10/2020 Publicado: 28/01/2021

#### **RESUMEN**

El modelo de sistema viable es un modelo que busca ser implementado dentro de todas las organizaciones independientemente de su actividad; este busca generar autonomía en todas las partes de la organización a través de un modelo replicado de integración sinergia y cohesión. Este modelo se conforma por Mecanismos de cohesión en donde encontramos el canal de comandos, coordinación y el monitoreo de las actividades primarias; y el mecanismo de adaptación donde encontramos las políticas, inteligencia el control y cohesión.

Este modelo de sistema viable permite una correcta comunicación entre todas las áreas de la empresa a través de interacciones entre actividades todas apuntando al mismo objetivo. Lo que se pretende realizar es implementar una lista de verificación que nos sirva como diagnostico dentro de las organizaciones e identifique las principales áreas en donde se está cumpliendo a cabalidad el sistema de modelo viable y cuales son aquellas donde presenta deficiencias.

Lo que se pretende con estos hallazgos es asegurar la integración entre todas las partes involucradas; creando sinergia y eficiencia mediante un mismo sistema viable conectado y replicado en cada área.

# **PALABRAS CLAVES**

Identidad, Cohesión, adaptación, desempeño, ciudadanía.

# **ABSTRACT**

The viable system model is a model that seeks to be implemented within all organizations regardless of their activity; This seeks to generate autonomy in all parts of the organization through a replicated model of integration, synergy and cohesion.

This model is made up of Cohesion Mechanisms where we find the command channel, coordination and monitoring of primary activities; and the adaptation mechanism where we find policies, intelligence, control and cohesion.

This viable system model allows correct communication between all areas of the company through interactions between activities, all aiming at the same objective.

What is intended to be done is to implement a checklist that serves as a diagnosis within the organizations and identifies the main areas where the viable model system is being fully complied with and which are those where it has deficiencies.

What is intended with these findings is to ensure integration between all parties involved; creating synergy and efficiency through the same viable system connected and replicated in each area.

# **KEYWORDS**

Identity, Cohesion, adaptation, performance, citizenship.

# **INTRODUCCIÓN**

En el siguiente informe se presenta el Modelo de sistema viable (MSV) como un modelo de diseño y diagnostico organizacional, el cual pretende mejorar el funcionamiento de las empresas a través de la integración y sinergia de los mecanismos de cohesión y adaptación replicados en todas las áreas de la empresa.

Igualmente permite conocer e interpretar los mecanismos de flexibilidad y adaptabilidad de las organizaciones, permitiendo articular sus objetivos y relaciones entre los actores relevantes; promoviendo el crecimiento y permanecía de una organización en el mercado a través del tiempo. Permite identificar las áreas donde se requiere tomar acciones de mejora

# **ASPECTOS TEÓRICOS**

#### **¿QUE ES EL MODELO DE SISTEMA VIABLE?**

Modelo con la capacidad de detectar los cambios del entorno adaptándose a las condiciones inesperadas de forma rápida y oportuna permitiéndole sobrevivir a través del tiempo gracias a su flexibilidad y adaptabilidad.

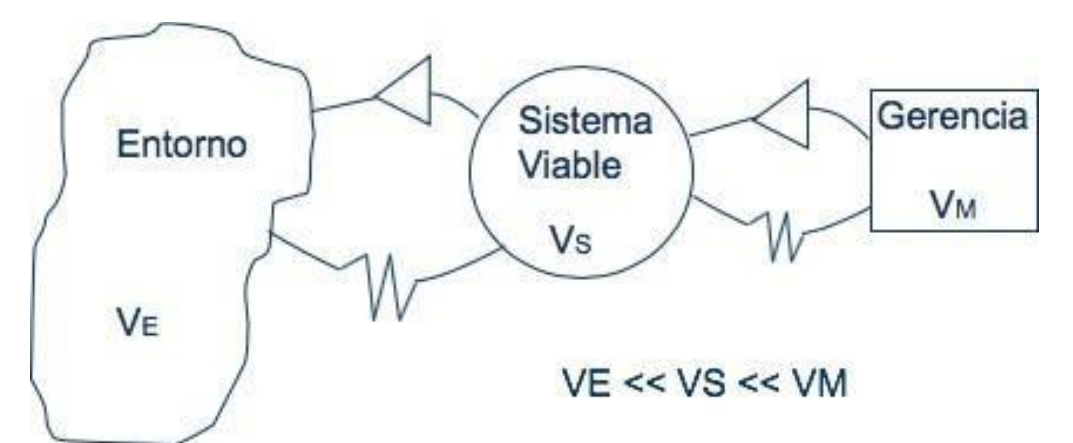

**Figura 1.** Gerencia de complejidad (Espejo, R. 2003, Pérez, G. 2020)

## **ENTIDADES FUNDAMENTALES:**

**EL ENTORNO "**es todo lo que es externo al sistema y le es relevante. Para una empresa, el entorno es el sector económico en el que se encuentra, los factores sociales que la condicionan, las circunstancias económicas y políticas que la rodean, etc." (Beer S. , 1985)

**LA OPERACIÓN "**representa todas las actividades que producen el sistema y le dan su significado. Cada una de estas operaciones puede constituir un sistema viable en sí misma (de ahí la recursividad del modelo)"

LA **GESTIÓN:** "representa todas las actividades de dirección necesarias para hacer funcionar el sistema. A diferencia de lo que sucede con las operaciones, la gestión no se puede considerar como un sistema viable, pues no tiene capacidad de existencia en sí misma". (Beer S. , 1985)

## **GERENCIA DE COMPLEJIDAD**

#### **Mecanismo de Cohesión:**

- Canal de Comandos
- Canal de Coordinación
- Actividades primarias operaciones

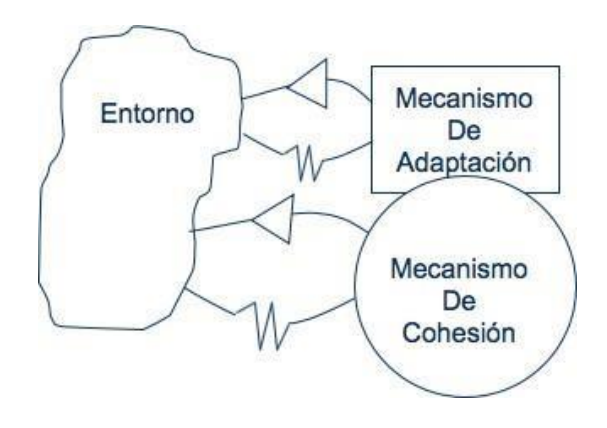

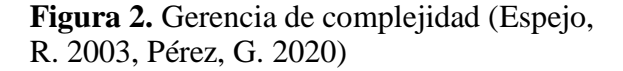

# **Mecanismos de Adaptación:**

- Políticas
- **Inteligencia**
- Control y cohesión

#### **CANAL DE COMANDOS.**

- $\checkmark$  Determina lo que hace el sistema
- $\checkmark$  Identificar la organización y dar nombre.
- $\checkmark$  Determinar la actividad que desarrolla el sistema

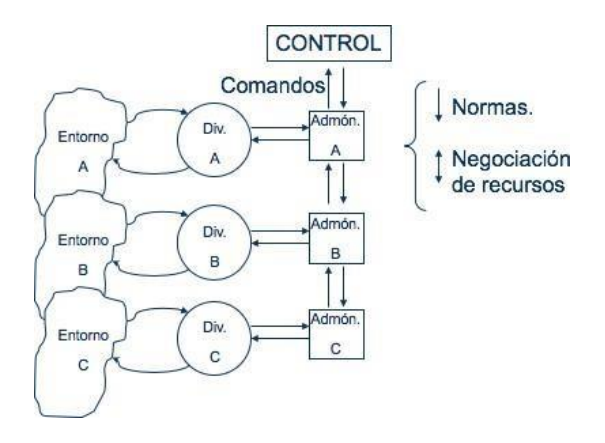

**Figura 3.** Mecanismo de Cohesión. Canal de Comandos. (Espejo, R. 2003, Pérez, G. 2020)

BIOTECH & ENGINEERING Untels. Ene - jun.1(1), 2021; ISSN:

# **CANAL DE COORDINACIÓN**

\*Es la encargada de minimizar las descoordinaciones entre las áreas.

\*Crea acuerdo entre los subsistemas para beneficio del fin.

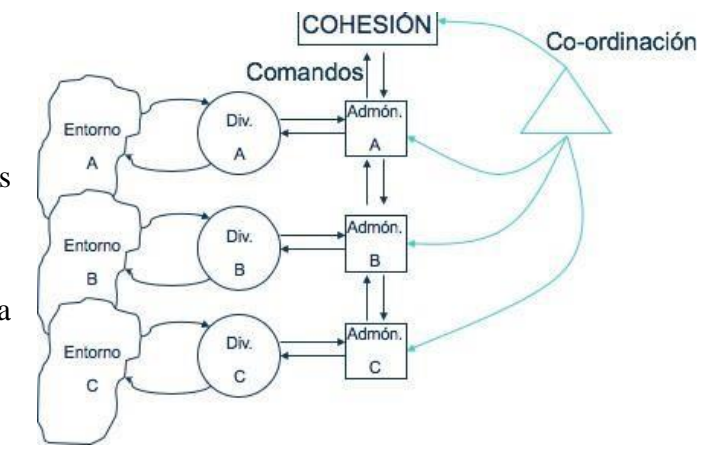

**Figura 4.** Mecanismo de Cohesión. Canal de Coordinación. (Espejo, R. 2003, Pérez, G. 2020)

su función es garantizar que todos los subsistemas tengan el mismo lenguaje y trabajen por el mismo objetivo.

#### **ACTIVIDADES PRIMARIAS.**

- "Actividades Tecnológicas: Actividades destinadas a construir los productos o servicios que constituyen la razón de ser de la organización
- Actividades Reguladoras: Actividades de administración y apoyo a las actividades anteriores". (El Modelo de Sistema Viable, s.f.)

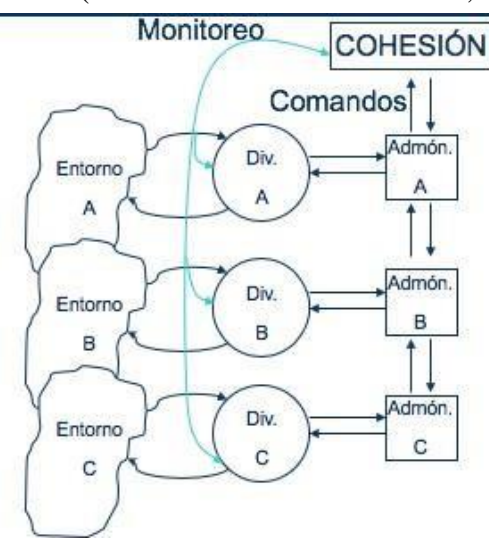

**Figura 5**. Mecanismo de Cohesión. Monitoreo de Actividades primarias. (Espejo, R. 2003, Pérez, G.

# **MECANISMO DE COHESIÓN COMPLETO**

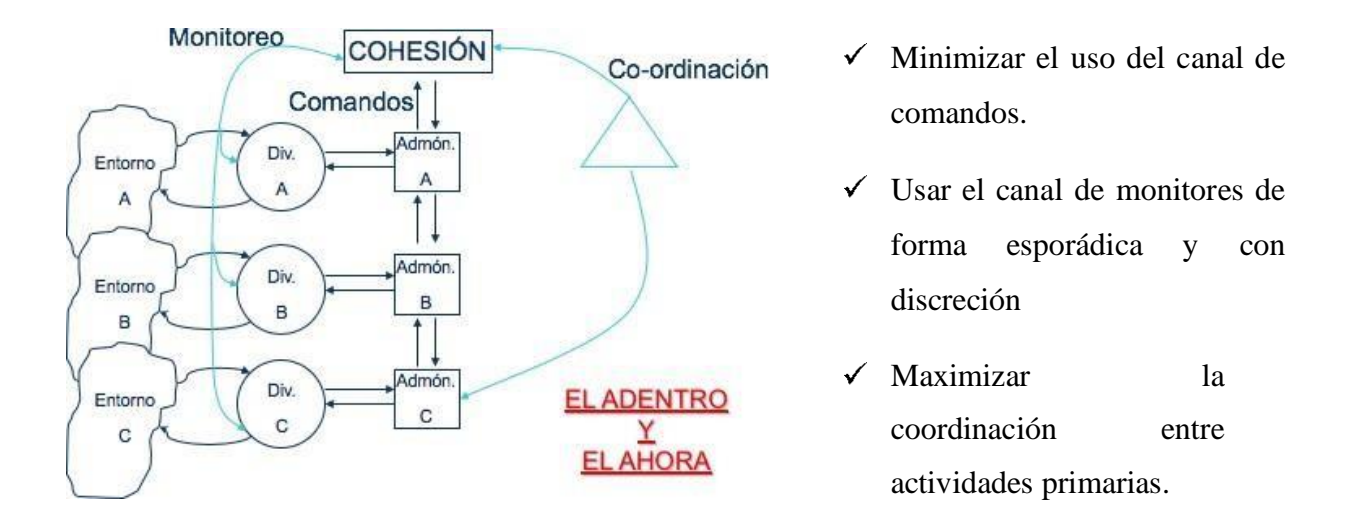

**Figura 6.** Mecanismo de Cohesión. Completo. (Espejo, R. 2003, Pérez, G. 2020)

# **MECANISMO DE ADAPTACIÓN COMPLETO.**

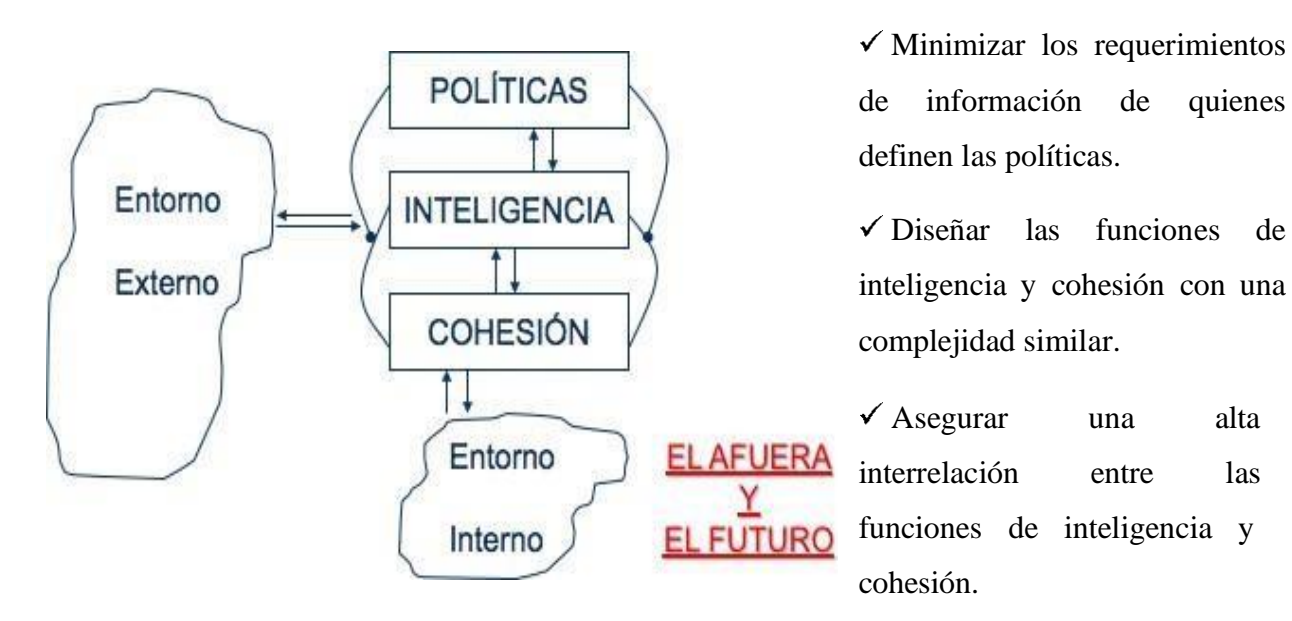

**Figura 7.** Mecanismo de Adaptación. Completo. (Espejo, R. 2003, Pérez, G. 202

# **POLÍTICA, INTELIGENCIA Y CONTROL:**

La Política está directamente relacionada con la alta dirección y la ejecución de las actividades primarias; la política debe tener la capacitar de dar soluciones a situaciones de riesgo cotidianas; de tal forma que la organización pueda adaptarse rápidamente a los cambios del entorno.

La inteligencia debe ir directamente ligada con el entorno y estar en constante actualización y desarrollo de las nuevas tecnologías de acuerdo a las nuevas necesidades que surgen con el paso del tiempo.

#### **MSV VIABLE COMPLETO**

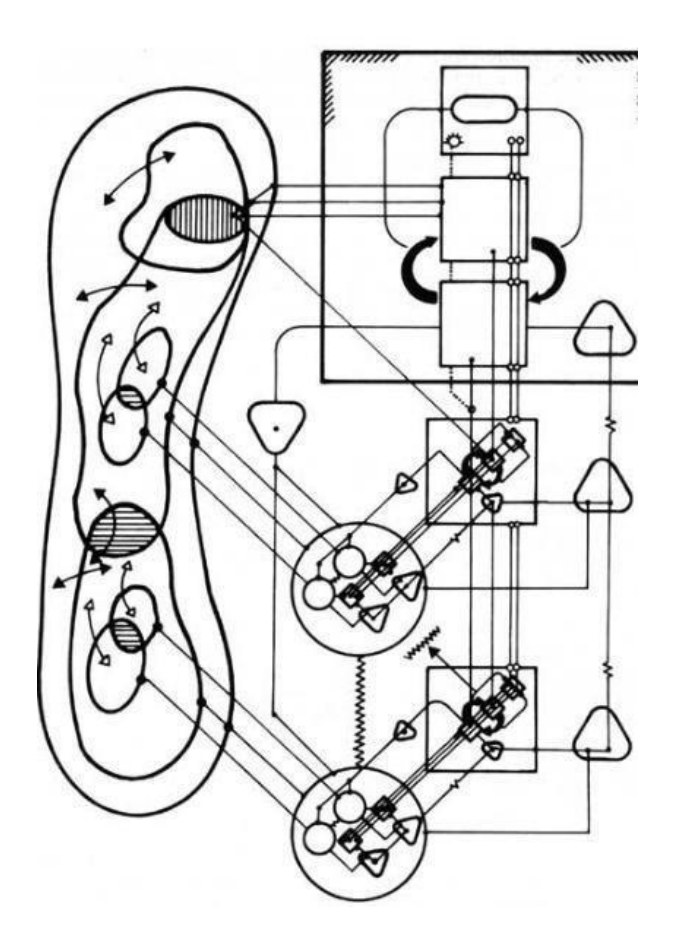

**Figura 8.** El modelo del Sistema Viable al completo. (Beer, S. 1985)
#### **DESARROLLO**

"El MSV permite abordar la enorme complejidad (variedad) a la que se enfrentan las organizaciones" (Beer S. , 1979). Estas son asociadas a la implementación, Coordinación, integración, inteligencia y política; con estas se pretende lograr un MSV dentro de una organización.

Con el objeto de lograr identificar el porcentaje de viabilidad en la que se encuentra una organización se desarrolla una herramienta de verificación que permite medir el nivel de viabilidad de cada uno de los comandos que se proponen dentro de un MSV (Mecanismos de cohesión en donde encontramos el canal de comandos, coordinación y el monitoreo de las actividades primarias; y el mecanismo de adaptación donde encontramos las políticas, inteligencia el control y cohesión.).

Esta lista de verificación les permitirá a todas las organizaciones detectar cuáles son las áreas donde presenta un mayor porcentaje de viabilidad y cuales son aquellas donde se requieren tomar decisiones y realizar cambios que permitan alinearse al MSV al que se pretende llegar dentro de la organización.

La lista de verificación está planeada de acuerdo a los comandos identificados por Stafford Beer y "permite examinar aspectos estructurales del programa por cuadrantes como un lenguaje unificador de la sostenibilidad en organizaciones de diferentes tipos y escalas". (Espinosa & Walker, A complexity approach to sustainability: Theory and application, 2011)

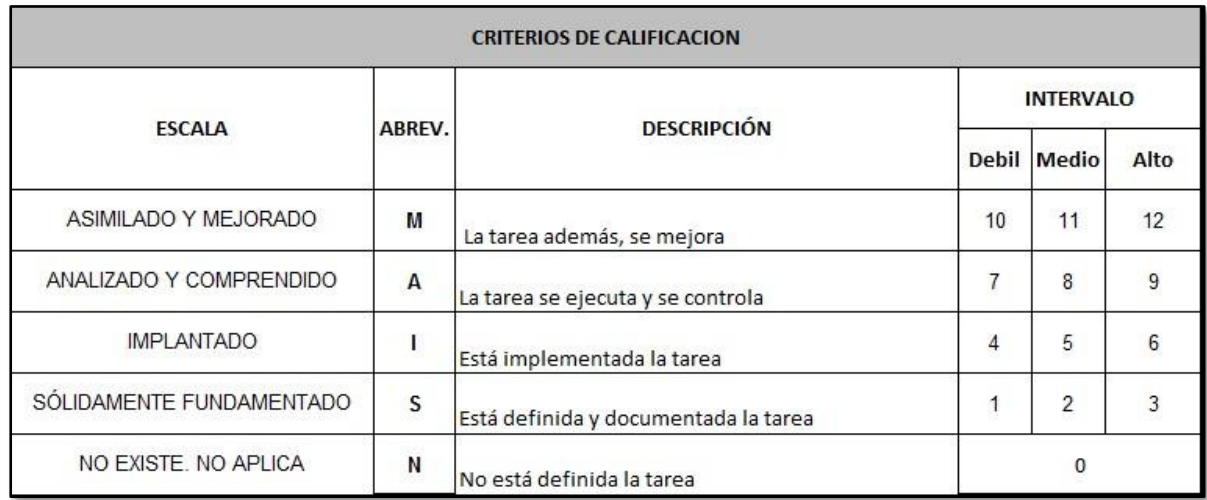

Los criterios de calificación que se va a utilizar serán los siguientes:

**Tabla 1:** Criterios de calificación (perez Gomez,

Con estos criterios de calificación se pretende dar a conocer el porcentaje de viabilidad en el que se encuentra el MSV el cual contiene un "conjunto de partes interrelacionadas que percibimos Como un todo" (Espejo & Reyes, 2016, pág. 16)

"La metodología se enfoca en la capacidad de resiliencia de los sistemas, es decir, en la superación desde adentro del sistema de los problemas" (Espinosa & Walker, A complexity approach to sustainability: Theory and application, 2011). Logrando que sea viable; "asegurando sus capacidades de existencia independiente, autorregulación, aprendizaje, adaptación y evolución necesarias para garantizar su supervivencia" (Puche Regaliza, Pérez Ríos, & Sánchez Mayoral, 2005).

La lista de verificación se diligenciará con una escala de 0 a 12 en donde 0 No existe y 12 esta asimilado y mejorado; lo que se pretende es que las organizaciones contesten las preguntas utilizando de forma correcta la escala planteada en la **Tabla 1** y lo realicen teniendo como soporte la información documentada de la organización.

A continuación, se detallan las listas de preguntas que se desarrollaron para ser aplicadas dentro de las organizaciones; estas están clasificadas de acuerdo a cada Mecanismo:

# **MECANISMOS DE COHESIÓN**

# **CANAL DE COMANDOS**

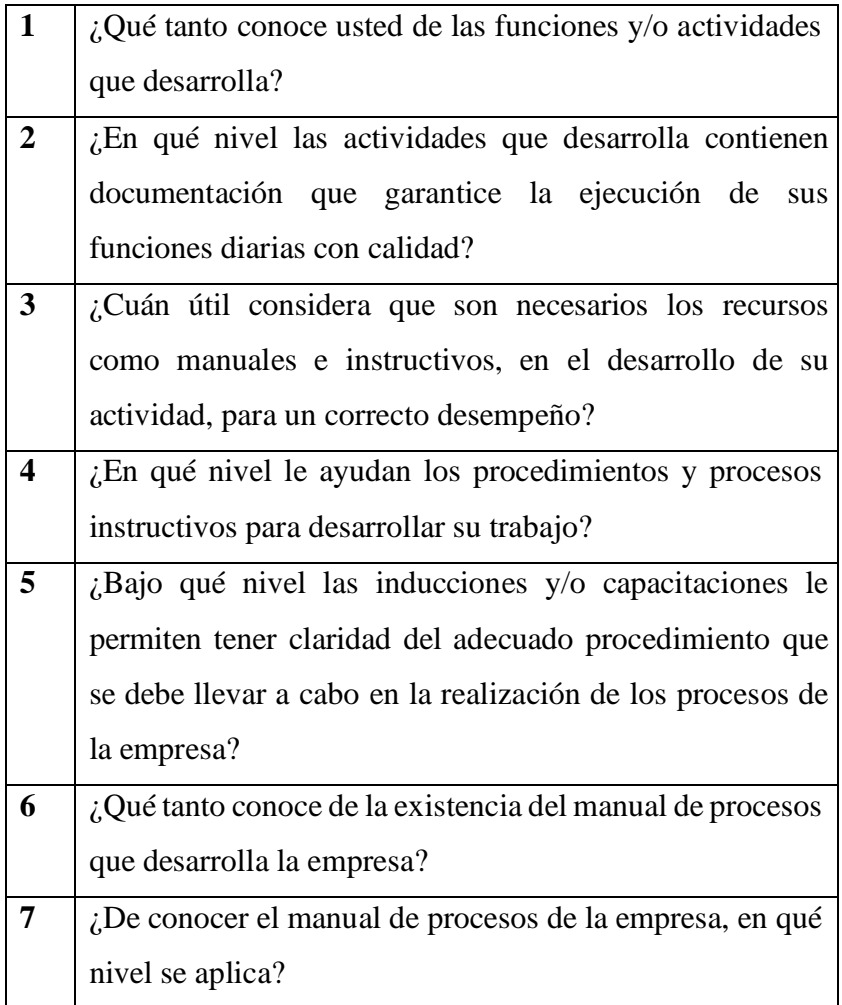

**COORDINACIÓN:** "Es el encargado de sincronizar las diferencias que se puedan Presentar

en cada uno de los subsistemas, garantizando que todos tengan un lenguaje

Común con objetivos institucionales y no locales". (Espinosa & Walker, A complexity approach to sustainability: Theory and application, 2011)

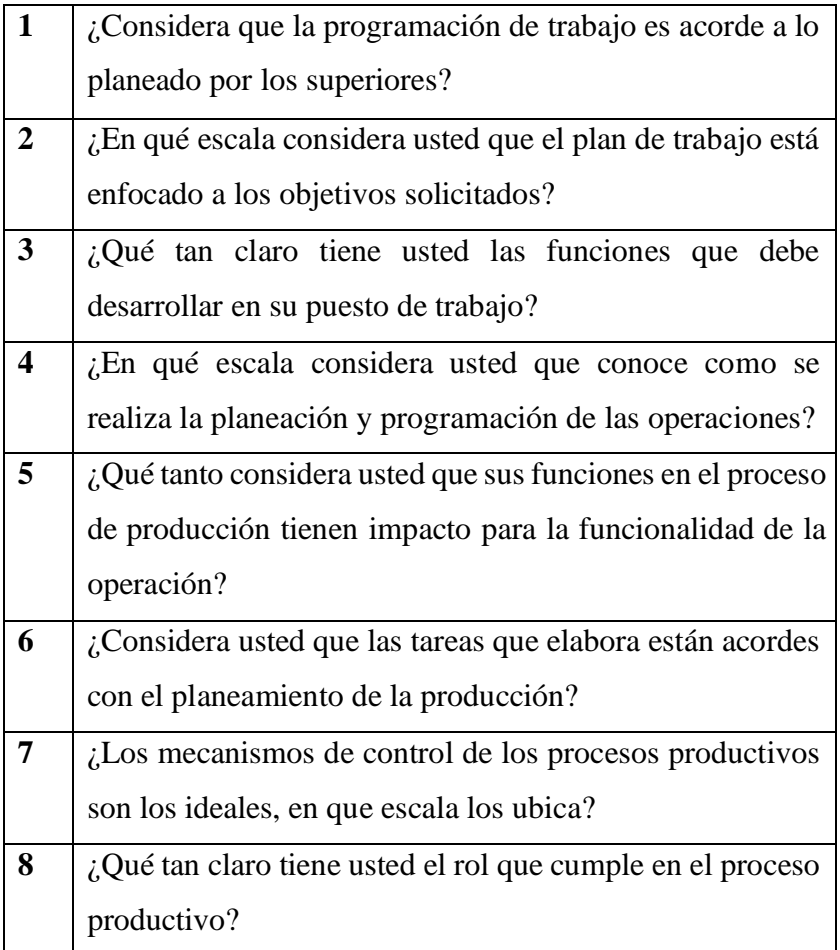

**ACTIVIDADES PRIMARIAS:** "Siendo estas unidades funcionales las encargadas de desarrollar las áreas y actividades básicas de la organización". (Peón Escalante, 2015)

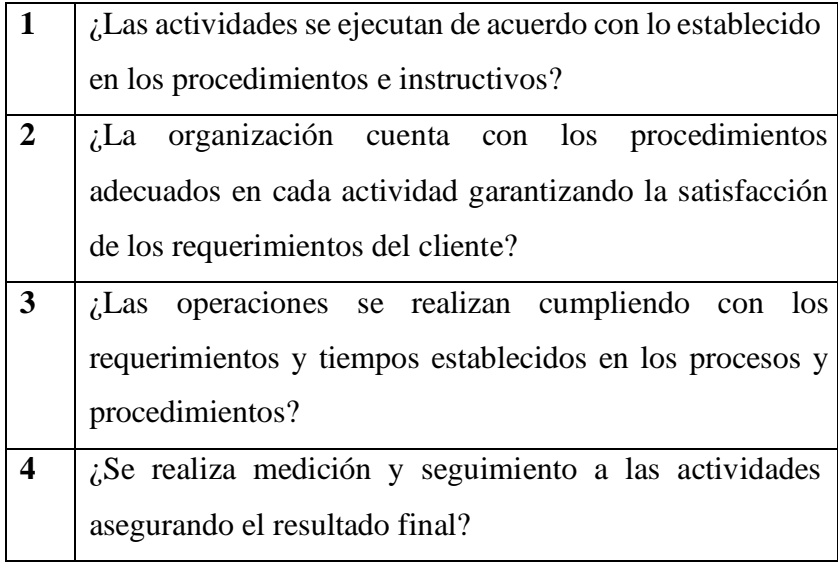

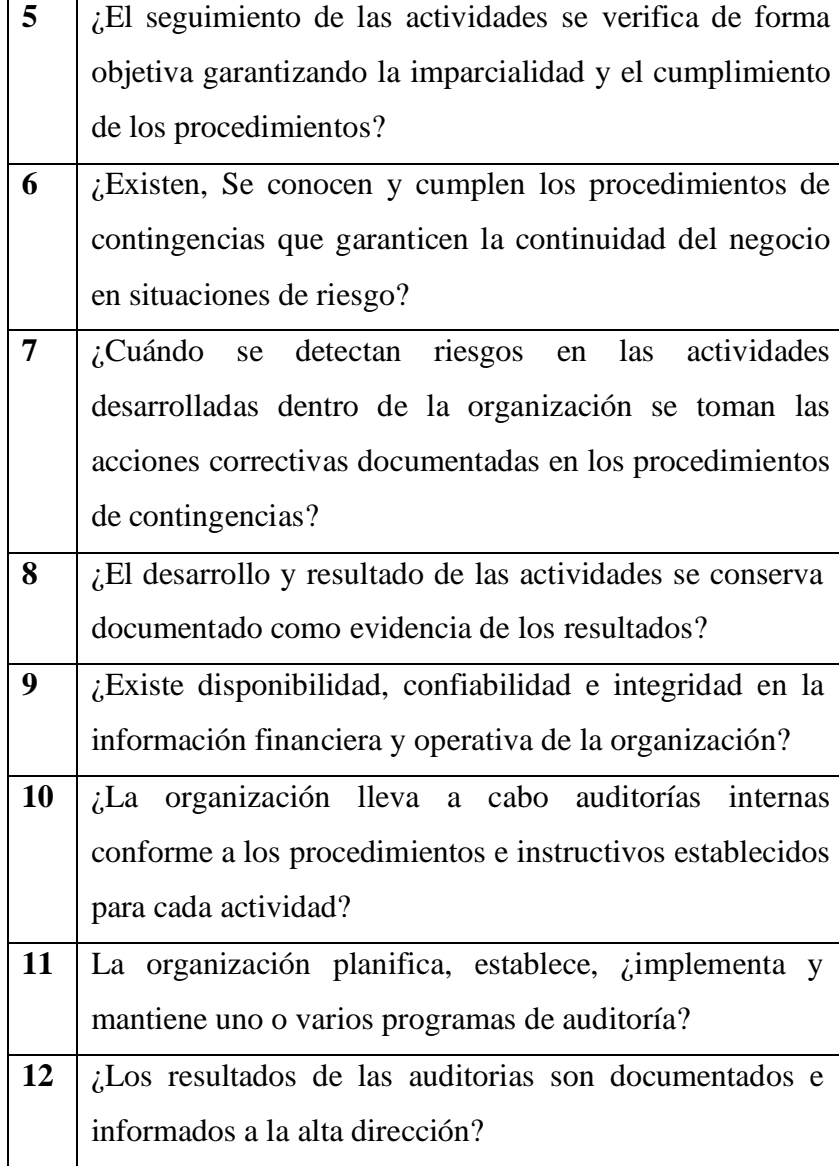

# **MECANISMOS DE ADAPTACIÓN**

**5.2.1. POLÍTICAS:** "Es el proceso que regula la estabilidad interna frente al cambio externo, siendo el que define el ritmo de cambio adecuado del sistema, al regular la relación del sistema con su medio. Es decir, es un proceso de sabiduría regulador del ritmo de cambio". (Peón Escalante, 2015)

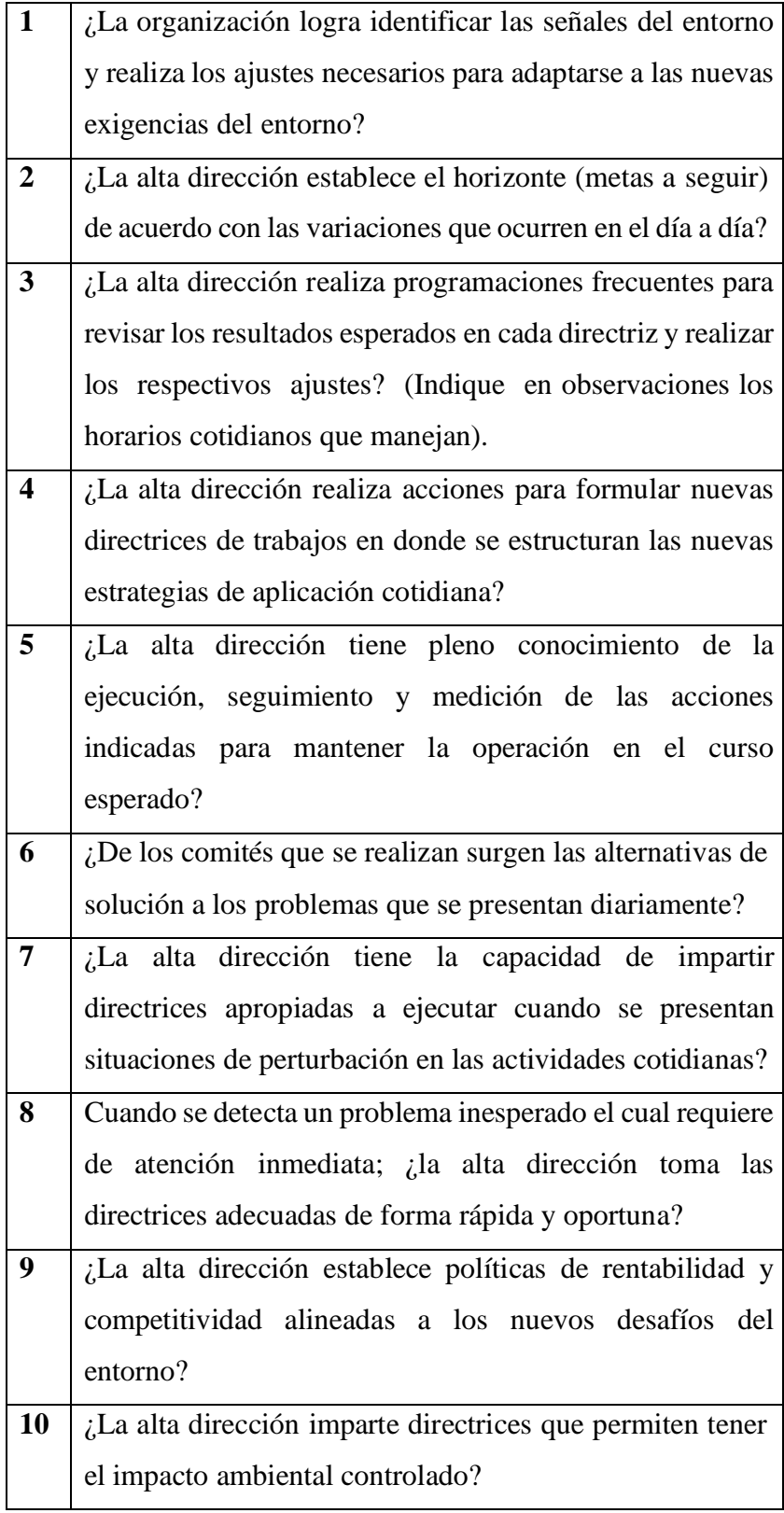

**11** ¿Las directrices impartidas por la alta dirección minimizan con tendencia a cero los accidentes laborales y

enfermados profesionales?

**INTELIGENCIA:** "Es responsable del "afuera y luego". Su enfoque es el mundo exterior, va en busca de amenazas y oportunidades y viene con planes para adaptarse a las nuevas circunstancias". (Espinosa & Walker, 2017)

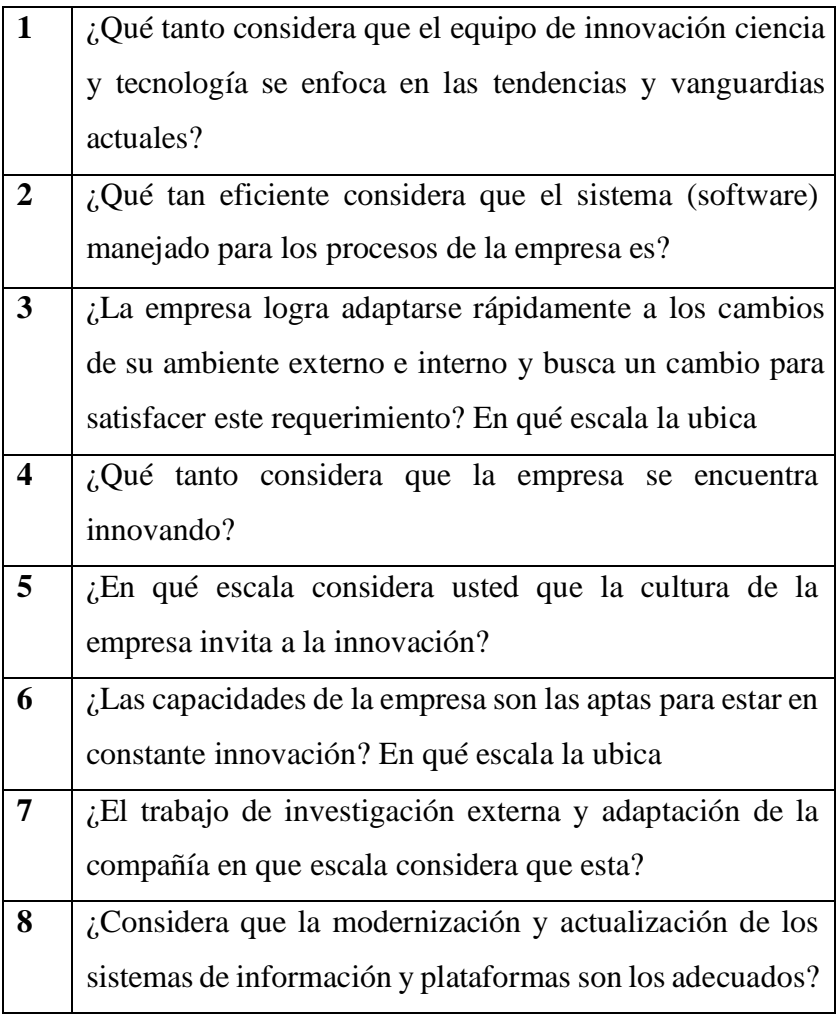

**CONTROL Y COHESIÓN:** Representa las estructuras y controles que se ponen en marcha para establecer las reglas, recursos, derechos y responsabilidades del sistema de las actividades primaria y proporcionar una interfaz con los sistemas coordinación, inteligencia y políticas". (Francis, Francis, Taylor, & Kinloch, 2009).

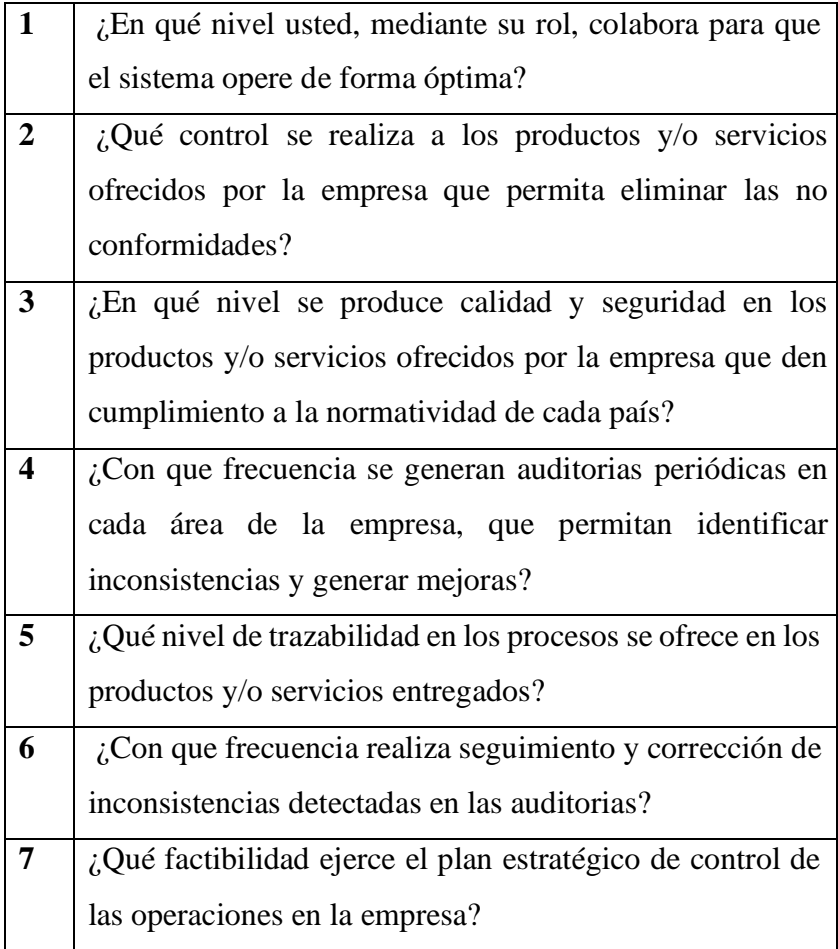

Las preguntas anteriores representan base de la lista de verificación desarrollada; la cual será utilizada como herramienta diagnóstico dentro de las organizaciones; con el fin de determinar el porcentaje de viabilidad de la organización e identificar los comandos que requieren una intervención inmediata, para lograr alinearse al MSV esperado dentro de la organización.

Si se logra alcanzar el MSV la organización lograra permanecer dentro del mercado adaptándose y transformándose a través del tiempo de acuerdo a los cambios del entorno.

### **CONCLUSIONES**

El Modelo del Sistema Viable implementado como herramienta cibernética permite el desarrollo de un diseño diagnóstico de organizaciones. Permitirá crear estrategias completas estructurando la organización basada en los objetivos que permitan establecer las formas de gestión adecuadas para estos. Con ello, permitirá dar ventaja en la formalización para la obtención del diagnóstico rápido del problema. Mediante cinco funciones permitirá generar diagnósticos y conceptualización de mejoras con la implementación administrando eficientemente los recursos para una presentación de resultados satisfaciendo las necesidades y objetivos, planteados por la coordinación que establece la realización de estos bajo la supervisión del control que asegura la eficiencia de la operación; la política que diseccionando los propósitos a evaluar dentro de la compañía para el alcance a través de la inteligencia con la planificación de un futuro viable.

Dentro del MSV es importante la opinión y cooperación de los colaboradores ya que intervienen directamente en los procesos, afectando el desarrollo y planeación futura de la compañía impactando la variedad de procesos que con la ayuda de estos enriquecen la información y desempeño de las funciones establecidas. Por ello, la inclusión de constantes capacitaciones permite adquirir conocimientos respecto a técnicas y recursos que forjan sentido de pertenencia mayor dentro de la organización para asumir el rol y actividad como principio fundamental para el correcto funcionamiento de la compañía basado en el constante crecimiento y mejora.

## **REFERENCIAS BIBLIOGRÁFICAS**

#### **Referencias**

Andes, U. p. (s.f.). *Issuu.* Obtenido de

https://issuu.com/christianmb/docs/metodologia\_de\_sistemas-libro/95

- Beer, S. (1985). *Diagnosing the System for Organizations, John Wiley & Sons, Chichester.*
- Beer, S. (1979). *The Heart of enterprise. Jhon Wiley & sons.*
- Espejo, R., & Reyes, A. (2016). *Sistemas organizacionales. El manejo de la complejidad con el modelo de sistema.* Universidad de los Andes; Universidad de Ibagué.
- Espinosa, A., & Walker, J. (2011). *A complexity approach to sustainability: Theory and application.* 1 Ed. World Scientific.
- Puche Regaliza, J. C., Pérez Ríos, J. M., & Sánchez Mayoral, P. (2005). *Proyectos Software desde una perspectiva cibernética.* Obtenido de IX Congreso de Ingeniería de Organización[:](http://www.adingor.es/congresos/web/uploads/cio/cio2005/prod_gest_operaciones/128.pd) [http://www.adingor.es/congresos/web/uploads/cio/cio2005/prod\\_gest\\_operaciones/128.pd](http://www.adingor.es/congresos/web/uploads/cio/cio2005/prod_gest_operaciones/128.pd)
	- f
- Peón Escalante, I. E. (2015). *Transformación integral de organizaciones complejas.* Sociedad Cooperativa de Producción Taller.
- Espinosa, A., & Walker, J. (2017). *A complexity approach to sustainability: Theory and application .* Obtenido de World Scientific. : https:[//www.worldscientific.com/worldscibooks/10.1142/](http://www.worldscientific.com/worldscibooks/10.1142/)p699
- Francis, H., Francis, M., Taylor, M., & Kinloch, P. (2009). *Supporting crime detection and operational planning with soft systems methodology and viable systems model.* Obtenido de Wiley Online Library: https://onlinelibrary.wiley.com/doi/abs/10.1002/sres.943
- perez Gomez, G. J. (2020). Diseño del Modelo Lista de verificacion. Bogotá D.C.: Universidad Autónoma de Colombia.
- *El Modelo de Sistema Viable*. (s.f.). Obtenido de Quadernsdigitals: [http://www.quadernsdigitals.net/datos\\_web/biblioteca/l\\_223/enLinea/21.htm](http://www.quadernsdigitals.net/datos_web/biblioteca/l_223/enLinea/21.htm)

# **FIGURAS**

- **Figura 1.** Gerencia de complejidad (Espejo, R. 2003, Pérez, G. 2020)
- **Figura 2.** Gerencia de complejidad (Espejo, R. 2003, Pérez, G. 2020)

• **Figura 3.** Mecanismo de Cohesión. Canal de Comandos. (Espejo, R. 2003, Pérez, G.

2020)

• **Figura 4.** Mecanismo de Cohesión. Canal de Coordinación. (Espejo, R. 2003, Pérez, G.

2020)

• **Figura 5**. Mecanismo de Cohesión. Monitoreo de Actividades primarias. (Espejo, R.

2003, Pérez, G. 2020)

• **Figura 6.** Mecanismo de Cohesión. Completo. (Espejo, R. 2003, Pérez, G. 2020)

• **Figura 7.** Mecanismo de Adaptación. Completo. (Espejo, R. 2003, Pérez, G. 2020)

• **Figura 8.** El modelo del Sistema Viable al completo. (Beer, S. 1985)

# **TABLAS**

 $\checkmark$ **Tabla 1:** Criterios de calificación (Pérez, G. 2020)

# **SIMULACIÓN DE UNA RED MÓVIL 5G EN LA CIUDAD DE BOGOTÁ**

Calderón Pino Anggie Daniela , López Mendoza Miguel Ángel, Romero Hernández María Alejandra.

Universidad Autónoma de Colombia, Bogotá, Colombia

Recibido: 08/10/2020 Revisado: 15/10/2020 Aceptado: 15/10/2020 Publicado: 28/01/2021

### **Resumen**

El presente proyecto explora la red 5G en base a los estándares que propone la UIT para la implementación de la nueva red móvil y se pone en práctica las características más relevantes. Se evidencian sus alcances y limitaciones por medio de simulaciones de cobertura en las cuales se observa el comportamiento de esta red en diferentes escenarios de la ciudad de Bogotá, en las simulaciones se configuran diferentes parámetros entre los cuales se encuentran las bandas de frecuencias, áreas de simulación, coberturas, parámetros de radio transmisor, antenas, métodos de estudio, entre otros. A partir de la variación de los parámetros se obtienen resultados de las simulaciones con diferentes comportamientos los cuales se comparan y se analizan para identificar sus diferencias y similitudes de esta manera se identifica los parámetros que influyen de mejor manera a el estudio de la cobertura, estas simulaciones se realizan con la ayuda del software Xirio Online, el cual es una herramienta enfocada en simulaciones profesionales que aporta resultados con una alta precisión. Además, de analizar los resultados y mostrar el comportamiento de la red este proyecto quiere contribuir al estudio de la red móvil 5G e impulsar su implementación en el país.

# **Palabras Clave**

Simulación de redes, red 5G, coberturas de propagación, parámetros de simulación, bandas de frecuencias.

### **Abstract**

This project explores the 5G network based on the standards proposed by the ITU for the implementation of the new mobile network and the most relevant characteristics are put into practice. Its scope and limitations are evidenced by means of coverage simulations in which the behavior of this network is observed in different scenarios of the city of Bogotá, in the simulations different parameters are configured among which are the frequency bands, areas of simulation, coverage, radio transmitter parameters, antennas, study methods, among others. From the variation of the parameters, results of the simulations with different behaviors are obtained, which are compared and analyzed to identify their differences and similarities.In this way, the parameters that best influence the study of coverage are identified. Simulations are carried out with the help of the Xirio Online software, which is a tool focused on professional simulations that provides highly accurate results. In addition, by analyzing the results and showing the behavior of the network, this project wants to contribute to the study of the 5G mobile network and promote its implementation in the country.

### **Keywords**

Network simulation, 5G network, propagation coverage, simulation parameters, frequency bands.

### **Introducción**

La presente investigación lleva como título Simulaciones de cobertura de un canal 5G en escenarios de radio propagación de la ciudad de Bogotá D.C, este estudio hace parte del semillero de investigación SITEL a cargo del Ingeniero Javier Enrique Arévalo Peña de la Fundación Universidad Autónoma de Colombia, el cual pretende investigar acerca de la red 5G por medio de la simulación de cobertura en las diferentes zonas de la capital utilizando diferentes software de simulación.

La red 5G es la próxima generación de redes móviles, ofrece nuevas aplicaciones y servicios ya que posee mejores características que tiene la actual red 4G como lo son las bajas latencias que hace que los tiempos de respuesta sean más cortos generando mejores comunicaciones, esta red debido a sus altas velocidades permite abrir las puertas a mejorar la experiencia de los usuarios encaminándolos hacia una nueva era de la tecnología. La red 5G brinda un apoyo fundamental a los ciudadanos, empresas y a los gobiernos que, contribuyendo a la formulación de política responsable, para transformar sus ciudades en ciudades inteligentes y facilite que las personas y los miembros de estas ciudades descubran y aprovechen los beneficios que la red trae consigo.

Conocer la red 5G es importante por eso nace la necesidad de realizar investigaciones del uso de esta red en la ciudad, ya que Bogotá es la capital del país y es una ciudad la cual ofrece oportunidades para sus habitantes y donde migra la mayor parte de personas en busca de un futuro mejor. Por medio de las simulaciones que se van a realizar se prende conocer los alcances, ventajas y desventajas que puede ocasionar una futura implementación de esta red en la ciudad. Mediante el software de simulación se pretende ilustrar los sistemas de comunicación de la red 5G.

Las simulaciones se realizarán a partir de las sugerencias técnicas establecidas por la MINTIC en su informe sentando las bases para las redes 5G oportunidades y desafíos ITU. (2018). En donde se brinda un enfoque práctico y cometido a los responsables de la formulación de políticas y reglamentaciones técnicas para implementación de la 5G, entre las cuales se utilizará la frecuencia

3.5GHz con la que se analizará el espectro radio eléctrico y el nivel de cobertura.

### **Planteamiento del problema**

La tecnología es una herramienta importante para el ser humano a medida que este avanza se crean nuevas necesidades, por eso la importancia de mejorar las redes comunicaciones, con el fin de satisfacer estas nuevas demandas, para poder implementarlas se deben realizar simulaciones de la nueva red con el fin de conocer acerca de su funcionamiento, aportes, alcances y limitaciones, para a partir de esto resultados tener una idea más clara del porque es necesario mejorar la red.

Los Software de simulaciones son una herramienta que permite analizar procesos, realizar mejoras y anticipar soluciones, por eso en el proyecto de investigación se utilizara este recurso donde se sitúan los parámetros sugeridos por la división y desarrollo de las tecnologías y redes de

telecomunicaciones (UIT) como base para la implementación de una canal 5G en la ciudad de Bogotá.

Para tratar de lograr tratar de lograr las metas que se plantea la red 5G se van a incluir nuevas bandas de frecuencias con el objetivo de conseguir incrementar el ancho de banda, concretamente se van a usar bandas de ondas milimétricas por encima de 3.5GHz, las cuales mejoran el alcance de la señal al cual se propaga, se disminuyen los retardos de respuestas debido a su baja latencia, y contribuye a una reducción del 90% del consumo de la energía de la red, todas estas características contribuyen a que con la red 5g hallan más dispositivos conectados por unidad de área.

La dirección de esta investigación es simular la cobertura de una canal 5G nace de varios factores los cuales afectan las redes móviles actuales puesto que la necesidad de requerir más recursos para el tránsito de datos es cada vez mayor, la red 4G suministra velocidad pero no alcanza a cubrir en su totalidad, por ende se piensa en crear una nueva red la cual supla las necesidades actuales, se puede evidenciar los beneficios y alcances de esta por medio de las simuladores los cuales nos permitan visualizar los diferentes factores que la red 5G puede apoyar, teórica mente se establecen unas características las cuales superen a la red actual, como lo son coberturas, conexiones masivas, velocidades entre otras.

En la práctica se tienen que realizar simulaciones para evidenciar los diferentes factores que la red 5G pretende mejorar, el uso de los simuladores nos brinda un apoyo fundamental para tener idea global de implementación de dicha red en las ciudades, por esto se verificaran diferentes datos dentro de los simuladores para encontrar la mejor forma de implementar la nueva red.

Las tecnologías desarrolladas cada día requieren de comunicaciones más efectivas, así como lo menciona la web REMCOM donde se evidencia un uso de comunicaciones inalámbricas e innovaciones para lograr así obtener niveles de radio frecuencias que viajen a altas velocidades para así proporcionar datos con latencias más rápidas (REMCOM, 2020).

A su vez la nueva red 5G contribuye a los sectores de la salud realizando un monitoreo de datos el cual puede ser enviado desde la hoja por las facilidades de la utilización de la información, a la educación en cuanto a la tecnología y el bit data facilitando la descarga de contenido de una forma más rápida y la utilización de nueva tecnología educativa permitiendo que los estudiantes tengan acceso más fácil a la información.

El sector energético será uno de los más impulsados ya que se fomenta la utilización de las energías alternativas y los alumbrados inteligentes, en cuanto a la industria haciendo que se pueda automatizar de forma completa toda una planta, en cuanto al área rural por medio de la utilización de tecnología que ayuda a cuidar los cultivos y en cuanto a la movilidad un mejor manejo ya que va a hacer un seguimiento permanente y se relacionara con una base de datos.

### **Objetivos**

### **Objetivo General:**

- Llevar a cabo un estudio de simulaciones de cobertura de un canal 5G en escenarios de radio propagación de la ciudad de Bogotá D.C **Objetivos Específicos:** 

- Realizar una revisión bibliográfica para determinar las características principales de los sistemas móviles 5G.
- Efectuar simulaciones de cobertura con una herramienta de software especializada de un canal 5G en diferentes áreas de Bogotá.
- Analizar los resultados de las simulaciones de cobertura para evidenciar el desempeño de radio propagación del canal 5G en los escenarios de radio propagación estudiada. **Metodología**

# Planificación

La tecnología avanza rápidamente con el fin de dar solución a muchos de nuestros problemas y no solo eso también nos ayuda a realizar nuestras actividades de una mejor manera, por esto se requiere de una generación la cual pueda mejorar el sostenimiento para nuestra cobertura. Para esto hay que mejorar diferentes aspectos ya conocidos en la generación 4G, Se tendrá que estudiar y analizar la siguiente generación la cual mejorara las coberturas y las velocidades de respuesta de envíos de datos, una generación que se acople a una conexión masiva sin tener pérdidas de latencia y mejorando la banda ancha móvil.

# Ejecución

Se realizan varias simulaciones de cobertura de un canal 5G en la ciudad de Bogotá, para observar y analizar qué tan viables son sus respuestas, una simulación que abrirá camino a pruebas de mejoras en cuanto a propagación y respuestas en tiempo real. Comparación de datos teóricos con datos prácticos para tener un margen de error mínimo y dar por certeza que la generación 5G es la gran solución para los nuevos desafíos de la comunicación y los puntos estudiados en este seminario.

# Finalización

Realizar el estudio de las simulaciones desarrolladas en la ciudad de Bogotá y de a partir de estos resultados, poder dar una idea más concreta de los beneficios que puede traer la implementación de esta red en la ciudad de Bogotá. De la misma manera conocer las desventajas que pueda presentar esta red, con este análisis de resultados poder afirmar si necesaria o no la implementación de un canal de cobertura 5g en la ciudad.

# **Hallazgos**

La red 5G es la nueva red móvil que pretende mejorar todos los aspectos de la actual red 4G y 4.5G con características que cada día se requieren corregir, estos nuevos beneficios que nos aporta esta nueva red logran aumentar la capacidad de conectividad lo que en las redes actuales muy común mente se suelen colgar por la densidad de conexiones masivas que pueden llegar a ocurrir, las transmisiones de datos se verán aumentadas debido a las altas latencias que puede alcanzar la red 5G y la capacidad de velocidades aumentadas entorno los 10Gbps lo que sería hasta 100 veces mayor a las redes actuales, además de la disponibilidad de trabajar acorde con las nuevas tecnologías como lo son el internet de las cosas y la nube generando beneficios en todos los aspectos.

Para lograr disponer de la red móvil 5G se tendrán que realizar simulaciones con las que se verán la disponibilidad en entorno a la ciudad de Bogotá, dando así una demostración de las de estudios

de coberturas que permitirán evidenciar los alcances que puede lograr en ciudades las cuales se disponen a implementar redes con mejores beneficios.

El Software Xirio Online brinda la oportunidad de realizar simulaciones con características específicas las cuales favorecen el medio en el cual se requiere realizar dicho estudio además para poder entender la nueva red que se planea incorporar en la ciudad de Bogotá, para esta ocasión se pretende entender diferentes aspectos que puede aportar la nueva red 5G en la ciudad como lo son las coberturas, la frecuencia, parámetros de las antenas y sobre todo el funcionamiento del software para poder emplear un cálculo de simulación adecuado.

Inicialmente Xirio Online es un software de pago con el cual se podrá realizar estudios profesionales tanto en sitios urbanos como rurales, con la disponibilidad de cartografías precisas para poder así tener simulaciones más adecuadas a lo que se necesite, tiene dos formas para poder iniciar los estudios una con pago que brinda la opción de entrar en más detalle los estudios finales para observar coberturas pero de igual modo brinda la posibilidad de un modo de cálculo gratuito el cual también es válido para la planificación de estudios iniciales, da soporte con un manual completamente extenso con el que da apoyo para realizar los estudios adecuada mente.

Al iniciar un estudio brinda unas opciones del tipo de estudio, en la figura 1 se observa los diferentes estudios que se pueden utilizar entre los cuales se encuentran: estudios de enlace, cobertura, cobertura de interior, cobertura multitransmisión y red de transporte, cuando ya se tiene defino el tipo de estudio que se va realizar en el caso de estudio de cobertura 5G se pasa a seleccionar un servicio o tecnología, para el estudio cobertura que se pretende estudiar es la servicio móvil con subcategoría de 5G y servicio 5G a partir de este punto el simulador brinda la posibilidad de realizar un estudio en modo asiste, el cual es el recomendado para así agregar ciertos parámetros los cuales permitirán incorporar datos adecuados para que el estudio no genere errores o por el contrario da la opción de aceptar y se comienzan a agregar los parámetros que se deseen.

El software tiene soporte con cartografías con alta definición para así realizar las simulaciones en entornos más reales y más precisos para el servicio móvil de red 5G la posición será en la ciudad Bogotá, una ciudad la cual pretende avanzar en su red móvil dando beneficios a las nuevas tecnologías que cada día requieren más características para lograr un funcionamiento más eficiente.

La sectorización es importante ya que permite definir sectores en la misma estación, y crear estudio de cobertura para cada uno de los sectores entre más sectores se agreguen en el estudio se evidenciará una cobertura más completa. En la figura 2 se observa el proceso realizado para la sectorización del estudio donde en el ejemplo se realiza un estudio con 3 sectores en los cuales se definen las áreas de trabajo de la antena.

Los parámetros del tipo de sector se realizan de forma estándar para los servicios radioeléctricos, con una altura de la antena de 30 metros lo que en condiciones normales se realizan con antenas en el país.

El software Xirio Online cuenta con una gran lista de bandas de frecuencias para el estudio de la red 5G las cuales se pueden visualizar en la figura 3, el estudio se enfocara en una frecuencia baja sobre los 3.5Ghz por lo cual es importante ajustar el parámetro sobre esta banda con una frecuencia inicial entre los 3.5GHz y una frecuencia final de 3.6GHz en el tramo inferior y banda frecuencia inicial entre los 3.7GHz y una frecuencia final 3.8 GHz en el tramo superior como se observa en la figura 4, este parámetro con el fin de mantener un margen a la frecuencia que se pretende trabajar, la potencia es una característica necesaria para determinar la propagación que puede generar la antena por ende se realiza el estudio con una potencia de 5 W y otros parámetros que se pueden variar dependiendo al estudio a realizar, como los parámetros del radio como lo muestra la figura 5.

El método de estudio que Xirio Online brinda la posibilidad de realizar simulaciones basadas en modelos estándares de carácter internacional, figura6, los cuales tienen la posibilidad de configurar determinados parámetros para ajustar las condiciones a las que se van a trabajar dependiendo de las propagaciones a las que se pretende simular una cobertura, estos métodos que Xirio Online brinda traen consigo parámetros ya predefinidos lo cual facilita más su implementación puesto que solo se tiene que tener en cuenta la frecuencia a trabajar, para la red móvil 5G los métodos de cálculos que se pueden utilizar son varios como se observa la figura 5 y la figura 6, pero para esta ocasión se utilizara el de New York University debido a que su rango de frecuencias está dentro de la red 5G.

El resultado del estudio de la simulación de cobertura se podrá observar por medio de múltiples colores como en la imagen figura 7 los rangos establecidos para cada color de propagación de la señal dela antena para así tener una perspectiva más clara de lo que nos brinda la red 5G en la ciudad de Bogotá, antes de realizar el cálculo del estudio se tiene que tener presente la incorporación de los sistemas MIMO esto lo que permite es obtener tasas altas de datos mediante la utilización de múltiples canales en paralelo, la ganancia de MIMO DL brinda técnicas en sentido descendente y MIMO UL técnicas en sentido ascendente. En esta simulación se empleó un sistema MIMO DL 2x2 con una ganancia de 1.75 y un MIMO UL 1x2 con ganancia de 1.75 así como se muestra en la figura 8, además de poder implementar otros parámetros adicionales para mejorar la cobertura de la simulación.

Una vez definidos los parámetros se crean las carpetas de estudio, en la figura 9 hay una capeta central y tres subcarpetas las cuales llevan el nombre de los sectores de cada sector utilizado, si por algún motivo durante la configuración de este estudio se coloca un dato o se desea variar algún parámetro proporcionado se puede cambiar dando click en la configuración de cada sector.

Ya configurados todos los parámetros se calcula el estudio el cual es mostrado en una cartografía donde se ilustran las antenas y sectores utilizados en el escenario escogido en la figura 10 y figura 11 se puede observar el resultado de la distancia de la propagación la cual se muestra por medio de los colores anterior mente mencionados a partir de estas imágenes se pueden sacar las conclusiones necesarias del comportamiento de la red y analizar los resultados.

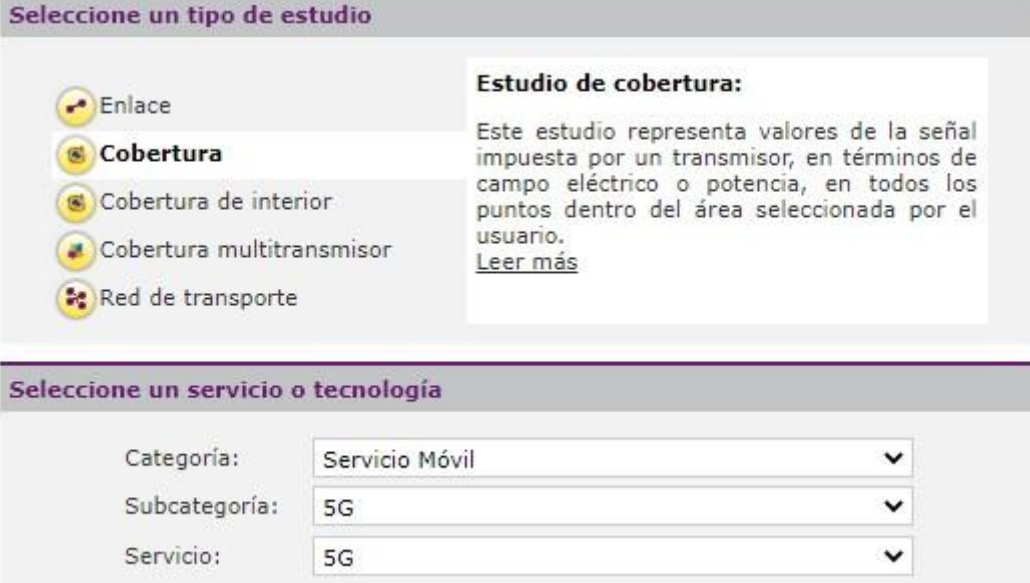

# Figura 1. Tipos de estudios

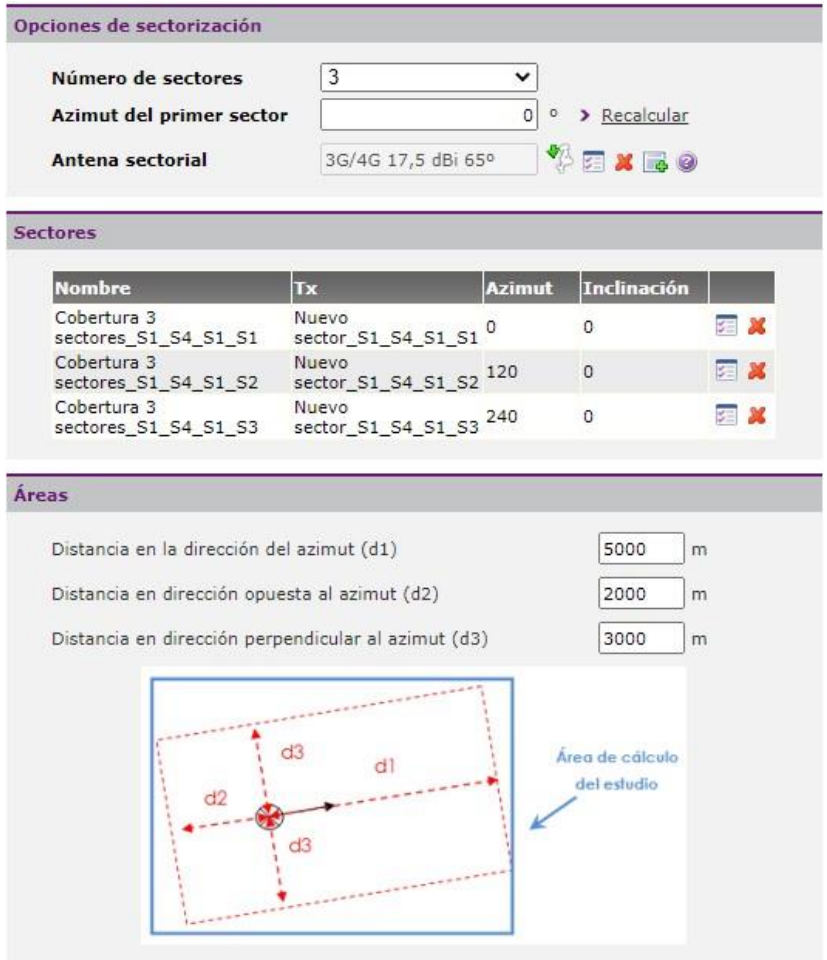

Figura2. Áreas de cálculo.

| <b>ROOM</b> | ✿ | Band - 27,5 GHz - 7 MHz | Punto-Punto -27,5 GHz - 7 MHz | Banda 27,5-29,5 G Servicio Fijo |
|-------------|---|-------------------------|-------------------------------|---------------------------------|
|             |   | Band - 3,6 GHz          | Punto-Punto -3,6 GHz          | Banda 3600-4200   Servicio Fijo |
| 60 2        | ☆ | Band - 3,6 GHz          | Punto-Punto -3,6 GHz          | Banda 3600-4200   Servicio Fijo |

Figura 3. Bandas de Frecuencia

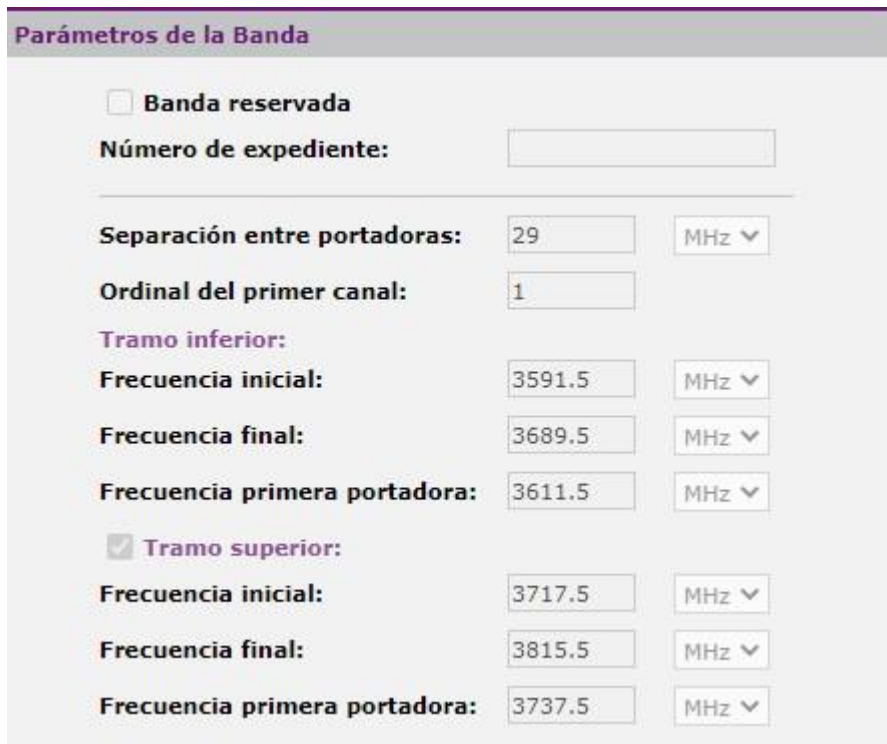

Figura 4. Parámetros de bandas de frecuencias.

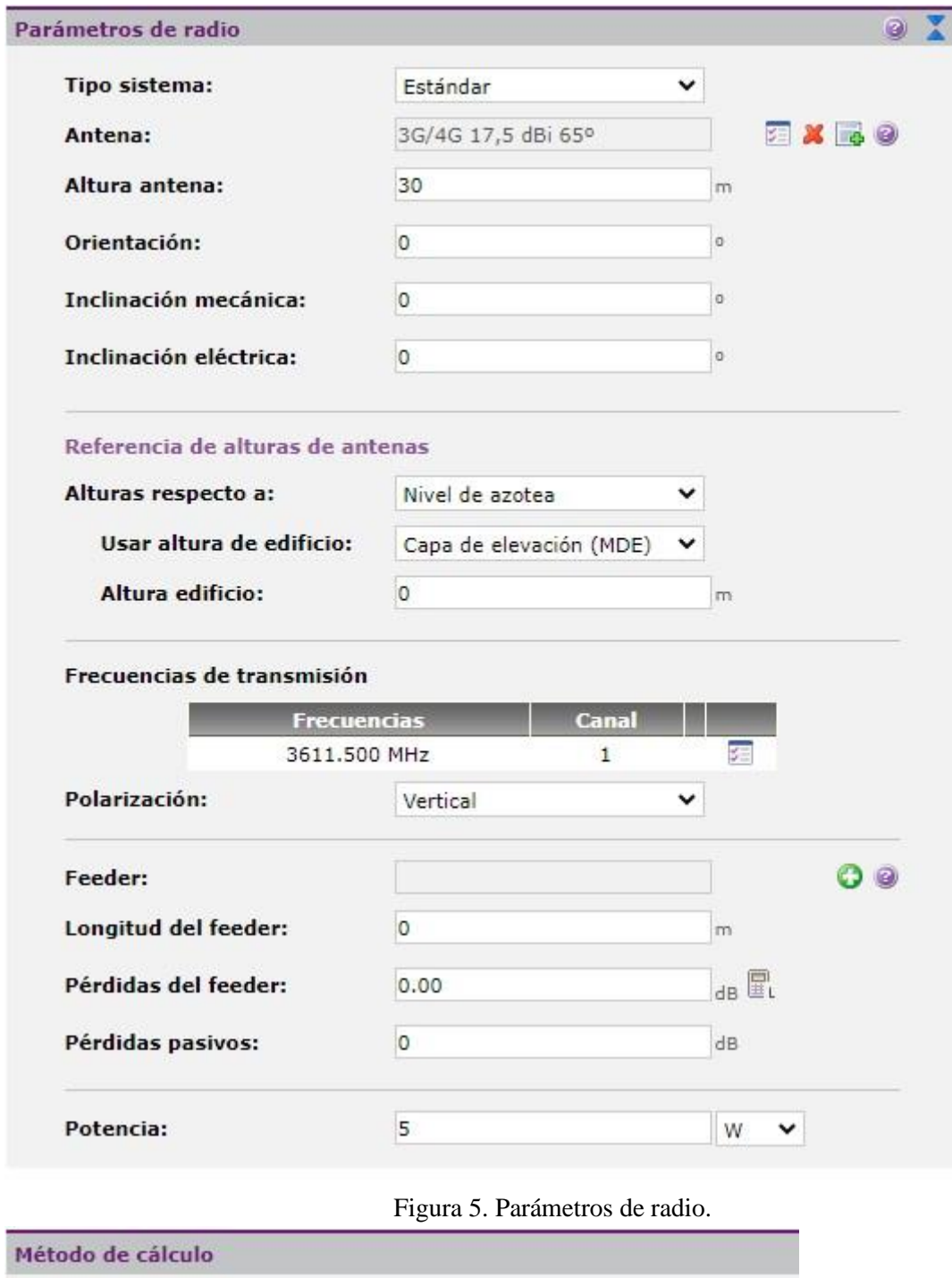

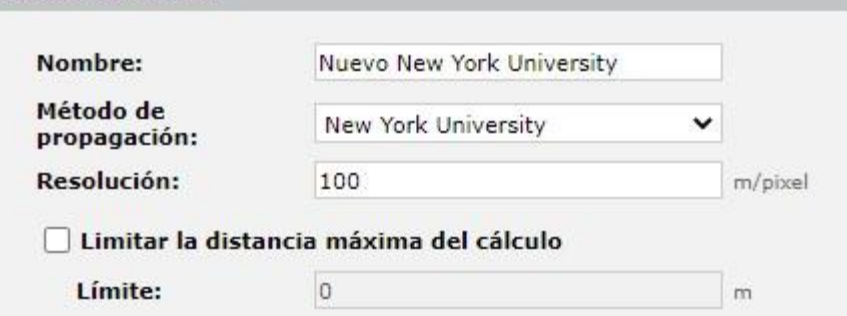

Figura 5. Métodos de cálculos.

BIOTECH & ENGINEERING Untels. Ene - jun.1(1), 2021; ISSN:

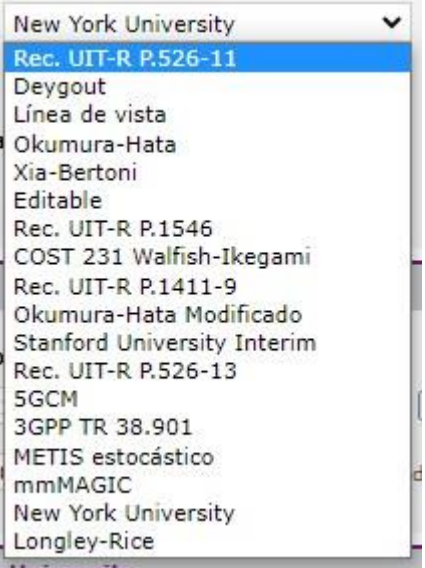

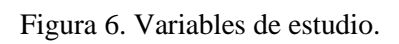

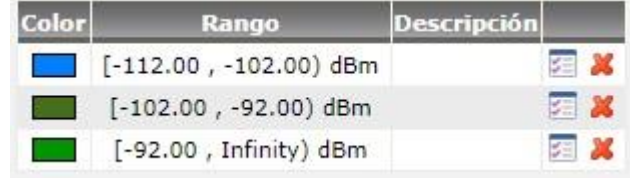

Figura 7. Color de los rangos de cobertura.

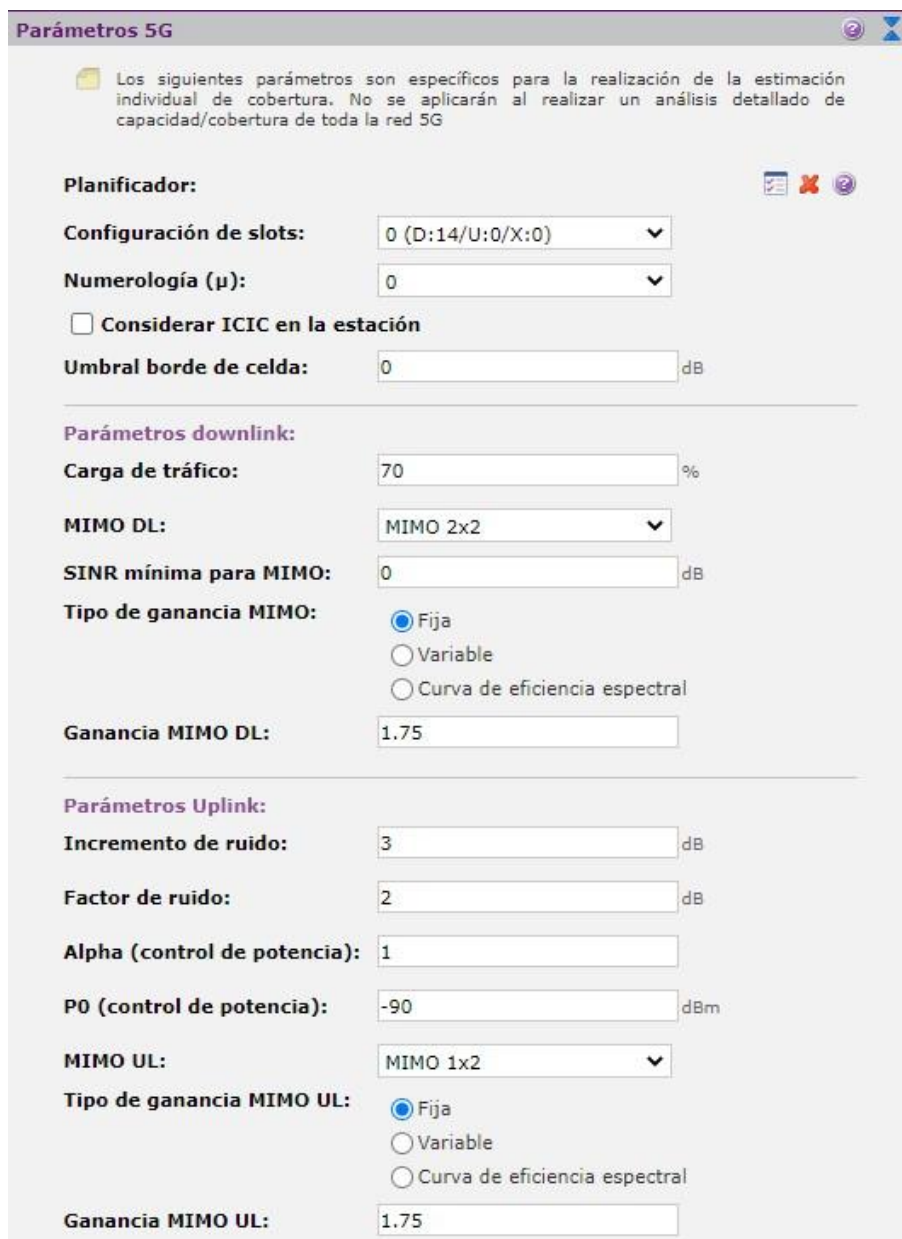

Figura 8. Parámetros 5G.

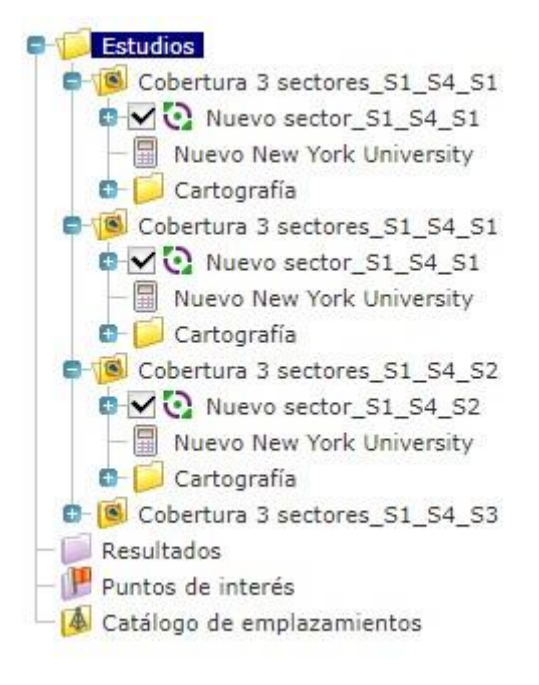

Figura 9. Carpetas de estudios

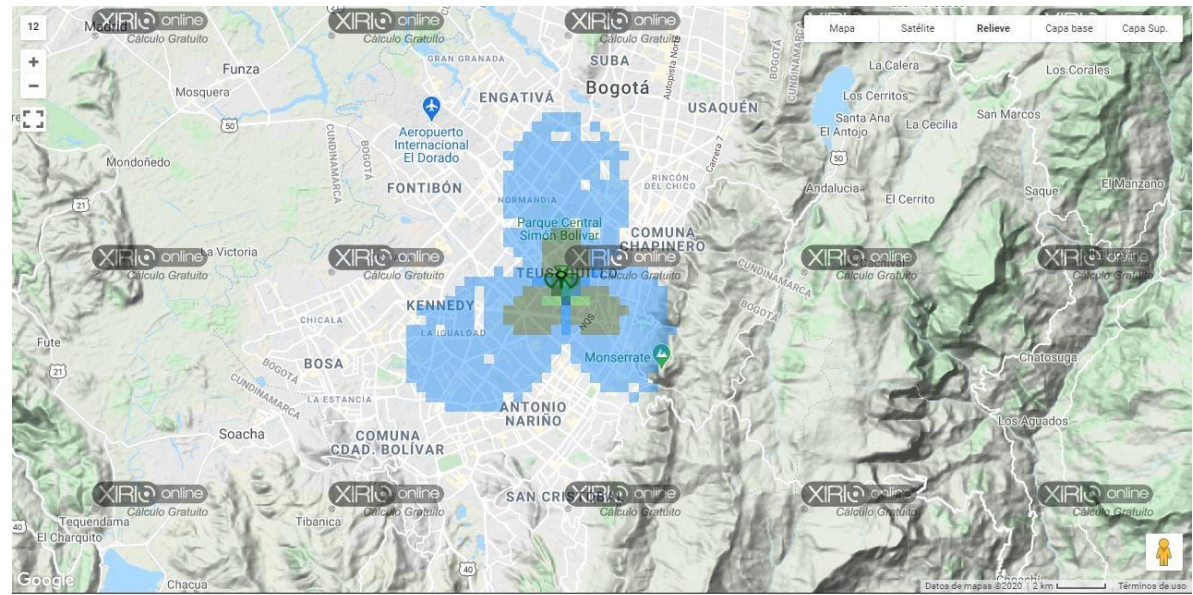

Servidor de cálculo: ● | Copyright © 2020 | <u>Política de privacidad</u> | <u>Términos de usc</u>

Figura 10. Cobertura red 5G ciudad de Bogotá.

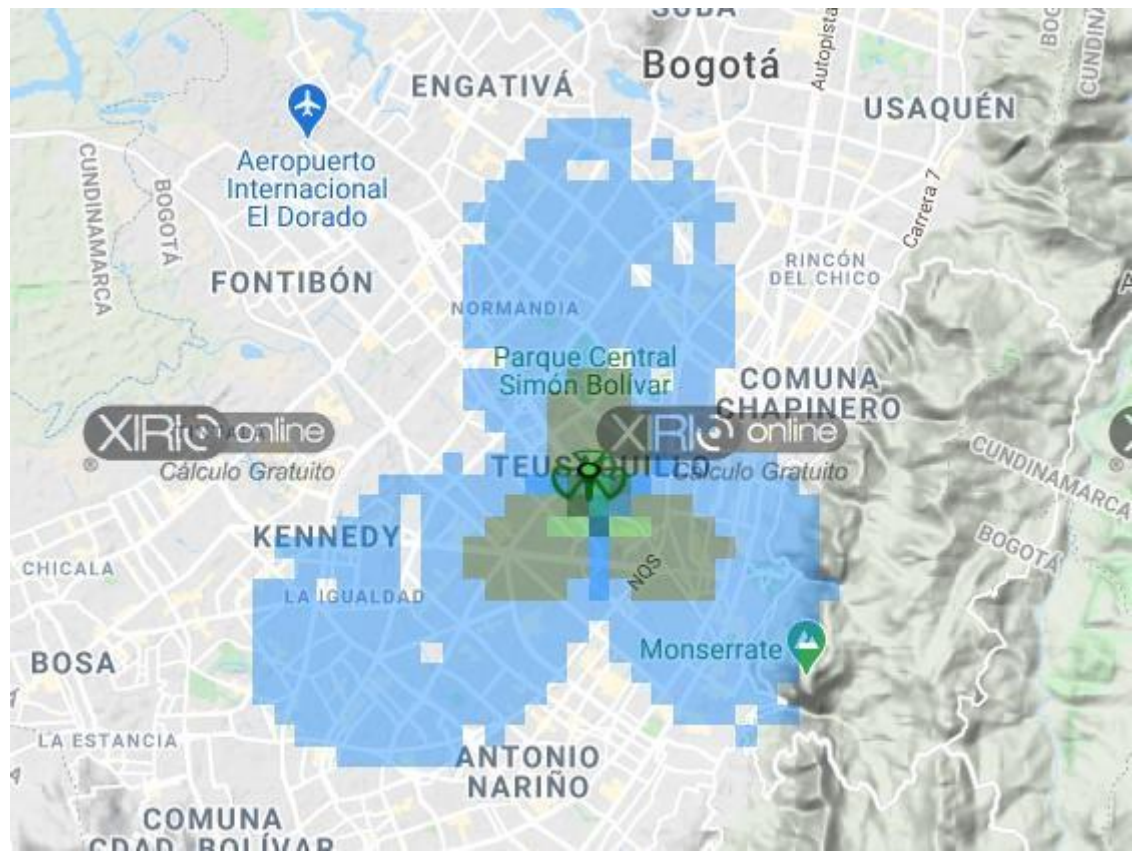

Figura 11. Cobertura Red 5G ciudad de Bogotá.

### **Contribuciones**

Dentro del avance y el surgimiento de nuevas tecnologías se ha ido buscando nuevas maneras de solucionar los problemas que se nos presentan, una herramienta fundamental en el avance tecnológico han sido las simulaciones aportan considerablemente al estudio de estas redes de telefonía dado que por medio de estas, se puede observar el comportamiento que podría tener una red después de su implementación, estos softwares de simulaciones ayudan también a reducir costos, ya que con ellos se pueden realizar pruebas y montajes virtuales que son rápidos y sencillos.

Dentro de los principales hallazgos del estudio de las redes móviles hecho por parte de la CRC indica que "se evidenció que las redes 5G aportarán mejores niveles de cobertura, calidad de servicio e incentivarán el desarrollo económico, todos estos aspectos de gran relevancia para el país" (Forbes Staff,28/05/2020).

Uno de los principales organizamos que ha intervenido en la investigación y en la búsqueda de la implementación de estas rede es el Ministerio de las tecnologías de la información (MINTIC)quien estableció parámetros con los que debe contar esta nueva red. "en su artículo plan 5g Colombia establece bandas de frecuencia para la red 5g entre la que especifica que: El espectro inferior a 1 GHz será utilizado para extender la cobertura de la banda ancha móvil 5G de alta velocidad a zonas urbanas, suburbanas y rurales para así contribuir al sustento de los servicios de Internet de las Cosas: la expansión de los servicios 5G, más allá de los centros urbanos y dentro

de los edificios, no será fácil sin este tipo de espectro radioeléctrico. En la actualidad, hay espectro móvil en este rango que podría ser utilizado para algunos casos en el futuro". (MINTIC, 2019).

"El Departamento Nacional de Planeación realizó un análisis del impacto que podrían tener incrementos en la penetración de Internet con una adecuada calidad del servicio (es decir, con velocidades mínimas de descarga de 10 Mbps) sobre la desigualdad de ingresos en Colombia, medido con el índice GINI. (DNP, 2018) Una de las más importantes conclusiones del estudio del DNP, es que el incremento de 50 puntos porcentuales en la penetración de Internet para los quintiles de ingresos 1 y 2, puede generar reducciones en el índice GINI entre 0,30% y 1,26%. Estos valores son bajos, pero significativos pues se traduce en una disminución de la desigualdad de ingresos y lo cual contribuye a cerrar las brechas sociales." (MINTIC, 2019)

#### **Conclusiones**

Por medio de este software se pueden observar resultados de una simulación de red móvil 5G, el software también muestra un gran potencial para realizar distintos trabajos como el simulado para este trabajo, se logra obtener una cobertura adecuada donde demuestra el nivel alto de cobertura que tendría la red 5G en la ciudad de Bogotá, con la implementación de una antena estándar manejando frecuencias inicialmente de 3.5Ghz, una potencia de 5 W y una potencia de transmisión de 5dBm para demostrar su alcance, se observa en la toma de imágenes una buena zona de cobertura permitiendo así con una sola antena cubrir gran parte de Bogotá, se sabe que no sola una antena puede llegar a cubrir toda una ciudad pero se ve que tiene un gran potencial para su implementación con bandas de frecuencias bajas, el software es amigable para realizar distintos estudios permitiendo agregar diferentes parámetros los cuales ayudan a mejorar las condiciones del estudio.

En cuanto a los datos obtenidos la red 5G puede llegar a mejorar gran parte de la cobertura de la ciudad de Bogotá puesto que cada vez se requiere una red que soporte las condiciones que las actuales redes ya no pueden por ende este estudio quiere demostrar que la red 5G tiene varios puntos a favor para ser implementada, con los diferentes beneficios como lo son sus bajas latencias y la mejora de las bandas anchas esta red puede satisfacer la llegada de la industria 4.0. **Referencias** 

• El software de simulación 5G y mimo. (2020). EEUU. REMCOM.

https://webcache.googleusercontent.com/search?q=cache:O6DKHfRGCw0J:https://es.r m com.com/5g-mimo+&cd=1&hl=es-419&ct=clnk&gl=co

- ITU. (2018). Ginebra Suiza. Sentando las bases para la 5g: Oportunidades y desafíos. https://www.itu.int/dms\_pub/itu-d/opb/pref/D-PREF-BB.5G\_01-2018-PDF-S.pdf
- Forbes Staff. (28/05/2020). 'Colombia tiene las condiciones para impulsar el 5G': CRC. Colombia. https://forbes.co/2020/05/28/tecnologia/colombia-tiene-las-condicionesparaimpulsar-el-5g-crc/
- MINTIC. (2019). plan 5g Colombia. https://www.mintic.gov.co/portal/604/articles118058\_plan\_5g\_2019120.pdf
- Xirio Online. (2020). Manual Xirio Online. http://www.xirioonline.com/help/es/index.htm?frequency\_band.htm.
- Jyrki TJ P. (2019). O'Reilly library. Wiley. EEUU. http://www.oreilly.com /library/viw/5gexplained/9781118275688/
- Ceron, C. E, Vejarano S, M, C. (2018). Análisis de la capacidad de una red celular utilizando MMWAVE. http://repositorio.unicauca.edu.co:8080/bitstream/handle /123456789/1644/AN%c3%81LISIS%20DE%20LA%20CAPACIDAD%20DE%20UN A %20RED%20CELULAR%205G%20HACIENDO%20USO%20DE%20MMWAVE.pd

f? sequence=1&isAllowed=y

• Martinez, A, R. (2017). Planificación de sistemas de radio comunicación en la banda de 3.5

GHz para la utilización de comunicaciones móviles 5G.

http://oa.upm.es/52780/1/TFG\_RICARDO\_ALONSO\_MARTINEZ.pdf

• Procedimiento de cálculo de la recomendación UIT-R P1411 en la herramienta XirioOnline, disponible en: https://www.xirio-online.com/help/es/rec\_1411htm

David R. (2016). 5G asi es la tecnología que acelera tu móvil en el 2020. Tuexperto.com.

# **Diseño Y Simulación De Un Robot Humanoide De Servicio Para Los Laboratorios De Control - Automatización Y Telecomunicaciones De La Universidad Nacional Tecnológica De Lima Sur**

Ricardo J. Palomares Orihuela , Julián Antonio Ruiz Sandoval, Alexander Javier Romero Cuellar y Fredy Campos Aguado

Universidad Nacional Tecnológica de Lima Sur, Lima, Perú

Recibido: 15/11/2020 Revisado: 21/11/2020 Aceptado: 26/11/2020 Publicado: 28/01/2021

# **RESUMEN**

La presente investigación comprende el diseño y simulación de un robot humanoide de servicio, mediante la selección del material y dimensiones de su estructura, componentes electrónicos y servidor, así como, la selección de los sensores y actuadores que le permitirán interactuar con el medio que lo rodea, percibiendo del entorno y realizar una acción. Así mismo, se realizó el diseño y simulación de su sistema informático e interfaz de reconocimiento facial. Se validó mediante la simulación dinámica en 3D del robot humanoide usando un software de ingeniería. Los resultados favorables se obtuvieron a partir de la conmutación de la PC con el sistema operativo Windows y un dispositivo Raspberry pi 3B+ que se desempeña bajo un sistema operativo GNU/LINUX en la distribución Raspbian El entrenamiento del algoritmo de reconocimiento facial y la trasferencia de datos se probó exitosamente, obteniendo resultados favorables. Finalmente, se contribuyó con la comunidad científica y estudiantil al brindar una plataforma para futuras investigaciones.

**Palabras claves:** robot, humanoide, simulación, inteligencia artificial, Raspberry Pi.

# **ABSTRACT**

The present investigation includes the design and simulation of a humanoid service robot, by selecting the material and dimensions of its structure, electronic components and server, as well as the selection of sensors and actuators that will allow it to interact with the environment that uses it. surrounds, perceiving the environment and performing an action. Likewise, the design and simulation of its computer system and facial recognition interface was carried out. It was validated by dynamic 3D simulation of the humanoid robot using engineering software. The favorable results were obtained from the switching of the PC with the Windows operating system and a Raspberry pi  $3B +$  device that works under a GNU / LINUX operating system in the Raspbian distribution. The training of the facial recognition algorithm and the transfer of data was successfully tested, obtaining favorable results. Finally, it contributed to the scientific and student community by providing a platform for future research.

**Keywords**: robot, humanoid, simulation, artificial intelligence, Raspberry Pi.

BIOTECH & ENGINEERING Untels. Ene - jun.1(1), 2021; ISSN:

# **INTRODUCCIÓN Planteamiento del Problema**

Los robots humanoides son aplicados en universidades extranjeras con fines educativos e interacción maximizando el rendimiento de diversos procesos realizando una tarea específica de manera automatizada y/o autónoma. Los humanoides son plataformas muy efectivas para probar el desempeño de algoritmos y estrategias de control, así como de sistemas de programación y de percepción avanzada.

Universidades americanas y europeas incluyen robots humanoides como parte de sus procesos educativos, enseñanza – aprendizaje, así como en aquellos que puedan interactuar con los estudiantes, como son en las bibliotecas, comedores, así como con los docentes, a través del apoyo en el dictado de la cátedra, así como en los ambientes de laboratorio.

Debido al desarrollo de robots humanoides de servicio para el apoyo en tareas cotidianas y académicas, se plantea la necesidad de desarrollar la presente investigación a través de un robot humanoide Asistente con la capacidad de realizar la función de apoyo en la administración de materiales, instrumentos, manejo base de datos, conectividad a la nube, así como plataforma de investigación para futuros proyectos.

# **Formulación del problema**

## **Problema general**

¿Cómo brindar una alternativa automatizada que permita mejorar el servicio académico y administrativo en los Laboratorio de la Escuela Profesional de Ingeniería Electrónica y Telecomunicaciones de la Universidad Nacional Tecnológica de Lima Sur?

## **Problemas específicos**

¿Qué tecnología permitirán contar con un sistema mecánico – electrónico que mejore el servicio académico y administrativo?

¿Qué tecnología permitirán contar con un sistema de red y Cloud local que mejore el servicio académico y administrativo?

¿De qué manera será posible verificar el funcionamiento de un sistema automatizado que mejore el servicio académico y administrativo?

# **Objetivos del proyecto**

## **Objetivo general**

Diseñar y simular un Robot Humanoide de Servicio para los Laboratorios de Control - Automatización y Telecomunicaciones de la Universidad Nacional Tecnológica de Lima Sur.

# **Objetivos específicos**

Diseñar el sistema mecánico – electrónico para un robot humanoide.

Diseñar el sistema de red y Cloud local del robot humanoide

Simular el sistema mecánico, electrónico, red y Cloud local para un robot humanoide

# **MARCO TEÓRICO**

# **Robot Humanoides de Servicio**

La Federación Internacional de Robótica (IFR) define a un robot de servicio como: "aquel que trabaja de manera parcial o totalmente autónoma, desarrollando servicios utilices para el bienestar de los humanos y equipos. Excluyendo operaciones de manufactura. Pueden ser móviles y con capacidad de manipulación".

Cuando los robots de servicios tienen contacto directo con las personas e interactúan con ellas se les denomina robots asistentes, por lo que en su diseño es importante tener en cuenta: su autonomía, la seguridad y la facilidad de integración en el entorno. De esta manera, en un futuro, cualquier persona personalizaría a su propio robot para que lo asista. La mayoría de los investigadores en este campo apuntan a los robots que intentan simular la forma humana, es decir, los robots humanoides. (Cabrera, 2013)

# **Interacción Hombre-Robot (HR)**

La interacción hombre-robot (IHR) juega un papel importante en cualquier sistema de robótica teniendo en cuenta que todavía no existe un robot con capacidad totalmente autónoma. Incluso si esta meta de la autonomía completa se alcanzara, el papel humano y el nivel de interacción variarán, pero el hombre seguirá siendo una parte del sistema (Khamis, 2003).

La IHR puede definirse como el estudio de los seres humanos, los robots, y la forma en que uno influye en el otro (Fong, 2002). Sheridan ha mencionado que uno de los desafíos de la interacción hombre-robot es proveer a los seres humanos y a los robots modelos de uno al otro (Sheridan, 1997).

### **Relaciones Hombre-Robot**

La interacción humana y la autonomía del robot son las funciones claves que pueden ampliar el uso del robot en la vida diaria. Hoy en día, la mayoría de los robots disponibles pueden interactuar únicamente con sus creadores o con un grupo pequeño de individuos especialmente entrenados. El objetivo final de las investigaciones en robótica es desarrollar un robot que pueda interactuar con seres humanos y participar en la sociedad humana. Este tipo de robot debe tener interfaces efectivas, intuitivas y transparentes con nivel alto de autonomía por lo cual el robot será capaz de sobrevivir en situaciones diferentes. (Khamis, 2003).

## **Estado del Arte**

Se revisaron publicaciones relacionadas al tema de la investigación, los cuales se muestran a continuación:

Blanco. D, S. Ansari, C. Castejon, B. López, L. Moreno (2005), "Manfred: Robot Antropomórfico de servicio fiable y seguro para operar en entornos humanos", Revista Iberoamericana de Ingeniería Mecánica, Vol. 9, Nº3, pp. 33-48, España.

Hernández. C, Montoya. C (2007), "Diseño de un sistema emulando el movimiento articulado de una mano, brazo y antebrazo", dirigido por Oliver. M, Tesis de Maestría en Ingeniería Mecatrónica, CENIDET, México.

Loza. E (2008), "Brazo Robótico controlado por una computadora en un ambiente de realidad virtual", Tesis Maestría en Ciencias en Tecnología de Computo, Instituto Politécnico Nacional, México.

Jardón. A (2006), "Metodología de diseño de robots asistenciales. Aplicación al robot portátil ASIBOT", Tesis Doctoral dirigido por A. Giménez, C. Balaguer. Universidad Carlos III de Madrid, España.

En el 2013, egresados de la Escuela Profesional de Ingeniería Mecatrónica de la Universidad Ricardo Palma obtuvieron su título con la Tesis *"Diseño e implementación de un robot humanoide asistencial controlado por computador para aplicaciones en pacientes parapléjicos"*

Un grupo de investigadores de la Pontificia Universidad Católica del Perú – PUCP se encuentra perfeccionando un robot humanoide, llamado *IOmi,* que será la anfitriona en el Complejo de Innovación Académica, con la que se presentaron en el Concurso Nacional de Invenciones 2015.

# **METODOLOGÍA**

#### **Consideraciones previas a su diseño**

A continuación, se muestra las características fundamentales que debe reunir el robot humanoide:

El robot humanoide debe asegurar la seguridad del usuario dado que existe una estrecha interacción, incluso contacto, con el usuario.

Debe permitir a través de su arquitectura la interacción natural con los estudiantes.

Deben emplear tecnologías o dispositivos de fácil acceso, es decir, utilizables por cualquier usuario, sin necesidad de formación, o de superar una elevada curva de aprendizaje.

# **Arquitectura de un robot humanoide.**

La figura 1 muestra los sistemas que se consideran en el diseño de un robot humanoide, un sistema mecánico que incluye un subsistema locomotor, así como del sistema electrónico que incluye un subsistema de conexión a un servidor web.

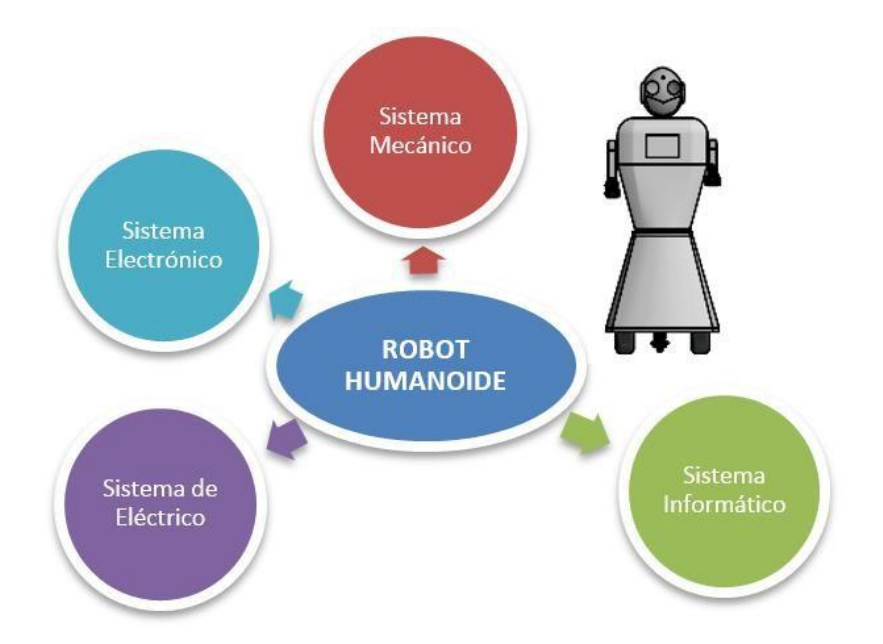

Figura 1. Arquitectura de los sistemas de un Robot Humanoide. Fuente: Elaboración propia **Diseño y simulación del Sistema Mecánico del robot.**

El desempeño del robot humanoide requiere de un diseño mecánico particular de acuerdo a la aplicación. La estructura del sistema mecánico del robot tiene las siguientes partes:

Base: aloja el sistema locomotor.

Tronco: donde están instaladas las tarjetas electrónicas y la pantalla.

Los brazos: que le permite al robot manipular objetos pequeños de laboratorio.

La cabeza: están alojados la cámara de video y el sistema de reproducción de audio.

Para la estructura de soporte del robot humanoide se seleccionó al aluminio por su dureza, y baja densidad de 2.669 g/cm3. En la estructura externa se usó plástico PLA y ABS, por su baja conductividad térmica y eléctrica, además por su facilidad de uso con impresoras 3D. La estructura del sistema mecánico ha sido diseñada usando el Software SolidWorks. En la figura 2, se presenta el diseño mecánico del robot humanoide, destacando su altura de 1650 mm y un ancho total en la base de 606 mm.

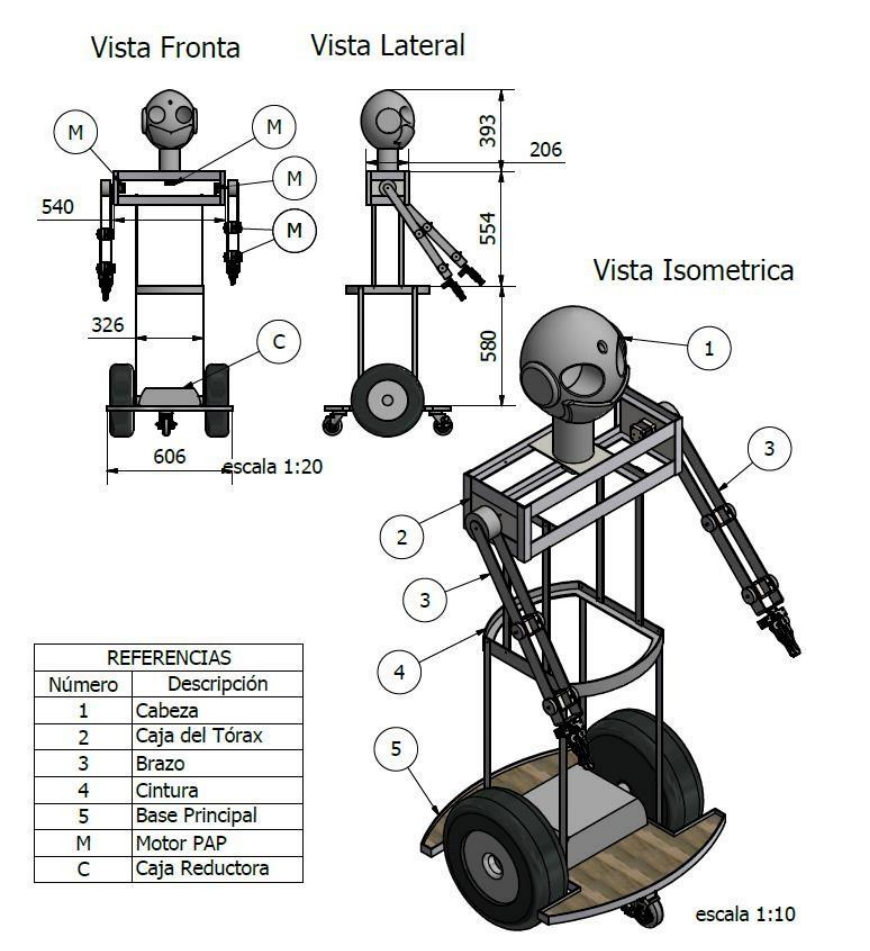

Figura 2. Diseño mecánico del robot humanoide. Fuente: Elaboración propia

### **Diseño y simulación del Sistema electrónico**

En la figura 3 se muestra de manera gráfica el sistema electrónico, con el procesador, un controlador, cámara detectora de imágenes, sensores de proximidad de obstáculos y personas, actuadores, así como un Servidor de datos.

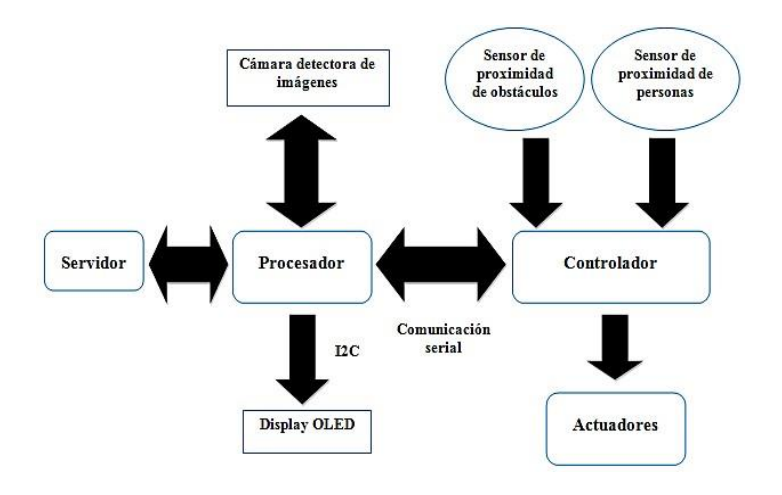

Figura 3. Esquema general del diseño del sistema electrónico Fuente: Elaboración propia

Se seleccionó el procesador Raspberry, que procesa la información de la cámara y recibe los archivos entrenados de reconocimiento facial enviados por el Servidor vía WI-FI; el controlador arduino Mega 2560, recibe la señal procesada del Raspberry y acciona los motores del robot, así mismo recibe información de los sensores de proximidad y PIR y evite colisión con objetos; pantalla LCD para mostrar la información solicitada, todo lo cual se muestra en la figura 4.

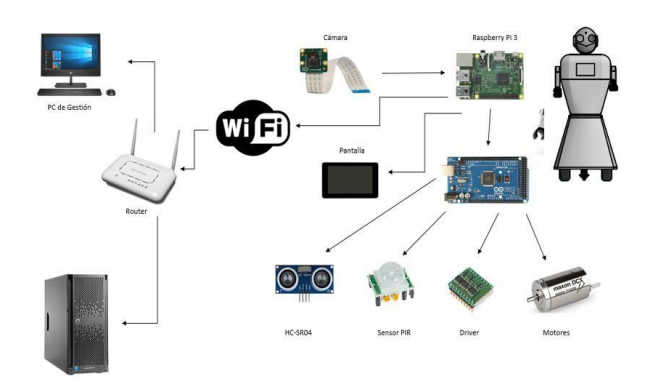

Figura 4. Esquema general del robot humanoide y su entorno Fuente: Elaboración propia

# **Diseño del Sistema de Red y Cloud local**

Se requiere de una red independiente que se bifurque de la red del Laboratorio de Control y Automatización, mediante un Servidor, una computadora de gestión y el Robot Humanoide.

El robot humanoide se comunica vía Wi-Fi al Servidor de manera bidireccional intercambiando información entre sí, todo ello conmutando por el protocolo SFTP (FTP over SSH) el cual se encarga de encriptar la información y proteger la identidad de los estudiantes.

El servidor almacena la información de una red neuronal y se encarga de realizar el entrenamiento de las mismas y transfiere el resultado al Robot Humanoide, y realiza el reconocimiento del rostro del estudiante y por ende de todos los usuarios del Laboratorio. En la figura 5 se muestra un esquema del Sistema de Red y Cloud Local.

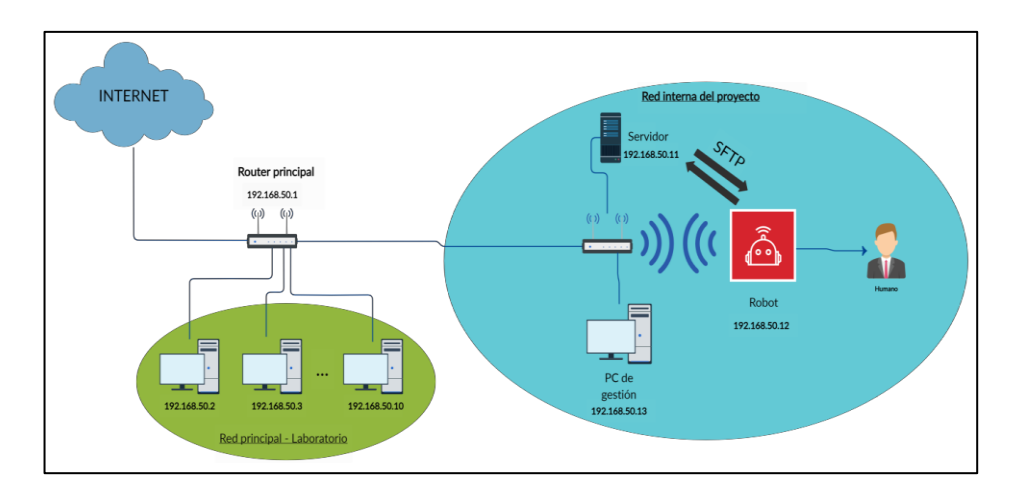

# Figura 5. Esquema general del Sistema de Red y Cloud Local Fuente: Elaboración propia

En la Figura 6 se muestra el Servidor adquirido, HP ProLiant ML150 Gen9, Intel Xeon E5-

2609v4 1.70GHz, con 8GB de RAm y Disco Duro LFF SATA de 1 Tera de capacidad.

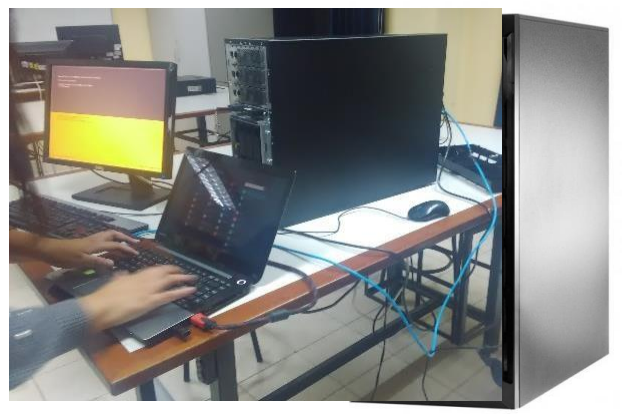

Figura 6. Servidor HP adquirido para la investigación Fuente: Elaboración propia

El Servidor HP está configurado con el sistema operativo Ubuntu de GNU/LINUX, la plataforma de trabajo se puede visualizar a través del entorno de virtualización VMWARE. La instalación de softwares se realizó utilizando las computadoras y red del laboratorio, y se define una ubicación segura del servidor al interior del Laboratorio, tal como se muestra en la Figura 7.

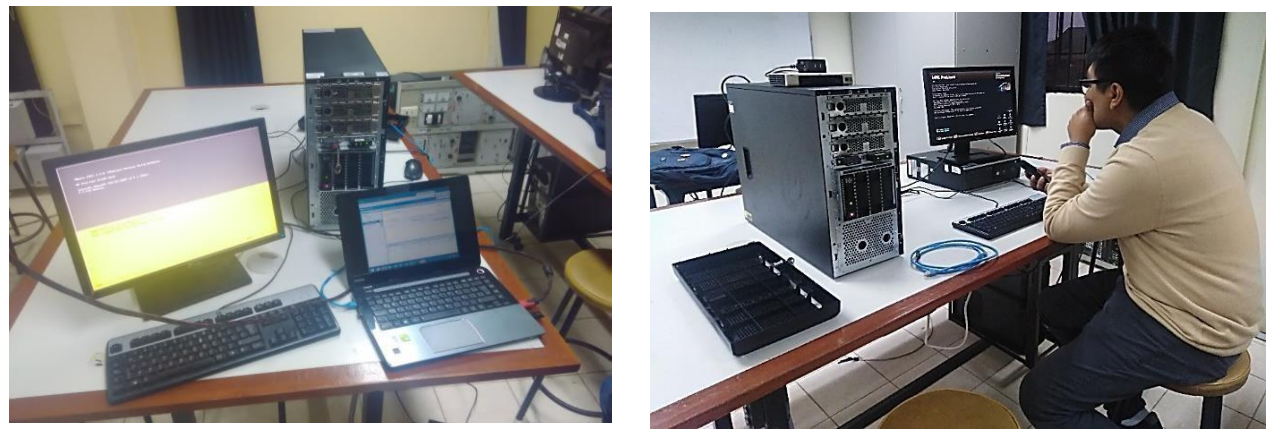

Figura 7. Servidor en actividad Fuente: Elaboración propia (2019)

# **Sistema de detección facial**

En el proceso de elaboración de la primera etapa del algoritmo de detección facial se utiliza el lenguaje Python 3 programado mediante el editor de texto Notepad ++ como se puede apreciar en la figura 8 instalado en el sistema operativo Windows utilizando la versión de Python 3.7.4.

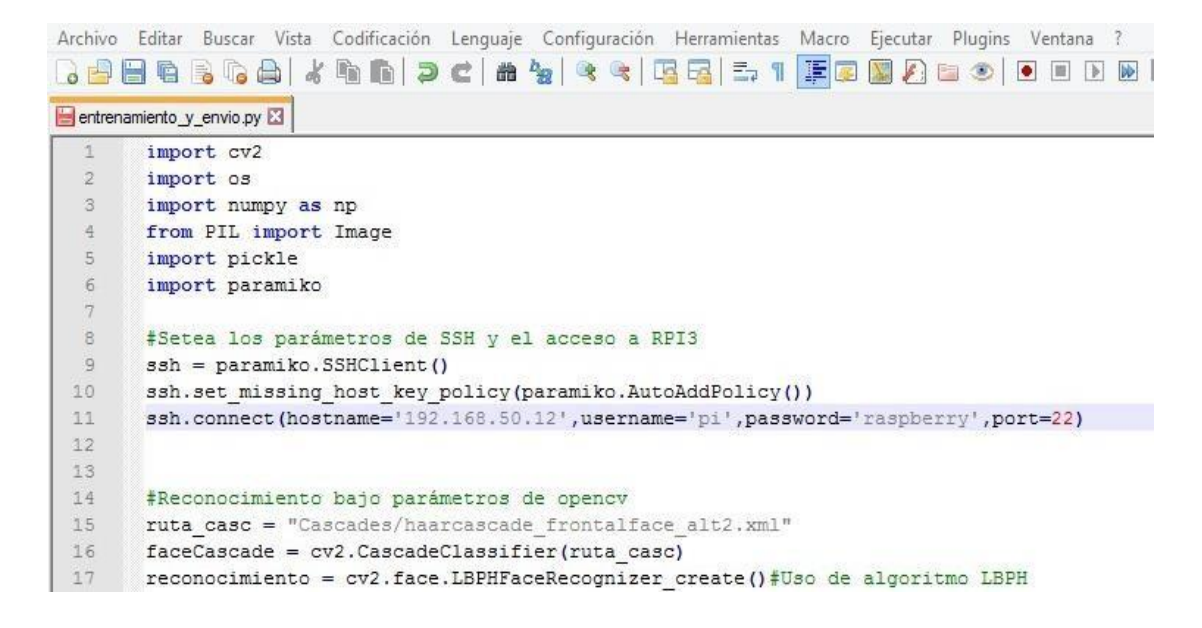

Figura 8. Interfaz de Notepad ++ en Windows. Fuente: Elaboración propia

Para la etapa de entrenamiento se utilizó el código "entrenamiento\_y\_envio.py" el cual se encargó con las librerías OpenCv y NumPy del procesamiento de las imágenes obtenidas, las cuáles entrarán en un proceso de detección y parametrización que genera como resultado un archivo con extensión. Yml, el cual contiene la data procesada de las fotos obtenidas dando como resultado el reconocimiento paramétrico de un rostro, tal como se muestra en la figura 9.

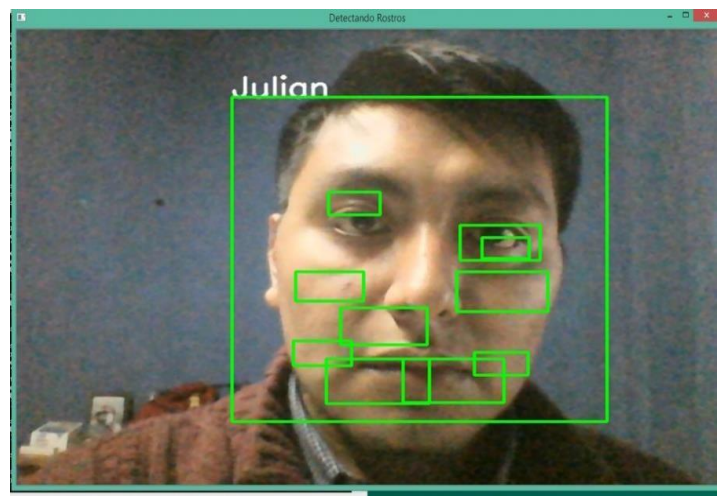

Figura 9. Pruebas de reconocimiento de visión artificial Fuente: Elaboración propia

Para realizar la transferencia de archivos entre el microprocesador y el servidor se utilizó el protocolo SFTP (SSH File Transfer Protocol) el cual describe la transferencia de archivos común vía FTP pero
utilizando los parámetros de SSH; ante ello se realizaron pruebas preliminares para determinar la viabilidad de la transferencia de archivos vía Sockets TCP, tal como se muestra en la Figura 10.

Figura 10. Pruebas de emisión de archivos usando Socket TCP Fuente: Elaboración propia

La transferencia del archivo enviado a modo de prueba es casi inmediata. El archivo enviado a través de sockets es cambiado de nombre (prueba\_exitosa) al recibirse en la carpeta como se denota en la

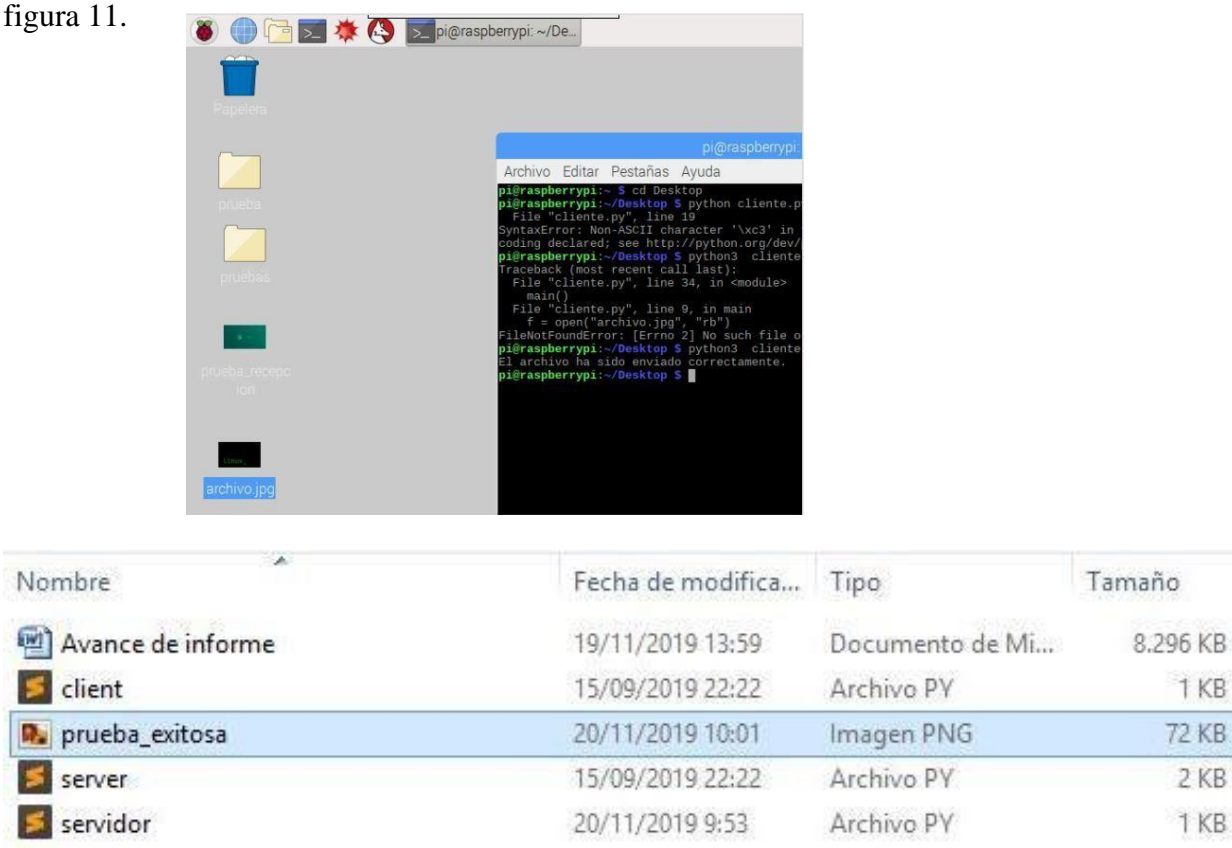

Figura 11. Pruebas de recepción de archivos Fuente: Elaboración propia

Entre las bondades de SFTP está la encriptación y en algunos casos poca compatibilidad con algunos equipos, si bien es cierto puede parecer desventaja para el desarrollo del proyecto resulta provechoso dado que de esa manera es factible mermar en gran parte posibles ataques que pueda sufrir el sistema en conjunto. La recepción del archivo se realiza en un entorno Linux probando así la versatilidad del protocolo y la compatibilidad de los entornos de trabajo, la prueba de ello se denota el archivo de nombre "prueba recepcion", tal como se muestra en la figura 12.

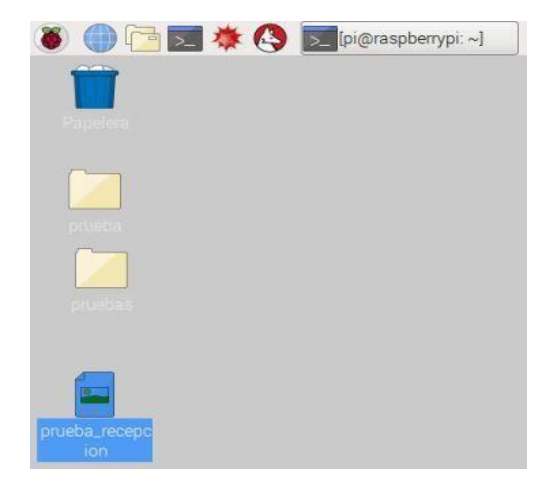

Figura 12. Recepción de imagen de prueba en plataforma Linux Fuente: Elaboración propia

El análisis de la transferencia, con la finalidad de revisar la encriptación de la transferencia, se realizó el software libre Wireshark, que cuenta con herramientas para analizar el tráfico de una red, ante ello se analizó filtrando el puerto 22 de TCP el cual es utilizado para SSH y se obtuvo el resultado de la encriptación de la transferencia de data de manera exitosa, lo que se muestra en la figura 13.

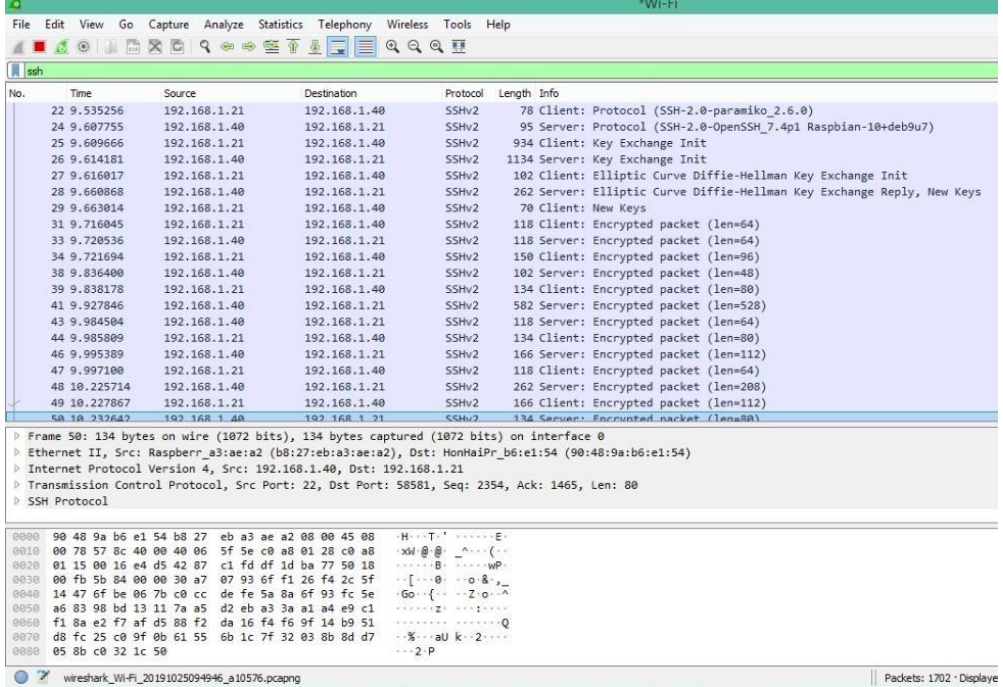

Figura 13. Análisis del tráfico de datos utilizando SFTP Fuente: Elaboración propia

## **RESULTADOS Y CONTRIBUCIONES**

## **Pruebas y resultados de la investigación**

Se detalla las pruebas realizadas y resultados obtenidos a través de la simulación del diseño del sistema mecánico y electrónico, así como del sistema de Red y Cloud local.

## **Simulación del diseño del sistema mecánico – electrónico**

La simulación del movimiento del cuello del robot humanoide entrega resultados favorables para los movimientos de giro hacia la derecha e izquierda, tal como se muestra en la figura 14.

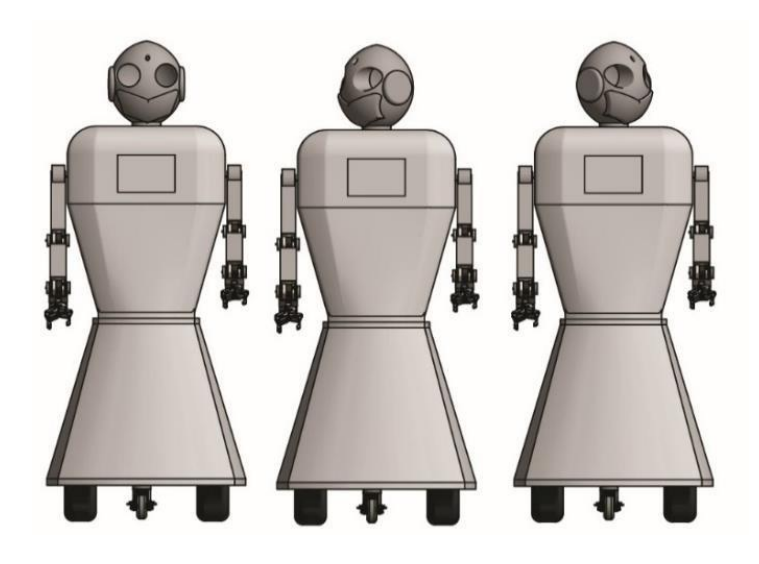

Figura 14. Simulación del movimiento del cuello del robot humanoide Fuente: Elaboración propia

A través de la simulación del diseño del sistema mecánico – electrónico diseñado para el movimiento de la garra del robot humanoide se obtiene resultados favorables para movimientos de apertura y cierre de la garra, tal como se muestra en la figura 15.

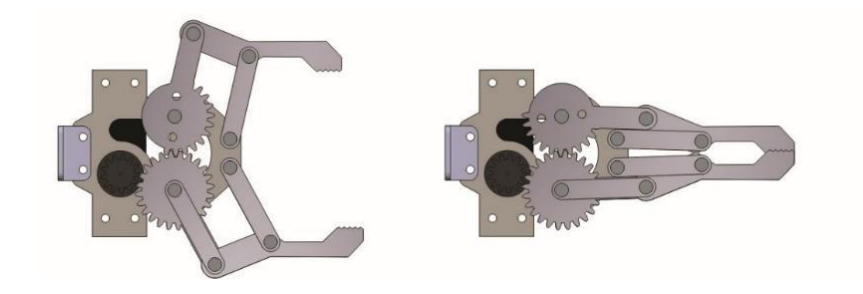

Figura 15. Simulación del movimiento de la garra del robot humanoide

Fuente: Elaboración propia A través de la simulación del diseño del sistema mecánico – electrónico diseñado para el movimiento de los brazos del robot humanoide se obtienen resultados favorables para movimientos del brazo hacia arriba, tal como se muestra en la figura 16.

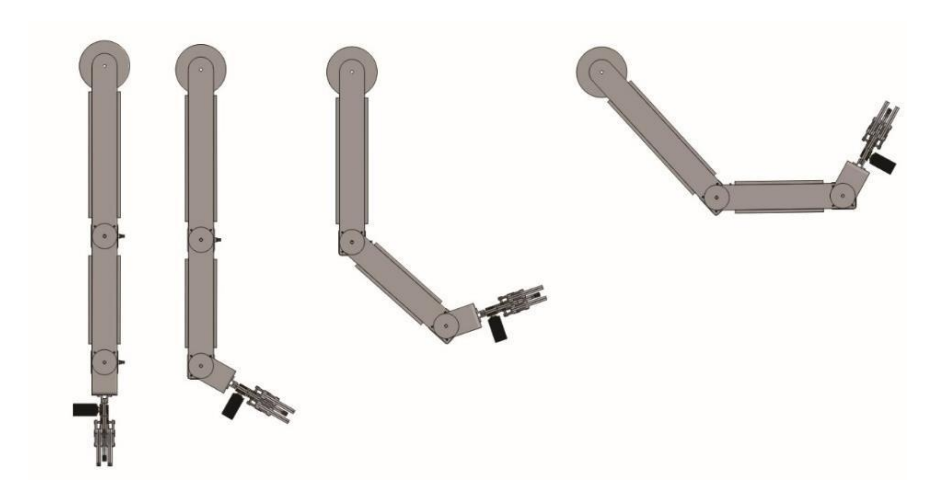

Figura 16. Simulación del sistema mecánico - electrónico de movimiento de los brazos del robot humanoide

Fuente: Elaboración propia

A través de la simulación del diseño del sistema mecánico – electrónico diseñado para el movimiento de traslación del robot humanoide se obtienen resultados favorables para movimientos del robot humanoide hacia adelante y hacia atrás, tal como se muestra en la figura 17.

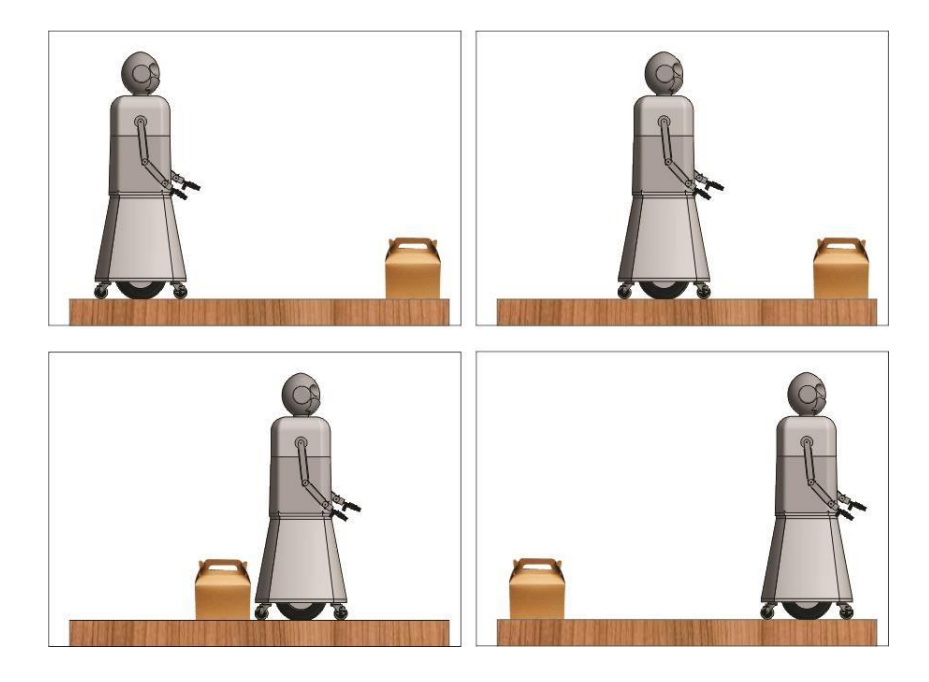

Figura 17. Simulación del sistema mecánico - electrónico de movimiento del robot humanoide Fuente: Elaboración propi

## **Simulación del diseño del Sistema de Red y Cloud local. Pruebas de reconocimiento facial**

Para las pruebas se realizó un entorno con luminosidad y en otros con una baja exposición de luz para realizar los descartes debidos y corroborar que el algoritmo trabaja de manera correcta y se mantiene tal cual lo establecido. El algoritmo se probó con la imagen de uno de los colaboradores, Julian Ruiz, se obtuvo el resultado deseado ya que el algoritmo entrega como resultado el nombre del colaborador, demostrado de esta manera, que reconoce los parámetros de los rasgos faciales, tal como se muestra en la figura 18.

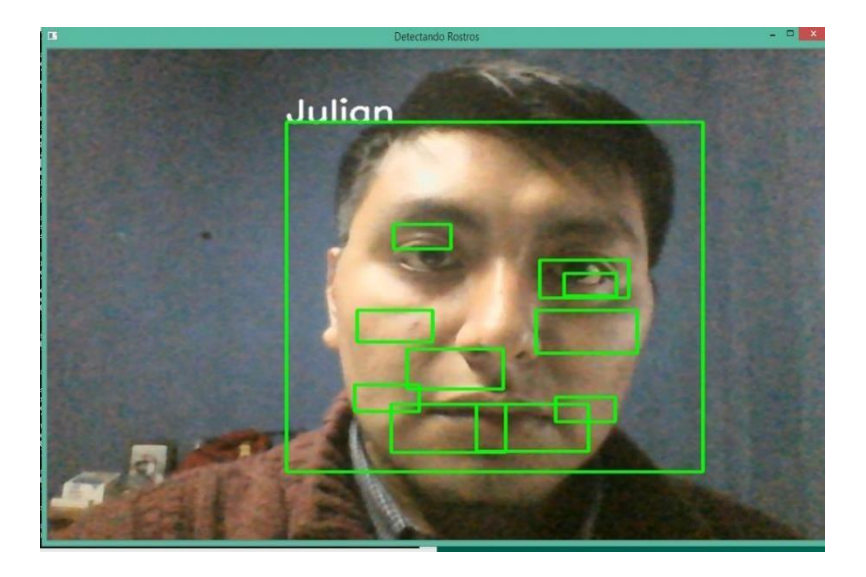

Figura 18. Pruebas de reconocimiento de rostro de colaborador Fuente: Elaboración propia

## **Contribuciones de la investigación**

La presente investigación contribuyó con la comunidad académica al diseñar y simular un Robot Humanoide de Servicio que permita el logro de las competencias de los estudiantes usuarios de los Laboratorios de Control - Automatización y Telecomunicaciones de la Universidad Nacional Tecnológica de Lima Sur.

Así mismo, contribuye con la comunidad científica de la Universidad Nacional Tecnológica de Lima Sur al brindar una plataforma para la aplicación de tecnologías IoT, Robótica e inteligencia artificial para futuras investigaciones.

## **CONCLUSIONES**

Se diseñó el sistema mecánico – electrónico de un robot humanoide de manera exitosa a través de la determinación de los materiales de sus partes, el dimensionado de los mismos, la selección de su procesador, controlador y sensores y periféricos de entrada y salida garantizando así la funcionabilidad del robot humanoide.

Se diseñó el Sistema de Red y Cloud local del robot humanoide de manera exitosa a través de la selección y configuración de un Servidor web, así como, la elaboración y entrenamiento del software de reconocimiento de rostro.

Se simuló el sistema mecánico, electrónico y de Red - Cloud local del robot humanoide de manera exitosa a través del uso de softwares que permitan obtener un entorno virtual de movimientos de cuello, brazos y traslación del robot humanoide, así como la transferencia y encriptación de Archivos, así como del algoritmo de reconocimiento de rostro.

## **REFERENCIAS**

Aracil R. (2002). *Teleoperación.* III Jornadas de Trabajo Enseñanza vía Internet/Web de la Ingeniería de Sistemas y Automática.

Ángeles, J. (2007). *Fundamentals of Robotic Mechanical Systems. Theory, Methods and*

*Algorithms"*. Springer-Verlag.

Barrientos, A. (2007). *Fundamentos de robótica*. McGraw-Hill/ Interamericana de España.

Blanco. D, S. Ansari, C. Castejon, B. López, L. Moreno (2005), "Manfred: Robot Antropomórfico de servicio fiable y seguro para operar en entornos humanos", Revista Iberoamericana de Ingeniería Mecánica, Vol. 9, Nº3, pp. 33-48, España.

Cabrera, R., Chavez, P. (2013). Diseño e implementación de un robot humanoide asistencial controlado por computador para aplicaciones en pacientes parapléjicos. Universidad Ricardo Palm[a. http://repositorio.urp.edu.pe/handle/urp/403](http://repositorio.urp.edu.pe/handle/urp/403).

Corke P. (2011). *Robotics, Vision and Control: Fundamental Algorithms in MATLAB.*

Springer.

Craig, J. (2005). *Introduction to Robotics, Mechanics and Control*. Pearson Prentice Hall. De Hoz D. & Saldana J. *Decoupling Security from Applications for a Safer IoT.* Fong T. & Nourbakhsh I & Dautenhahn K. (2002). *A Survey of Socially Interactive Robots: Concepts, Design, and Applications*. The Robotics Institute Carnegie Mellon University, Report CMU-RI-TR-02-29.

Gallardo C. &. Sánchez Q. Diseño y construcción de un sistema de autentificación con reconocimiento facial mediante procesamiento de imágenes con la utilización de software libre y tecnología Raspberry PI*.*

Hernández. C, Montoya. C (2007), "Diseño de un sistema emulando el movimiento articulado de una mano, brazo y antebrazo", Tesis de Maestría en Ingeniería Mecatrónica, CENIDET, México. https://dialnet.unirioja.es/descarga/articulo/5732977.pdfJardón. A (2006), "Metodología de diseño de robots asistenciales. Aplicación al robot portátil ASIBOT", Tesis Doctoral dirigido por A. Giménez, C. Balaguer. Universidad Carlos III de Madrid, España.

Khamis R. (2003). *Interacción remota con robots móviles basada en Internet.*

[http://citeseerx.ist.psu.edu/viewdoc/download?](http://citeseerx.ist.psu.edu/viewdoc/download)doi=10.1.1.100.6237&rep=rep1&type

#### $=$ pdf

Loza. E (2008), "Brazo Robótico controlado por una computadora en un ambiente de realidad virtual", Tesis Maestría en Ciencias en Tecnología de Computo, IPN, México. https://tesis.ipn.mx/jspui/bitstream/123456789/4047/1/BRAZOROBOTICO.pdf

Mohannad A. & Abuzneid-Ausif M. *Enhanced Human Face Recognition Using LBPH Descriptor, Multi-KNN, and Back-Propagation Neural Network. https://ieeexplore.ieee.org/document/8334532*

Mohammad N. (2010). *Modeling and Simulation In SIMULINK for Engineers and*

*Scientists.*MathWorks

Reyes F. (2011). *Robótica: Control de Robots Manipuladores.* Alfaomega.

Sabater Navarro, J. (2012). *Guía Docente para el Diseño de Robots de Servicio*. Instituto

Tecnológico de Construcción.

Sheridan T. (1997). *Eight Ultimate Challenges of Human-Robot Communication*. In

Proceedings RO-MAN, IEEE, Piscataway.

Siciliano, B., & Khatib, O. (2017). *Handbook of Robotics.* Napoles: Springer.

## **Columna Falsa De Cargadores De Celulares Libre De Baldosas Piezoeléctrica Para La Biblioteca De La Universidad Nacional Tecnológica De Lima Sur**

Anwar Yarín, Jorge Sanchez , Edgard Hernandez, Kevin Rodríguez, Estudiante Patrick Abanto

Universidad Nacional Tecnológica de Lima Sur, Lima, Perú

Recibido: 15/11/2020 Revisado: 21/11/2020 Aceptado: 26/11/2020 Publicado: 28/01/2021

### **Resumen:**

Para poder abasto de energía eléctrica a un sector estudiantil que demanda más puntos de salida y para su comodidad, se indaga en la aplicación de obtención de energía eléctrica por medio de baldosas piezoeléctricas que presenta cerámicos piezoeléctricos que al deformarse por un movimiento mecánicos producen energía eléctrico, es por ello que se analiza los posibles lugares de la UNTELS para la aplicación de esta tecnología, según un dato por encuesta los estudiantes en general prefieren la biblioteca como zona de estar en el cual se produce una cantidad considerable de personas que generan suficiente energía para abastecer el sistema piezoeléctrico. Los estudiantes son quienes avanzan por estos puntos de la universidad y pueden dar fe de su punto estratégico.

**Palabras clave**: Piezoelectricidad, Energía, Libre, cargador, usuarios.

### **Abstract:**

In order to supply electrical energy to a student sector that demands more exit points and for their comfort, the application of obtaining electrical energy by means of piezoelectric tiles that presents piezoelectric ceramics is investigated that when deformed by mechanical movement produce electrical energy , that is why the possible places of the UNTELS for the application of this technology are analyzed, according to a survey data, students in general prefer the library as a living area in which a considerable number of people are produced that generate enough energy to supply the piezoelectric system. Students are the ones who advance through these points of the university and can attest to their strategic point.

**Keywords:** Piezoelectricity, Energy, Free, charger, users.

#### **Introducción:**

En el momento que se desea realizar un estudio en la universidad siempre hay cierta dependencia a medios electrónicos, ya sea para comunicación o búsqueda de información o realización de documentos importantes, el gasto de energía es inevitable, sumamos a ello el hecho de no contar muchos puntos de recarga de celulares, esto genera un problema en la comunidad Untelsina, es así que se investiga al problema de falta de lugares de conexión para celulares que cumplan la función de recargar los celulares. Es por ello que se plantea realizar un sistema adecuado para la recolección de energía libre que sea capaz de abastecer los cargadores y equipos electrónicos que irán en él. La solución hipotética es la aplicación de energía piezoeléctrica, una energía libre de contaminación y autónomo que dependerá de los mismos usuarios cargar todo el sistema, es así que los mismos usuarios abastecen a sus equipos electrónicos. La idea en cuestión es emplearla en un lugar estratégico de la UNTELS para que los beneficiarios sean la comunidad Untelsina. Por ello que mediante la Línea de electrónica en sub-línea de energía renovables se da la idea de implementar un sistema piezoeléctrico que puede autoabastecerse y de energía gratis a la comunidad Untelsina.

#### **Metodología:**

La investigación consiste en el diseño final de un prototipo de sistema eléctrico capaz de auto sostenerse mediante la recolección energética de las pisadas. Este fenómeno es conocido como piezoelectricidad que ocurre al choque de cristales finos en una masa piezoeléctrica, este choque genera traslación de los electrones hacia los cables que trasladan la electricidad hacia un rectificador de corriente para no tener una corriente alterna y se pueda emplear para la alimentación de equipos electrónicos como en este caso. Luego del rectificador la corriente viaja a un condensador que termina de regularizar la corriente y conducirla hacia una batería, esta a su vez alimenta un equipo electrónico, en este los equipos electrónicos como celulares o laptops.

Esta investigación es un estudio Cuantitativo de la producción energética, consumo al día y el número de personas en circulación en cierta área del transporte Público.

De estos variables básicas se determina:

Variables:

Variables independientes (X):

El material, sistema piezoeléctrico y el estudio de un sector de transporte público con personas.

Variables dependientes (Y):

Humedad, climáticos, aditamentos adicionales, datos originados por las variables independientes.

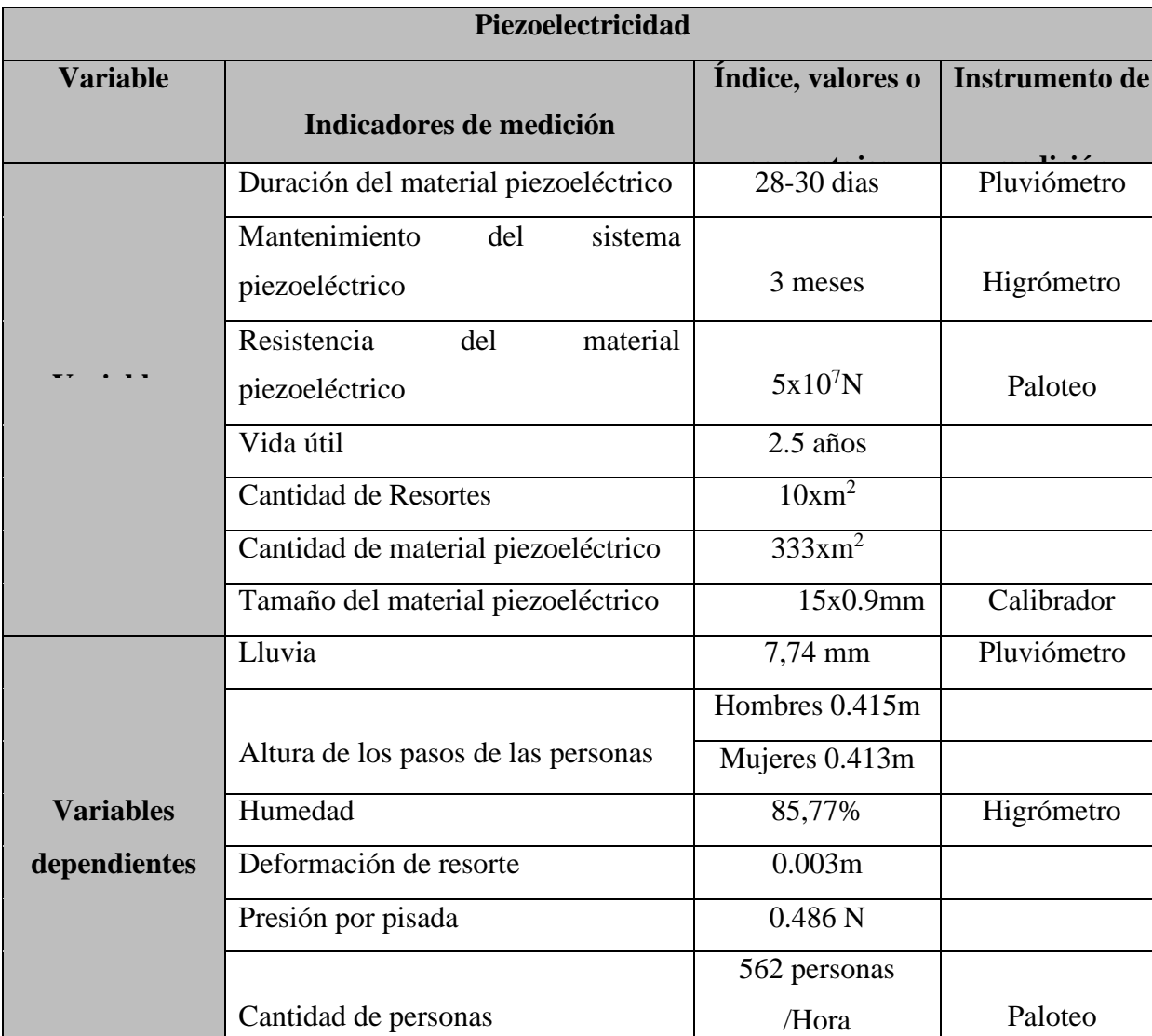

## **Tabla 1: Las variables y su clasificación**

Diseño de la investigación:

El diseño presentado es experimental.

Población y muestra:

Población:

La comunidad UNTELSINA de Villa el Salvador. Gracias a que el proyecto se establecerá ahí. Muestra:

El grupo de personas que pasan a través de la puerta principal de la universidad puesto a su gran número de personas que afluyen ahí, ser de ingreso peatonal y ser adecuado para el prototipo en este proyecto; sin embargo, la aplicabilidad puede extender a diversos puntos de la universidad.

Técnicas e instrumentos de recolección de datos:

Paloteo: Es estudio o método estadístico que satisface la necesidad que se origina cuando existe un gran volumen de información y que puede ser utilizado para organizar, presentar, analizar e interpretar la información efectivamente. De este modo, mediante su aplicación puedes extraer conclusiones válidas y tomar decisiones razonables respecto al hecho, universo o población que se estudia.

Para este proyecto se utilizó esta técnica el cual nos indica el número de personas que transitan a diario mediante la observación y conteo por la puerta principal de nuestra casa de estudio de esta manera se logró obtener información fiable de frecuencia en la cual se posibilita la mayor generación de energía a almacenar

#### **Contribuciones:**

#### **Marco teórico:**

#### **Piezoelectricidad:**

La piezoelectricidad es un fenómeno que ocurre en determinados cristales que, al ser sometidos a una carga o presión, se genera un diferencial de potencial eléctrico en el cual la polaridad depende del sentido en que se aplique la fuerza.

Para que en la materia ocurra la propiedad de la piezoelectricidad debe cristalizar en sistemas que carezcan de centro de simetría y por la tanto de eje polar. Si se ejerce presión en los extremos del eje polar se produce polarización, en otros términos, es el flujo de electrones que se dirigen a un extremo y genera en él una carga negativa mientras en el extremo opuesto se genera una carga positiva.

### **Materiales Piezoeléctricos:**

Los materiales piezoeléctricos naturales son: el cuarzo, la turmalina, sal de Dochelle, etc. Si bien es cierto que podemos usar estos materiales para causar electricidad mediante la presión, pero no es usada directamente porque no producen tanta energía como los piezoeléctricos sintéticos que están compuestos por: cristales de niobato de litio (LiNbO3), cuarzo sintético, titanio circonato de plomo (PZT), polifluoruro de vinilideno (PVDF), etc.

Entre las características de los piezoeléctricos sintéticos se puede mencionar a su relativa insensibilidad a la temperatura, factores elevados de conversión de energía eléctrica y energía mecánica, entre otros atributos, hacen que a estos materiales se les de gran uso.

Este proceso también ocurre con el proceso inverso, al aplicarse una corriente eléctrica sobre el material esto produce una deformación, pero al dejar de aplicar dicha corriente volverá a su estado natural.

#### **Estudio de locación:**

#### Demanda objetiva

Como sabemos el proyecto consiste en implementar un grupo de baldosas en lugares altamente transitados con la finalidad que nos entregue la mayor cantidad de energía, por lo cual mencionaremos los lugares posibles para la instalación de estos pisos y las variables que tenemos que tener en cuenta que son el clima y la transitividad.

Entrada de la universidad Nacional Tecnológica de Lima sur

El acceso a la universidad es un lugar por donde circulan alrededor de 2640 personas, incluyendo alumnos, docentes, administrativos y empleados. Lo cual nos daría una excelente cantidad de energía, pero por contraparte el piezoeléctrico no puede estar expuesto al contacto con el agua. Tomando en cuenta el clima de lima, Perú. Tenemos que subrayar este punto negativo ya que el piezo eléctrico no puede estar en contacto con la lluvia, sabiendo que en la entrada de la universidad no poseemos ningún tipo de techo que nos proteja de esta.

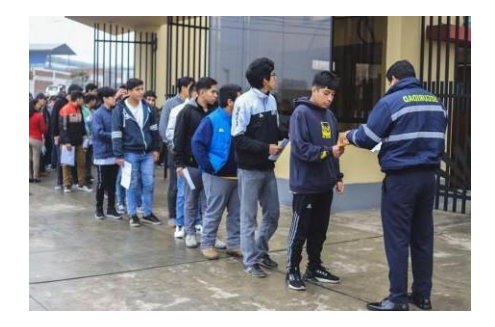

**Figura 1**: Entrada de la Universidad Nacional Tecnológica de Lima Sur. Cafetería de la universidad Nacional Tecnológica de Lima sur

El área de la cafetería también es un espacio donde habitualmente se reúne la comunidad estudiantil ya sea para ingerir algún alimento, bebida o golosina.

Lamentablemente este lugar no es tan visitado regularmente y el área que esta posee no es la más grande posible siendo solo de 50 m2 por esto podemos decir que el proyecto no sería tan rentable en este lugar, pero como dato positivo es que no tendríamos ningún inconveniente con el tema del clima ya que este es un lugar cerrado.

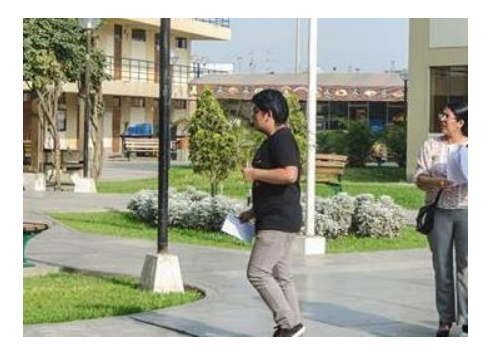

**Figura 2:** Cafetín de la Universidad Nacional Tecnológica de Lima Sur:

Las escaleras de los edificios de la universidad Nacional Tecnológica de Lima sur:

Al colocar las baldosas en las escaleras se puede reunir gran cantidad de energía ya que, el efecto piezoeléctrico generado por la presión de las personas al caminar es mayor, debido a que al bajar por una escalera aumenta la fuerza con la que el material piso eléctrico es presionado generando así más energía eléctrica.

Sumado a la alta transitividad y a la protección parcial que ejerce los techos de estos edificios podríamos concluir que este lugar es un gran candidato.

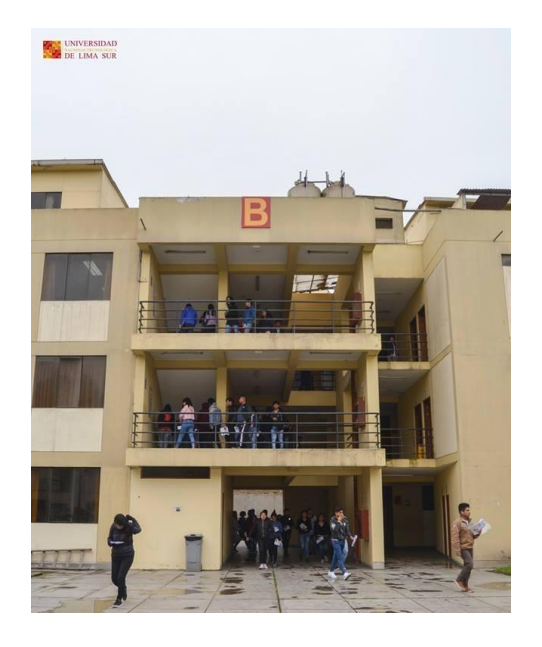

**Figura 3:** Escaleras de la Universidad Nacional Tecnológica de Lima Sur:

Biblioteca Santiago Antúnez de Mayolo:

Esta biblioteca se encuentra dentro de la Universidad Nacional Tecnológica de Lima Sur tiene aproximadamente 300 visitantes diarios, un área de cerca de 250m2 y posee 2 niveles.

El tránsito en esta biblioteca es constante ya sea por la entrada de alumnos o jóvenes del distrito en el que se ubica. Con respecto a la exposición con líquidos es casi mínima ya que prohíben el ingreso con bebidas y alimentos a dicho lugar. Siendo este el lugar elegido por nosotros por las características mencionadas y ya que podemos solucionar la problemática de falta de tomacorrientes que existe en la biblioteca por la alta demanda de conectar equipos electrónicos.

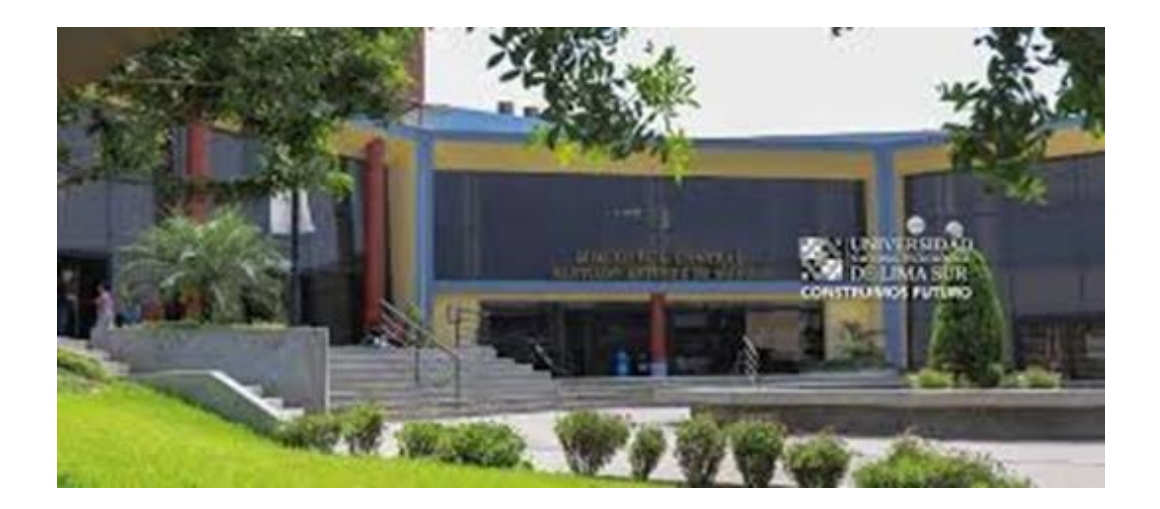

**Figura 4:** Biblioteca Santiago Antúnez de Mayolo

# **Diseño**

El estado de arte es una pared Falsa con cargadores en cajas con puertas para la colocación de los equipos electrónicos y aguarden adentro, la batería interna se ubica dentro de la pared falsa, así como los dispositivos de rectificación de corriente eléctrica.

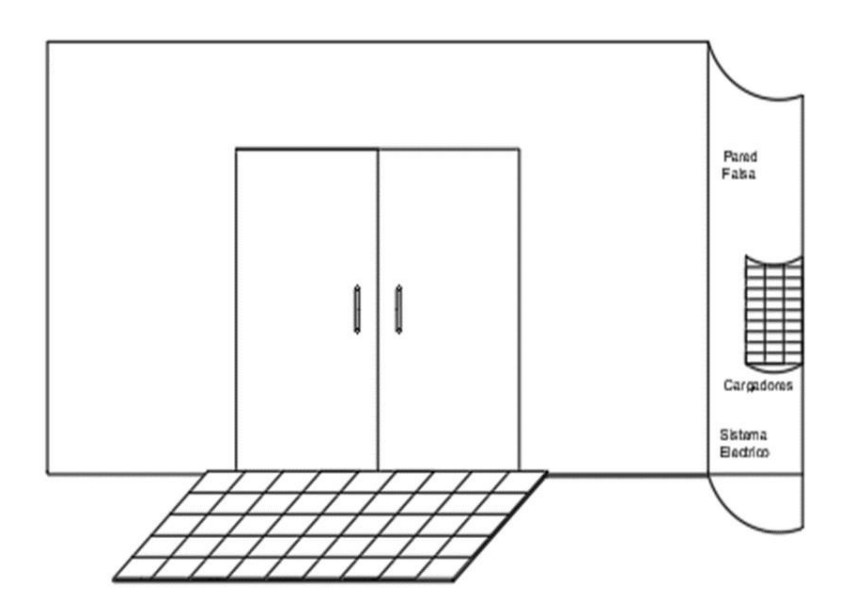

**Figura 5:** Vista general del sistema de Columna falsa de cargadores de celulares libre

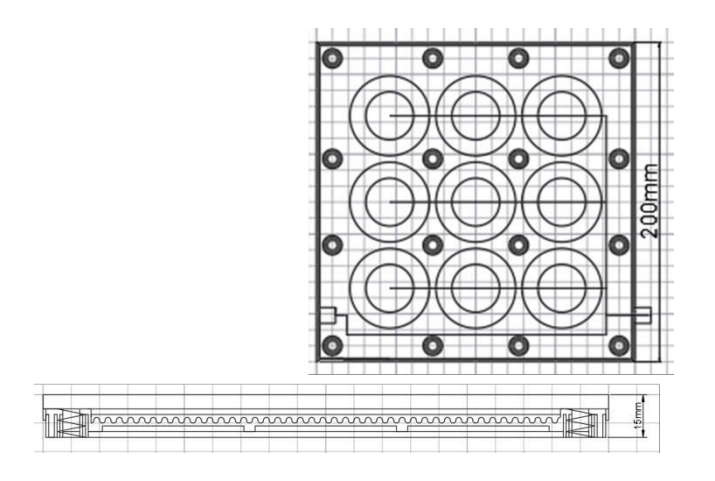

**Figura 6:** Vista interior del sistema piezoeléctrico de una baldosa

La cantidad de consumidores viéndolo del lado de la utilización de la energía en la Universidad Nacional Tecnológica de Lima sur serian algo de 150 personas al día ya que son el numero promedio de estudiantes que cargan sus equipos electrónicos. Y viéndolo por el lado de la venta de nuestro producto, la proyección que tenemos es muy positiva ya que al realizar encuestas a diferentes empresas hemos tenido una buena reacción de estas. La estructura de la encuesta realizada es la siguiente:

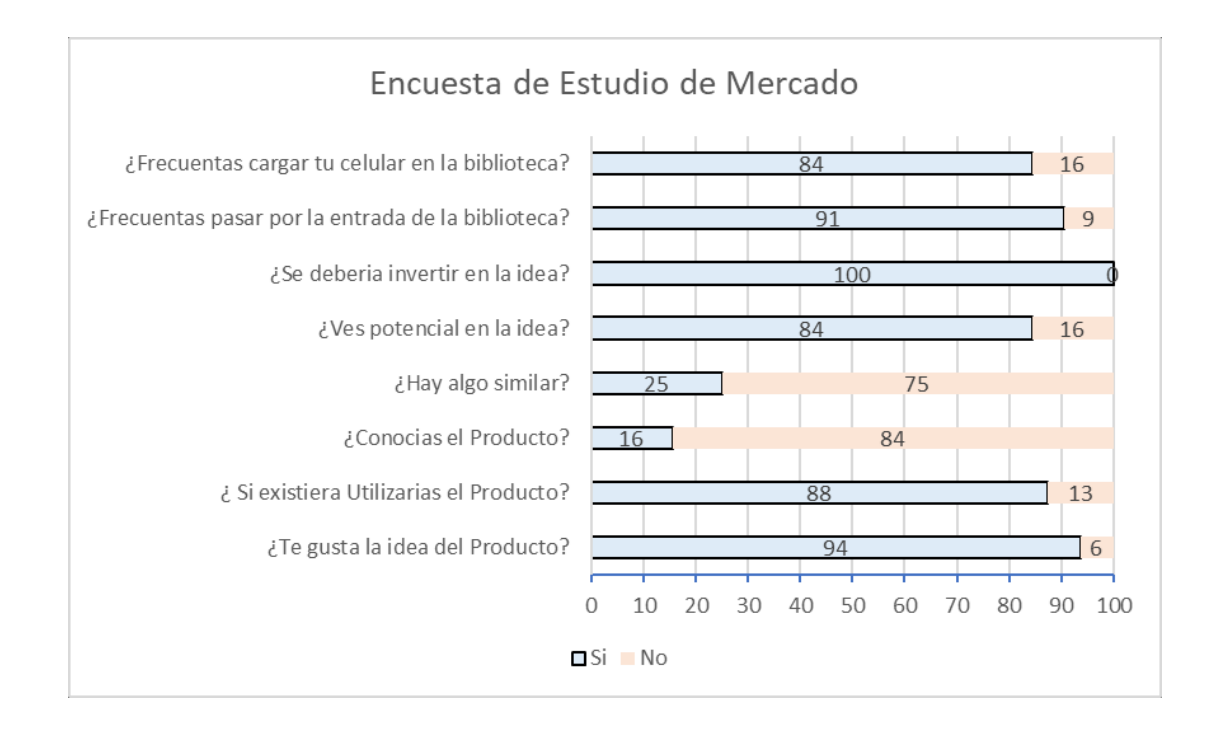

# **Gráfico 1**: Resultado de encuesta estudiantil acerca de la aplicabilidad de las baldosas piezoeléctricas.

## **Estudio de mercado de los componentes de los diseños de primer prototipo:**

Para la selección del material piezoeléctrico y de red electrónica se hace un estudio para la fabricación de las distintas baldosas en así que en la tabla 2, compuestos de elementos electrónicas y mecánicos complementarios, en la tabla 3observaremos las piezas de canaletas interiores que se encuentran alrededor de las baldosas también, y la tabla 4 que envía data de los elementos superficiales idóneos para la elaboración de superficies exteriores.

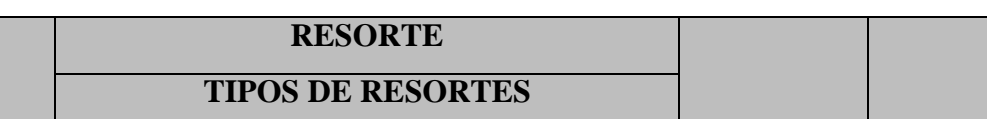

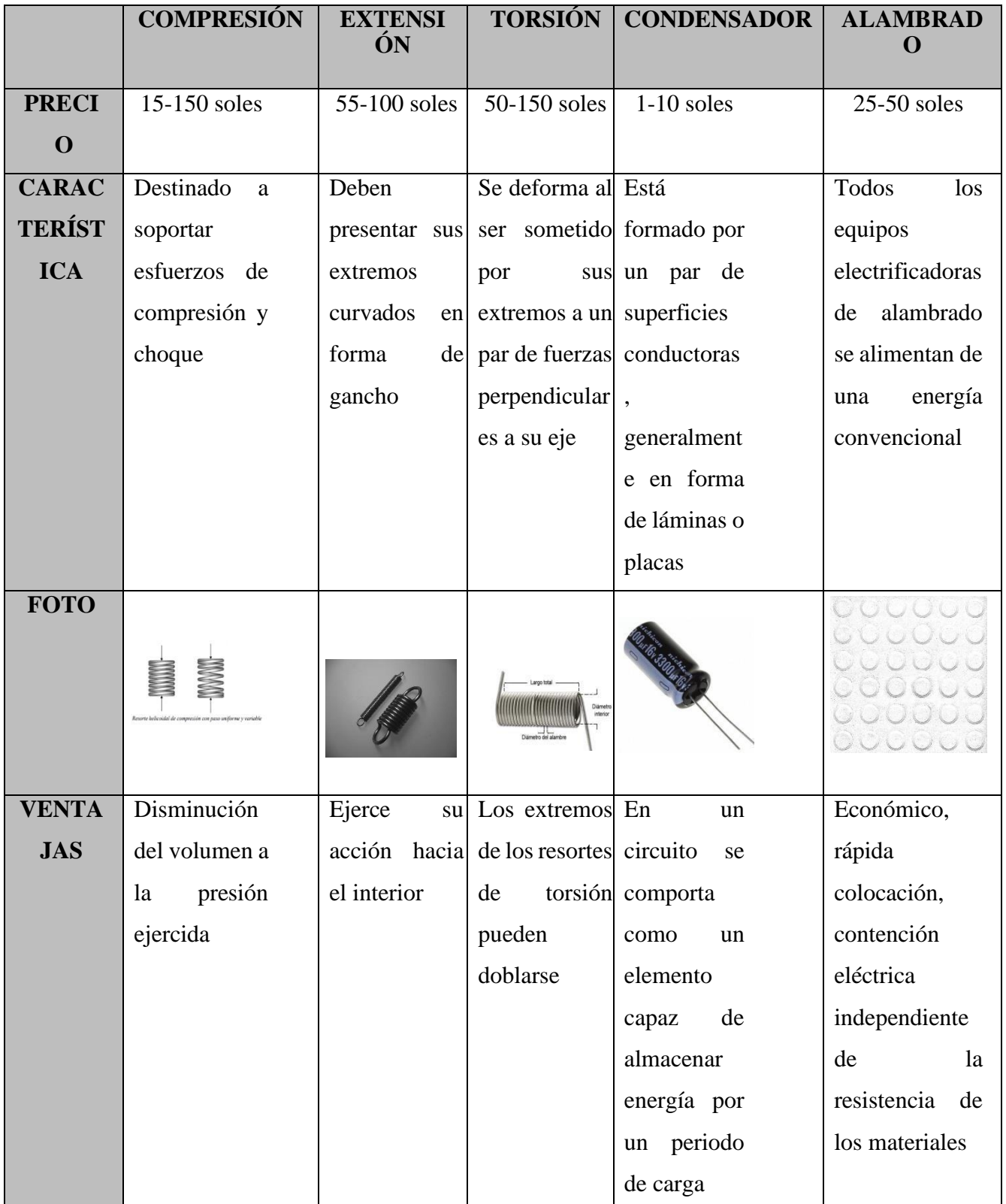

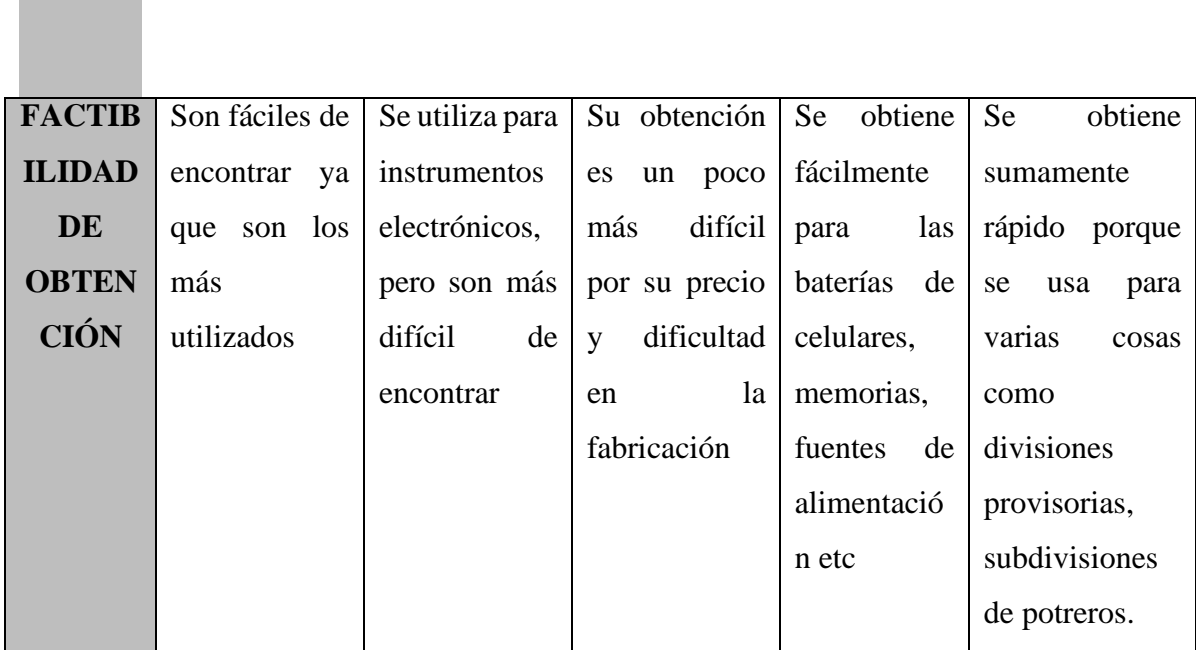

Tabla 2: Estudio del tipo y modelo del resorte, condensador y alambrado a utilizar.

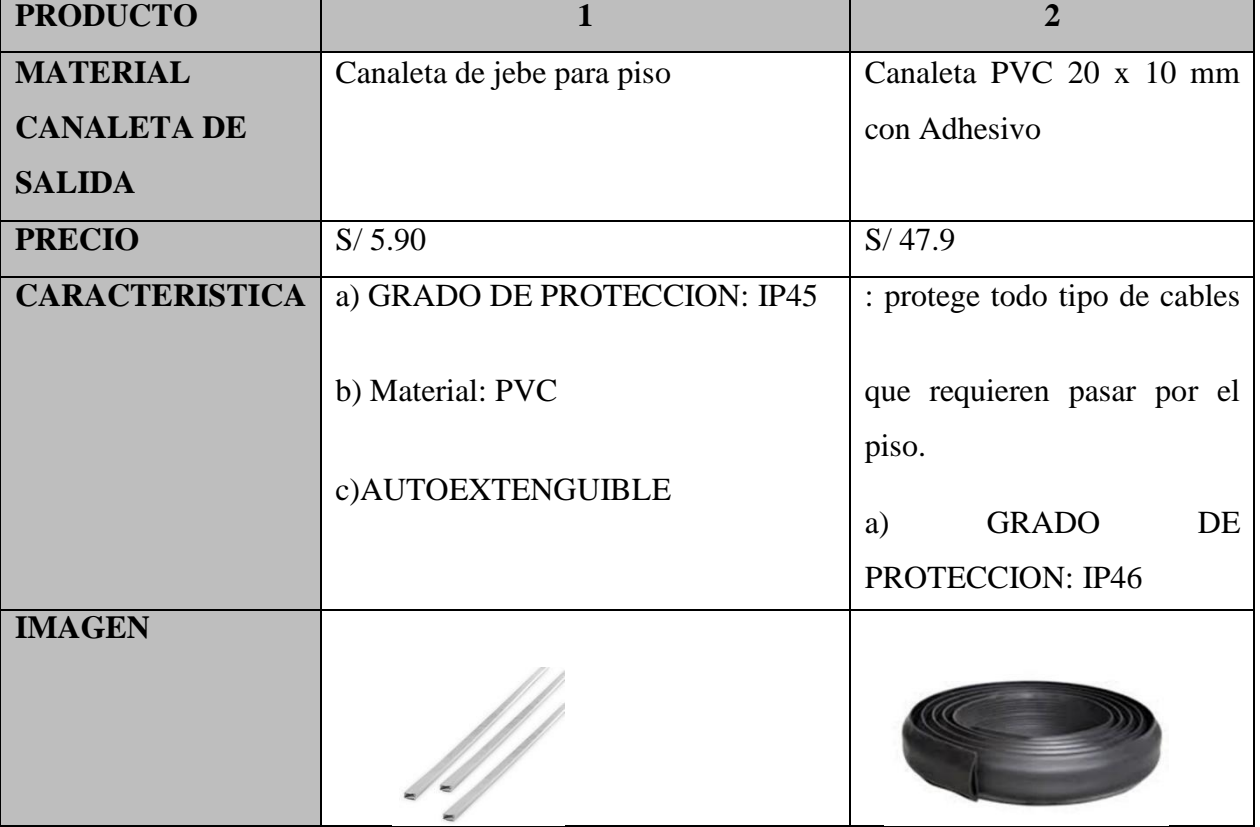

BIOTECH & ENGINEERING Untels. Ene - jun.1(1), 2021; ISSN:

| <b>VENTAJAS</b>        | Auto extinguible: Material que<br>a)      |                               |  |  |
|------------------------|-------------------------------------------|-------------------------------|--|--|
|                        | la fuente de ignición que le ha           | a) resistentes ante pisadas o |  |  |
|                        | combustionado deja de actuar sobre él.    | caída de cualquier objeto     |  |  |
|                        | b) Resistente a químicos de limpieza.     | sobre él.                     |  |  |
|                        | Con adhesivo.                             | b) Resistente a químicos de   |  |  |
| <b>DEFICIENCIAS</b>    | el adhesivo no es tan resistente, para el | a) solo es para piso no tiene |  |  |
|                        | corte de canaleta, debe ser muy exacto    | para adaptación hacia la      |  |  |
|                        | y saber dónde ponerlo                     | pared o columna.              |  |  |
| <b>FACTIBILIDAD DE</b> | en cualquier supermercado de ventas       | en cualquier supermercado     |  |  |
| <b>OBTENCIÓN</b>       |                                           |                               |  |  |
|                        | en construcción o también en las          | de ventas en construcción o   |  |  |
|                        | ferreterías.                              | también en las ferreterías.   |  |  |

Tabla 3: Estudio del tipo y modelo de canaleta.

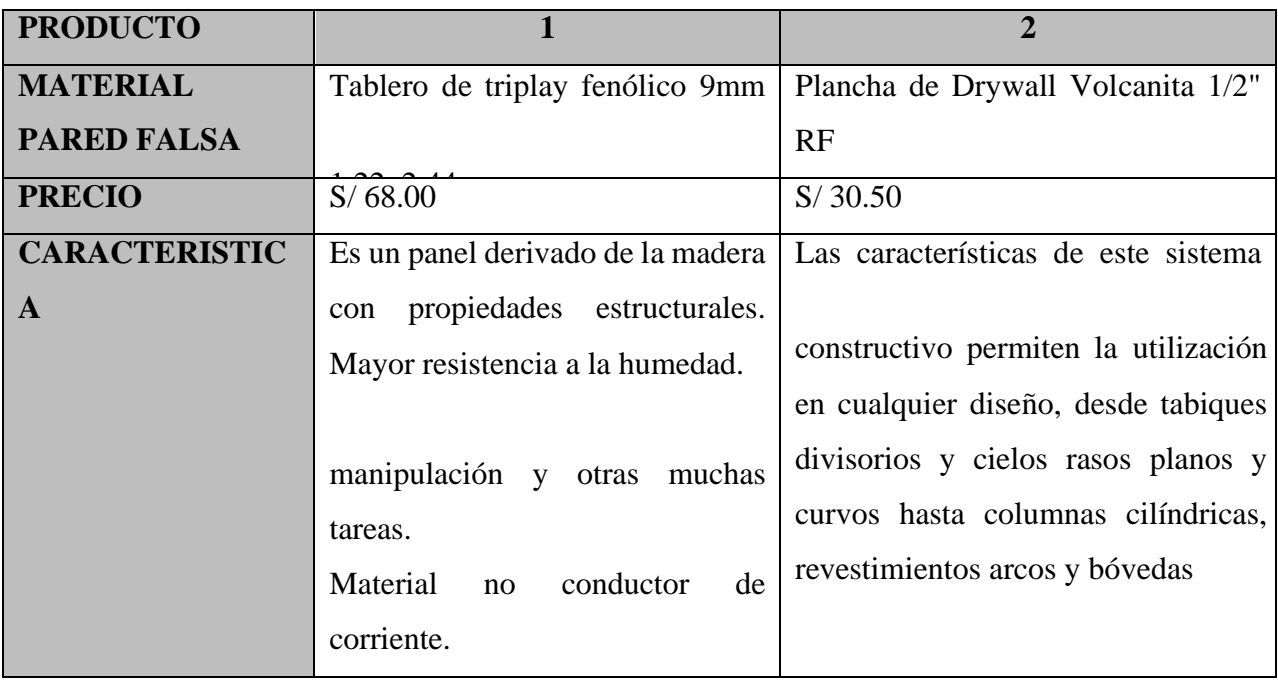

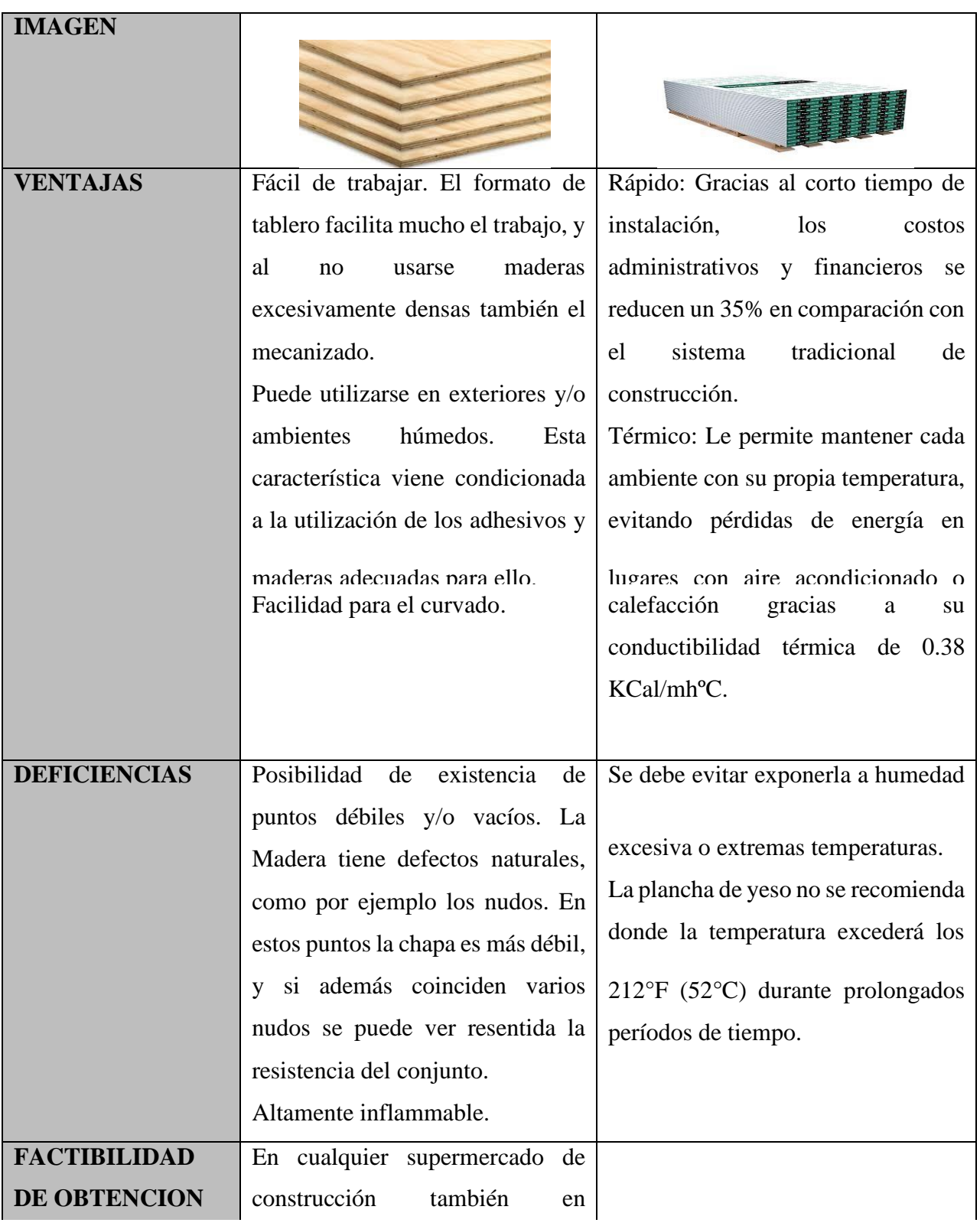

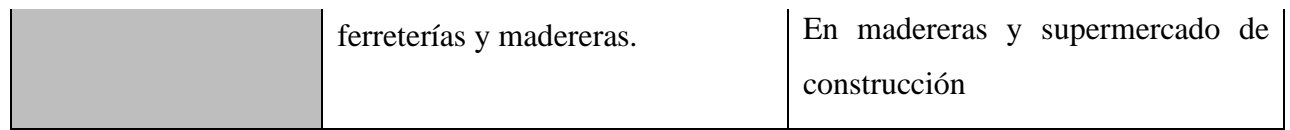

| Producto          | $\mathbf{1}$    | $\overline{2}$     | 3                        | $\overline{4}$           | 5                                                                | 6               |
|-------------------|-----------------|--------------------|--------------------------|--------------------------|------------------------------------------------------------------|-----------------|
| <b>Material</b>   | <b>PZT-5A</b>   | <b>PZT-5H</b>      | <b>PMN-PZT</b>           | <b>PMN-PT</b>            | <b>AZO</b>                                                       | <b>PVDF</b>     |
| Piezoeléctrico    |                 |                    |                          |                          |                                                                  |                 |
| <b>PRECIO</b>     | 10 a 100        | 30-200             | 1250-2000                | $10.5 - 20$              | 300                                                              | $0.1 - 50$      |
|                   | dólares la      | dólares            | dólares                  | dólares                  | dólares                                                          | dólares         |
|                   | decena          | por ciento         | por medio                | por                      | por                                                              | por             |
|                   |                 |                    | ciento                   | ciento                   | unidad                                                           | unidad          |
| <b>CARACTERIS</b> | <b>Circular</b> | Forma de           | <b>Variabilid</b>        | <b>Cilindro</b>          | <b>Zirconio</b>                                                  | En lámina       |
| <b>TICA</b>       | de              | anillo             | ad<br>en                 | <b>Negro</b>             | y Titanio                                                        |                 |
|                   | <b>Nitruro</b>  |                    | modelos                  |                          |                                                                  |                 |
|                   | de              |                    |                          |                          |                                                                  |                 |
|                   | aluminio        |                    |                          |                          |                                                                  |                 |
| <b>Imagen</b>     |                 | $\omega$<br>က တာ တ |                          | AL                       | TYR<br><b>TYR</b><br>ead Zirconate-Titanate,<br>Tian Yi Rare May |                 |
| Ventajas          | Más             | Agujero            | <b>Mayor</b>             | Mayor                    | <b>Mayor</b>                                                     | Más             |
|                   | amplio en       | para               | de<br>masa               | espesor                  | durabili                                                         | delgado y       |
|                   | área.           | mayor              | cerámica                 |                          | dad por                                                          | diseño<br>de    |
|                   |                 | agarre<br>a        | ello<br>con              |                          | flexión y                                                        | adecuado.       |
|                   | Radio de        | la hoco            | movor                    | Radio<br>5 <sub>mm</sub> | ároo                                                             |                 |
|                   | $20 \text{ mm}$ |                    | defermed                 |                          |                                                                  | <b>Diámetro</b> |
|                   |                 | Radio de           | $\overline{\phantom{a}}$ |                          | Radio                                                            | 20mm,           |
|                   |                 | $15 \text{ mm}$    |                          |                          | 225 mm                                                           | 21mm,           |
|                   |                 |                    |                          |                          |                                                                  | 25mm,           |

Tabla 4: Estudio y modelo del material base del sistema.

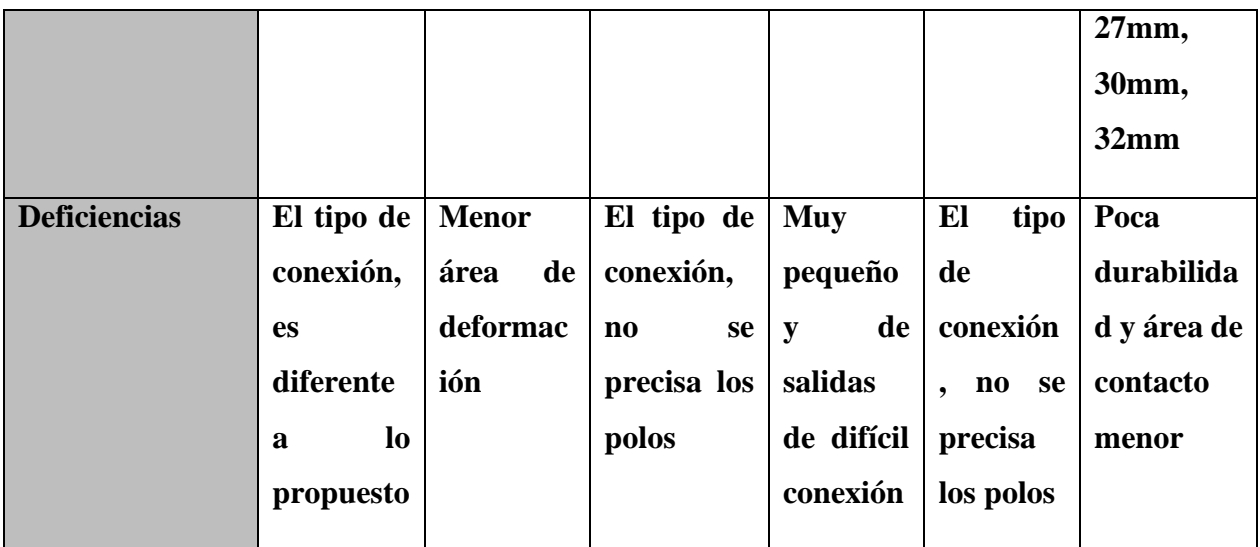

**Tabla 5:** Estudio y modelo de materiales Piezoeléctricos.

## **Conclusiones:**

- La zona más transitada y con mayor movimiento ha de generar una cantidad mayor de energía, en la Universidad Nacional Tecnológica de Lima Sur es en la biblioteca Santiaga Antúnez de Mayolo.
- Se depende de las propiedades elásticas de las capas superficiales de las baldosas para poder generar eficientemente una deformación mecánica sobre el piezoeléctrico que posterior termine eso en energía.
- Por la dispersión de área se conviene centralizar el cableado generado por las baldosas en canaletas falsas en poder de organizar de forma eficiente el cableado para la alimentación de equipos que permite el funcionamiento de la red.

## **Limitaciones del proyecto:**

Por motivos coyunturales del Virus COV.19, la elaboración de un prototipo funcional para la contratación de hipótesis y corroboración de los objetivos no ha sido posible.

## **Referencias:**

- E-STEP: Diseño de un prototipo para generación energética mediante tecnología piezoeléctrica. Aplicación a escaleras, Javier Ibáñez García, Universidad Politécnica de Catalunya, Junio 2012-España.
- First Steps towards Piezoaction, Dr. Lutz Pickelmann, 2010-Alemania.
- Diseño de un Colector de Energía Piezoeléctrico (Energy Harvesting) Mediante Optimización Topológica que Maximice la Transformación de Energía Mecánica en Eléctrica Generada por un Ser Humano al Caminar, Universidad Nacional de Colombia, Esteban Sepúlveda Orozco, Medellín 2014-colombia.
- Castellanos, N. (2013). Evaluación Preliminar del uso del efecto Piezoeléctrico para

Generación de Energía. Revista Inventum. ed. 15. pp. 35 - 39.

• Bischur, E., & Schwesinger, N. (2011). Piezoelectric energy harvester under parquet floor

(Vol. 7977). San Diego, California, United States. doi:10.1117/12.880419 [doi]

- Bischur, E., & Schwesinger, N. (2012). Energy harvestingfrom floor using organic piezoelectric modules. Wuhan, China: 2012 Power Engineering and Automation Conference. doi:10.1109/PEAM.2012.6612556.
- Shinjiro, T. (2006). Fabrication of (SrxK0.5-xNa0.5-x)NbO3 Pizoelectric Ceramics and Effects of MnO Addition on Their Piezoelectric Properties. japon: Materials Science and Engineering, The National Defense Academy. Obtenido de https://doi.org/10.1143/JJAP.45.7449.
- Xiaofeng Li, V. S. (2014). Modelling piezoelectric energy harvesting potential in an educational building (Vol. 85). (Elsevier, Ed.) Sydney, Australia. Obtenido de https://doi.org/10.1016/j.enconman.2014.05.096.

## Prototipo Basado En Lenguaje Ensamblador Para La Transferencia De Datos Por Medio De Ondas De Radio Frecuencia En Campo Abierto

Janett Deisy Julca Flores & Alfredo César Larios Franco

Universidad Nacional Tecnológica de Lima Sur, Lima, Perú

Recibido: 15/11/2020 Revisado: 21/11/2020 Aceptado: 26/11/2020 Publicado: 28/01/2021

#### **Resumen**

La presente investigación propone un Prototipo basado en Lenguaje ensamblador para la transferencia de datos por medio de ondas de radio frecuencia en campo abierto, para lo cual se diseñó una arquitectura basado en Lenguaje ensamblador usando un microcontrolador PIC16F628A. Se utilizó un diseño de investigación tipo descriptivo, con una muestra de 30 pruebas; comparándose costos de hardware del Prototipo con los costos de hardware de otras tecnologías como: wireless y bluetooh, obteniéndose la distancia máxima de transmisión de datos por medio de ondas de radio frecuencia en campo abierto, transmitiendo datos (cadenas de 20 caracteres) a una mayor distancia con menor perdida de bytes en relación a las demás tecnologías de Bluetooh y Wireless. Se concluye que el prototipo basado en Lenguaje ensamblador transmite eficientemente respecto a la cantidad de bytes perdidos en campo abierto y a menor costo que los demás.

**Palabras Clave:** prototipo, lenguaje ensamblador, radiofrecuencia, microcontrolador, transferencia.

### **Abstract**

This research proposes an Prototype based on assembly language for the transfer of data via radio frequency waves in open field, for which an architecture based on assembly language was designed using a PIC16F628A microcontroller. Design was used descriptive research; with a sample of 30 tests, comparing hardware costs Prototype hardware costs with other technologies such as wireless and bluetooth, being obtained the maximum distance data transmission via radio frequency waves in the open, transmitting data (strings of 20 characters) at a greater distance with less loss of bytes in relation to Bluetooth and other wireless technologies. We conclude that based on prototype assembly language efficiently transmitted to the amount of lost bytes in open field and cheaper than others.

BIOTECH & ENGINEERING Untels. Ene - jun.1(1), 2021; ISSN:

**Keywords:** prototype, assembly language, data transfer, radio frequency, Microcontroller, Bluetooth, Wireless

### **Capítulo 1: Introducción**

Una computadora digital es una máquina que puede resolver problemas además de establecer comunicación con otras semejantes, para ello ejecuta instrucciones que recibe de las personas, las instrucciones con ciertas tareas se llama programa y la comunicación con la computadora se debe realizar a través de un lenguaje máquina, una alternativa es usar el lenguaje ensamblador que facilita escribir en lenguaje máquina. En los últimos tiempos se ha observado problemas en la comunicación a campo abierto entre computadores además de tener costos muy elevados.

Este trabajo de investigación propone un prototipo basado en Lenguaje ensamblador que permite disminuir costos y transferir eficientemente datos por medio de ondas de radio de frecuencia en campo abierto ante el problema ¿Cuáles son los beneficios del prototipo basado en un lenguaje ensamblador en la transferencia de datos por medio de ondas de radio frecuencia en campo abierto? Los Objetivos que se desean alcanzar con esta investigación son:

- Diseñar una arquitectura del Prototipo basado en Lenguaje ensamblador para transferir datos por medio de ondas de radio frecuencia en campo abierto

- Comparar los costos de hardware del Prototipo basado en Lenguaje ensamblador para la transferencia de datos por medio de ondas de radio frecuencia en campo abierto con otras tecnologías como Wireless y Bluetooh.

- Comparar la eficacia respecto a los bytes perdidos en la transmisión de datos del Prototipo basado en Lenguaje ensamblador por medio de ondas de radio frecuencia en campo abierto con otras tecnologías como Wireless y Bluetooh.

### **Capítulo 2**

## **Bases Teóricas**

**Prototipo:** Ejemplar original o primer molde en que se fabrica una Fig. u otra cosa o

Versión preliminar intencionalmente incompleta o reducida de un sistema.

### **Lenguaje ensamblador:**

Según Patterson David, Hennessy Jhon: Es la representación simbólica de la codificación binaria de un computador, la máquina. El lenguaje ensamblador es más próximo a los humanos que el lenguaje máquina ya que usa símbolos y no bits. Los símbolos del lenguaje ensamblador dan nombre a tiras de bits de aparición frecuente, como son los códigos de operación y los especificadores de registros; de esta manera, las personas pueden leerlos y recordarlos. Patterson (1998).

**Sintaxis del lenguaje ensamblador:** La sintaxis es la siguiente:

Nombre de la instrucción Operando 1, Operando 2, Operando 3, Operando 4, ...

El nombre de la instrucción está formado por 2 o 3 letras, los operandos pueden ser registros, constantes o direcciones de memoria. La cantidad de operandos dependerá de la instrucción.

Por ejemplo: MOV AL, [1000]. Esta instrucción indica que se copie el valor de la porción de la memoria que esté en la ubicación 1000 (En hexadecimal) a la parte baja del registro  $AX (AL)$ .

### **Tecnologías De Transferencia De Datos**

La transferencia de datos es el envío de información digital de una computadora (ordenador) a otra, existen estas tecnologías:

BIOTECH & ENGINEERING Untels. Ene - jun.1(1), 2021; ISSN: o **Bluetooh:** La tecnología Bluetooth es una especificación abierta para la comunicación inalámbrica de datos y voz. Está basada en un enlace de radio de bajo costo y corto

alcance, implementado en un circuito integrado, proporcionando conexiones instantáneas para entornos de comunicaciones tanto móviles como estáticas.

o **Wi-Fl:** Wi-Fi, al igual que las otras tecnologías que estamos analizando, consiste en un sistema de envío de datos sobre redes que utilizan ondas electromagnéticas en lugar de cables. Se basa en el estándar IEEE 802.11, y es por ello que podemos encontrar diversos tipos de Wi-Fi.

## o **Ondas de Radiofrecuencia:**

Las ondas de radiofrecuencia pertenecen al espectro electromagnético cuyo principio es la generación de ondas electromagnéticas aplicando corriente alterna a una antena. Este tipo de transmisión se puede utilizar para comunicar zonas de un área rural extensa. Inzirillo, R. (2007)

### **Elección de tecnología inalámbrica**

De los distintos sistemas inalámbricos analizados se puede llegar a concluir que cada uno de estos se adapta mejor a un tipo de necesidades. Para la aplicación de este trabajo son primordiales la perdida mínima de bytes y el menor costo de transmisión, por lo tanto, la tecnología que mejor se adapta es la Ondas de Radiofrecuencia.

### **Capítulo 3**

### **Metodología**

La metodología usada para la construcción del Prototipo basado en lenguaje Ensamblador para a Transferencia De Datos por Medio De Ondas De Radio Frecuencia En Campo Abierto, considera las siguientes fases:

**Diseño del prototipo basado en lenguaje ensamblador para la transferencia de datos por medio de ondas de radio frecuencia en campo abierto:** Para el diseño se utilizó el software Proteus, específicamente el modulo ISIS.

### **- Software Proteus**

Proteus es el entorno de simulación utilizado en este trabajo desarrollado por Labcenter Electronics que consta de dos módulos: Ares e Isis. Este software está diseñado para la realización de proyectos de desarrollo de equipos electrónicos en todas sus etapas: diseño, simulación, depuración y construcción.

**1. Módulo de Transmisión:** El módulo de transmisión se ubicará en el computador emisor y será capaz de trasmitir datos. Para ello se hará uso de algunos componentes electrónicos como: Microntrolador PIC16F628A, Max232, Condensador, entre otros. La etapa de transmisión inicia cuando la señal ingresa al módulo de transmisión de RF, que se encarga de modular la señal para ser transmitida. En la etapa de recepción se encuentra el módulo receptor que demodula la señal para ser receptada.

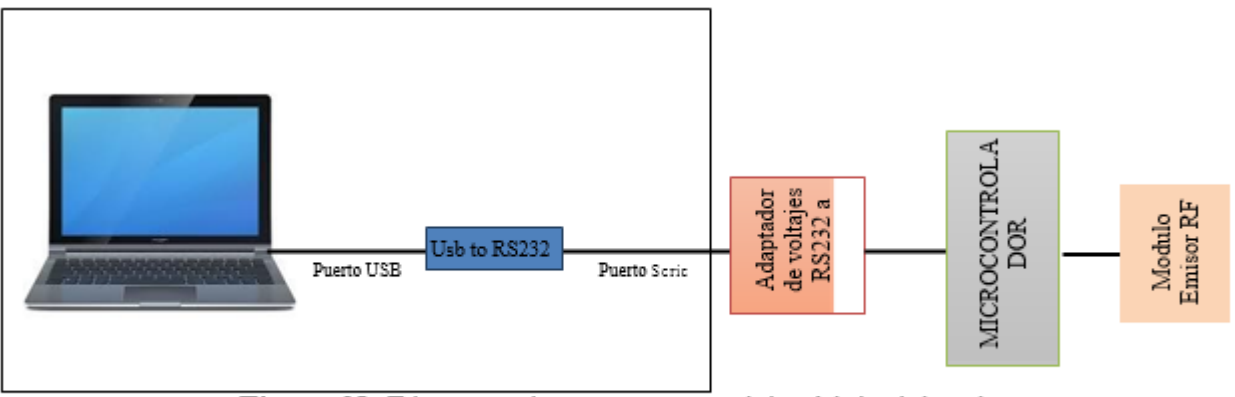

Figura 01. Diagrama de componentes del módulo del emisor Fuente. Creación propia

## **Descripción de Diagrama de componentes del módulo del emisor**

## - **Cable convertidor de Usb a rs232**

Se encarga de convertir el puerto USB en un puerto serial RS232, en el caso de PC s que ya poseen este puerto, ya no es necesario del cable convertidor.

## - **Adaptador de voltajes de rs232 a TTL**

Se encarga de convertir las señales de voltaje de RS232 (voltajes de +15V y -15V) a señales con niveles de voltaje TTL (voltajes de 5V y 0V) con lo que opera el microcontrolador, se está usando para esto el MAX 232.

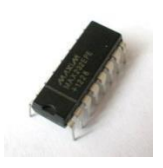

## **Figura 02.** MAX 232

Fuente. Creación propia

- **Microcontrolador**

BIOTECH & ENGINEERING Untels. Ene - jun.1(1), 2021; ISSN:

Un microcontrolador (MCU, microcontroller unit) es una microcomputadora digital de bajo costo integrada en un circuito integrado de silicio que cuentan con: un microprocesador o unidad de procesamiento central (CPU), una memoria para almacenar el programa, una memoria para almacenar datos, generador de reloj, puertos de entrada salida, convertidores AID (Analógico a Digital) y D/A (Digital a analógico).

Los lenguajes más comunes son ensamblador y C. Reyes C. (2008)

**Microcontrolador Elegido: PIC 16f628a.** Es el encargado de enviar al módulo RF los datos recibidos del pc.

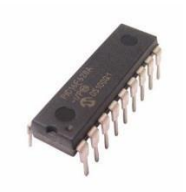

**Figura 03.** Microcontrolador PIC16F628A Fuente. Creación propia

## - **Modulo emisor de RF**

ES el encargado en transformar las señales de voltaje en ondas de radio. Técnicamente, un módulo RF es un microchip y una antena asociada capaz de enviar y recibir una señal RF.

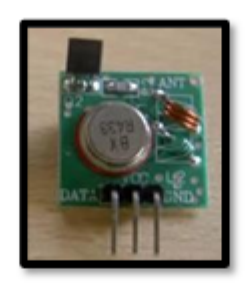

Figura 04. Módulos de RF emisor Fuente. Creación propia

## Diagrama Del Esquema Electrónico Utilizado En El Módulo Emisor

La Fig. 05 muestra el diagrama esquemático del módulo emisor.

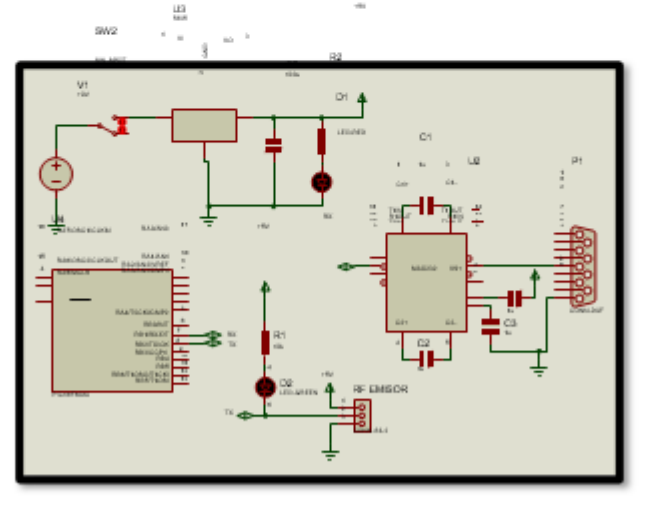

Figura 05. Diagrama Del Esquema Electrónico Utilizado En El Módulo Emisor Fuente. Creación propia

## **Módulo de Recepción:**

El módulo de recepción se ubicará en el computador receptor captando las ondas de radiofrecuencia. El receptor de radiofrecuencia demodulará la señal entrante para ser decodificada y mostrará el dato recibido.
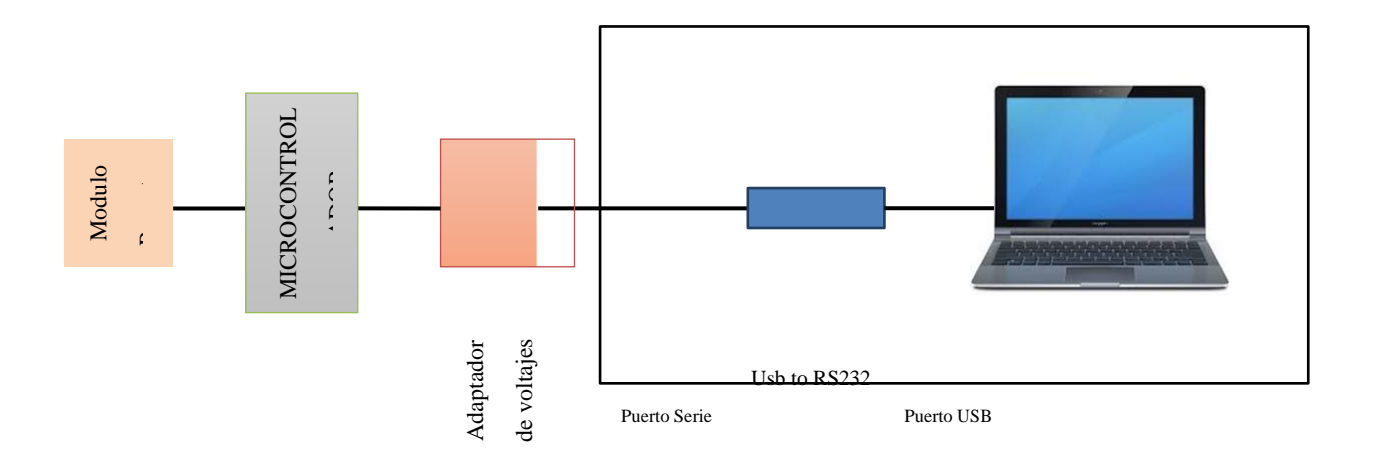

**Figura 06.** Diagrama de bloques del módulo receptor.

Fuente. Creación propia

# **Componentes del Diagrama de bloques del módulo receptor:**

# - **Modulo Receptor de RF**

Es el encargado de Recibir las señales de radio y transformarlas en señales de voltaje con niveles TTL las cuales llegaran al microprocesador.

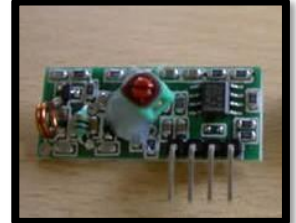

**Figura 07.** Módulos de RF receptor

Fuente. Creación propia

- **Microcontrolador PIC 16F628A**

Recibe los datos del módulo RF receptor y se encarga de discriminar posibles datos con error de transmisión. Para esto se usó el pic16F628A

### - **Adaptador de voltajes de rs232 a TTL**

Se encarga de convertir la señal con niveles de voltaje TTL (voltajes de 5V y 0V) a señales voltaje de RS232 (voltajes de +15V y -15V). Se está usando para esto el MAX 232

### - **Cable convertidor de USB a rs232**

Se encarga de convertir el puerto USB en un puerto serial RS232, en el caso de PC s que ya poseen este puerto, ya no es necesario del cable convertidor.

La Fig. 08 muestra el diagrama esquemático del módulo receptor.

Gil A. (2009). Alonso Ríos M. (2012)

# **DIAGRAMA DEL ESQUEMA ELECTRONICO UTILIZADO EN EL MODULO RECEPTOR**

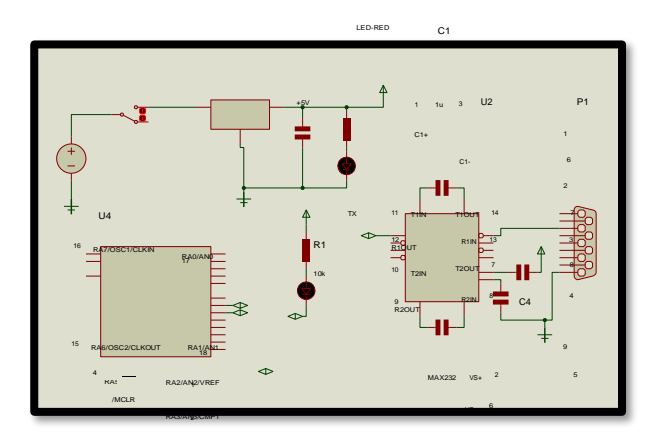

**Fig. 08.** Diagrama esquemático completo del módulo receptor

Fuente: Creación Propia

# **Construcción Del Prototipo Basado En Lenguaje Ensamblador Para La Transferencia**

# **De Datos Por Medio De Ondas De Radio Frecuencia En Campo Abierto**

El hardware usado en la construcción del prototipo es el siguiente:

- Adaptador de Puerto USB a puerto Serial
- Conector
- Max232
- Condensador
- Leds
- Resistencias
- Microcontrolador PIC 16F628A
- Maquelita

Batería

- CASE
- Base para microcontrolador
- Soldadura

Las herramientas usadas en la construcción del prototipo son: Soldador, grabador de microcontrolador PIC, alicates y desarmador estrella.

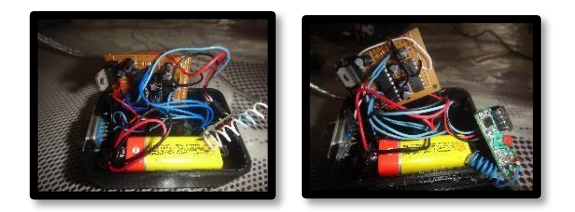

**Fig. 09.** Muestra los módulos abiertos del emisor y receptor del prototipo basado en lenguaje ensamblador para la transferencia de datos por medio de ondas de radio frecuencia en campo abierto

Fuente. Creación propia

### **Implementación Del Prototipo Basado En Lenguaje Ensamblador Para La Transferencia**

# **De Datos Por Medio De Ondas De Radio Frecuencia En Campo Abierto**

#### **Firmware del microcontrolador Emisor**

Este es un programa que se graba en el microcontrolador que básicamente espera un dato por su pin RX (dato proveniente de la computadora), al llegar un dato, envía 4 veces el mismo dato, con el fin de una mayor probabilidad de éxito en él envió.

### **Firmware del microcontrolador Receptor**

Este es un programa que se graba en el microcontrolador que básicamente consiste en leer los datos por su pin RX, proveniente del módulo RF Receptor y verificar si los datos llegan sin error por interferencias. Se implemento programas en Lenguaje ensamblador para computador Emisor y para el equipo Receptor. Vásconez, C. & Villavicencio, G. (2009)

### **Pruebas Al Prototipo Basado En Lenguaje Ensamblador Para La Transferencia De Datos**

### **Por Medio De Ondas De Radio Frecuencia En Campo Abierto**

Se realizaron 30 pruebas, a continuación, imágenes donde se aprecia la ejecución del prototipo basado en lenguaje ensamblador para la transferencia de datos por medio de ondas de radio frecuencia en campo abierto

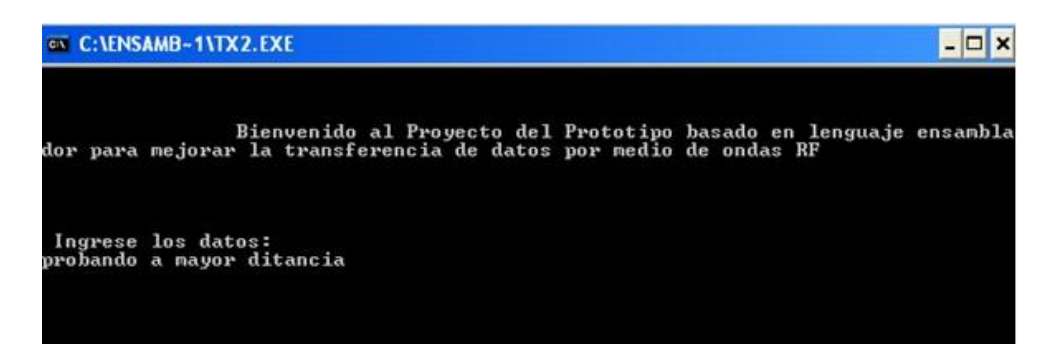

**Fig. 10.** Muestra la ejecución del Programa en lenguaje ensamblador del prototipo en el computador emisor

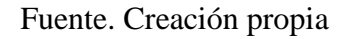

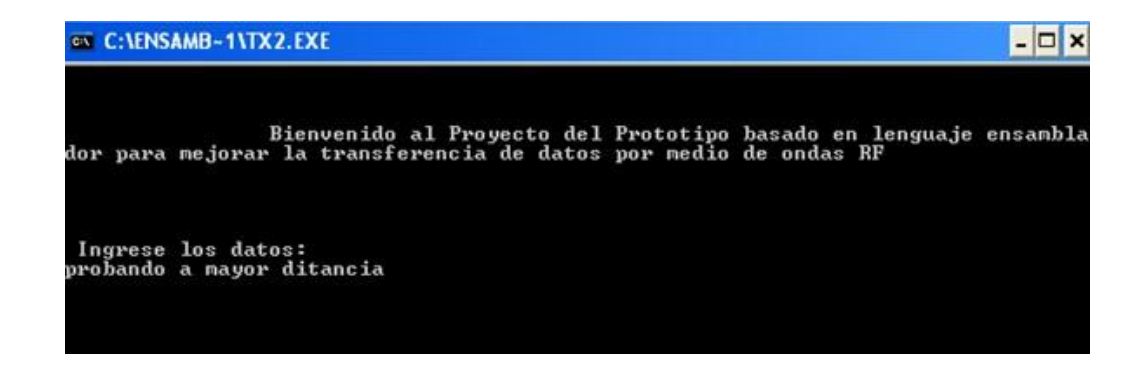

**Fig. 11.** Muestra la ejecución del Programa en lenguaje ensamblador del prototipo en el

computador receptor

Fuente. Creación propia

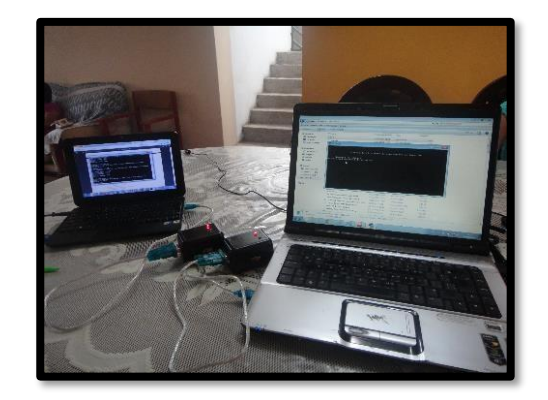

**Fig. 12.** Muestra la ejecución del Programa en lenguaje ensamblador en los dos computadores del prototipo basado en lenguaje ensamblador para la transferencia de datos por medio de ondas de radio frecuencia en campo abierto

Fuente. Creación propia

# **Capítulo 4**

### **Resultados**

**Presentación de resultados:**

**Resultados de comparar costos del prototipo basado en lenguaje ensamblador para transferir datos mediante ondas de radiofrecuencia con otras tecnologías como Wireless o Bluetooh**:

Uno de los objetivos de este trabajo es proponer un Prototipo basado en Lenguaje ensamblador que transmita datos por medio de ondas de radio frecuencia en campo abierto a menor costo a comparación con el costo de los dispositivos usados por otras tecnologías como Bluetooh y Wireless. El presupuesto que se presentará a continuación para ambos módulos es estimado y no considera gastos de envío, ni la fabricación de la estructura en donde irá instalado.

# **Cuadro 01: Costos De Hardware Del Prototipo Basado En Lenguaje Ensamblador Para La**

**Transferencia De Datos Por Medio De Ondas De Radiofrecuencia**

**Tabla 02: Presupuesto de costos del módulo TRANSMISOR**

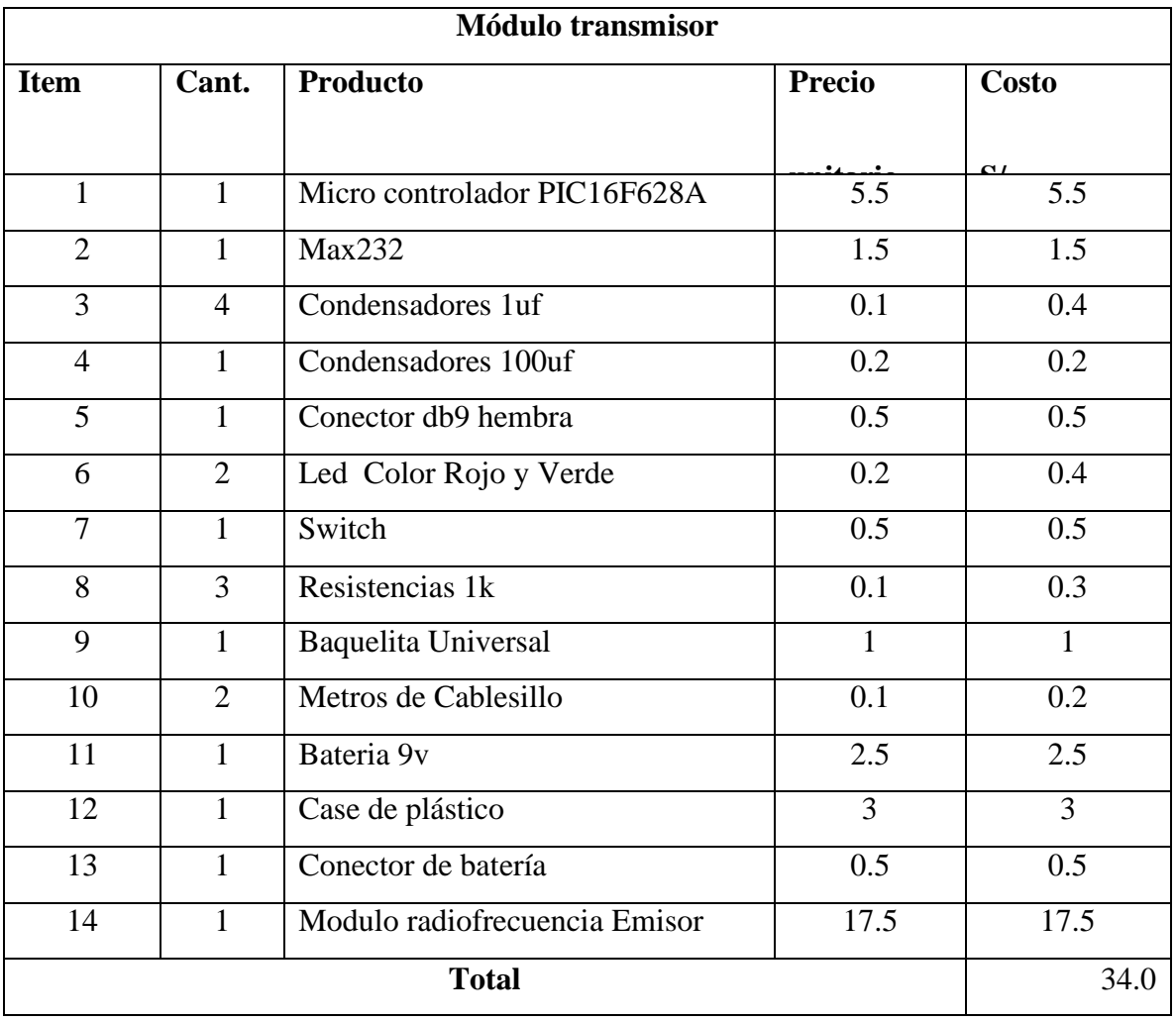

Fuente: Creación Propia

# **Tabla 03: Presupuesto de costos del módulo RECEPTOR**

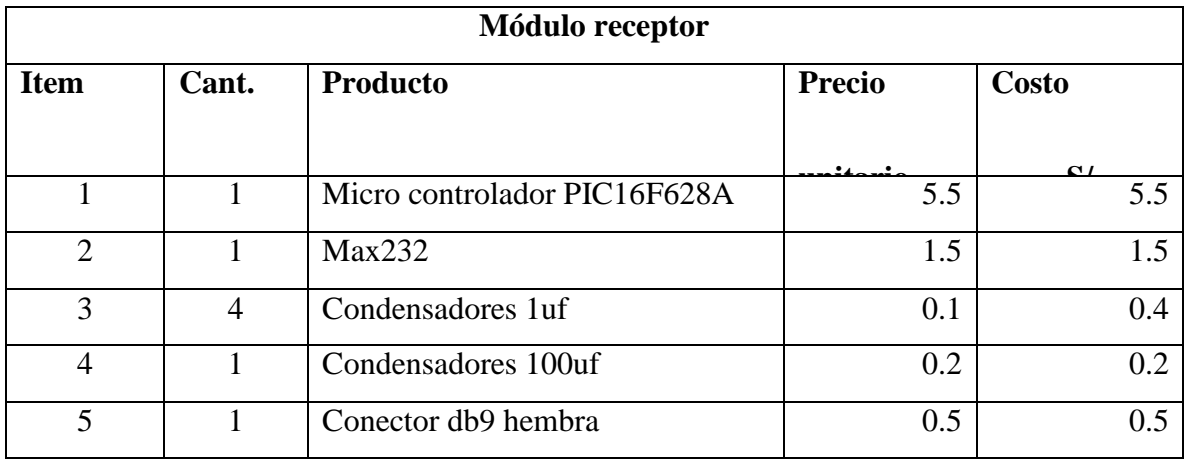

| 6            | $\overline{2}$ | Led Color Rojo y Verde          | 0.2  | 0.4  |
|--------------|----------------|---------------------------------|------|------|
| 7            | 1              | Switch                          | 0.5  | 0.5  |
| 8            | 3              | Resistencias 1k                 | 0.1  | 0.3  |
| 9            | 1              | Baquelita Universal             |      |      |
| 10           | 2              | Metros de Cablesillo            | 0.1  | 0.2  |
| 11           | 1              | Bateria 9v                      | 2.5  | 2.5  |
| 12           | 1              | Case de plástico                | 3    | 3    |
| 13           | 1              | Conector de batería             | 0.5  | 0.5  |
| 14           | 1              | Modulo radiofrecuencia Receptor | 17.5 | 17.5 |
| <b>Total</b> |                |                                 |      | 34.0 |

Fuente: Creación Propia

Teniendo en cuenta los montos establecidos en las tablas 02 y 03, **Costo Total: S/68.0.**

A este monto se le debe incluir los gastos por instalación, estructura y acabado final del módulo transmisor y receptor, asimismo se consideró estos gastos adicionales se estima que son gratis, costo 0. Finalmente a este valor se le adiciona el costo para el autor (Costo de Ingeniería)

de este asunto de estudio por su diseño. Dicho monto es de 0 por módulo (sea Receptor o

Transmisor).

**Tabla 04: Gastos por instalación, estructura y acabado final del módulo transmisor y**

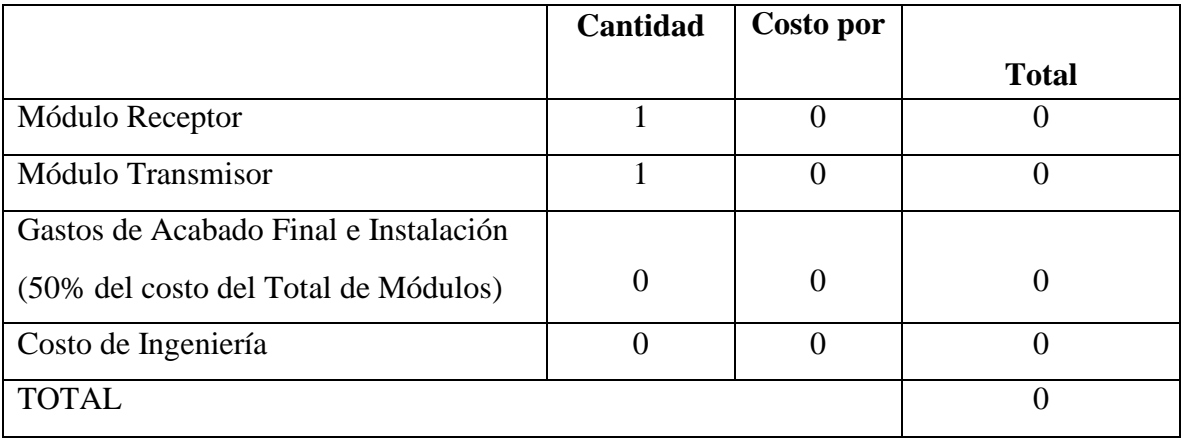

**receptor del prototipo basado en lenguaje ensamblador**

Fuente: Creación Propia

Por consiguiente, el precio final es S/68.0. Como se observa el precio final no es alto.

# **Cuadro 02: Comparación De Costos De Hardware Para Transmision De Datos En Diferentes**

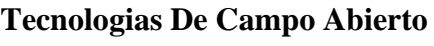

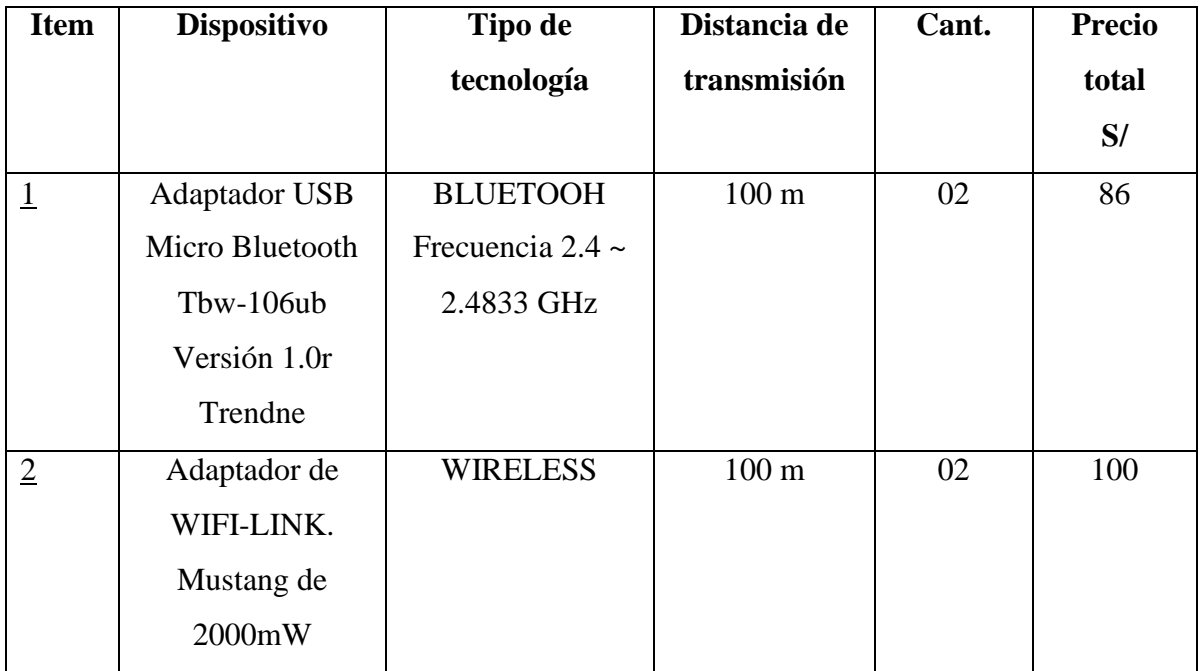

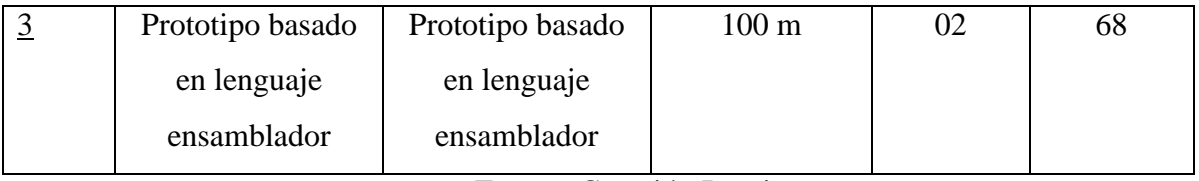

Fuente: Creación Propia

**Descripción:** En el Cuadro Nº 02 se demostró que el costo de Hardware del Prototipo es menor, a comparación con los dispositivos que usan las tecnologías de Bluetooh y Wireless. Por consiguiente la tecnología más barata es la del prototipo basado en lenguaje ensamblador donde su costo total es S/68.0.

### **Gráfico Nº 01: Distribución de costos de presupuesto del prototipo basado en lenguaje**

#### **de ensamblador y de las tecnologías Wireless y Bluettoh**

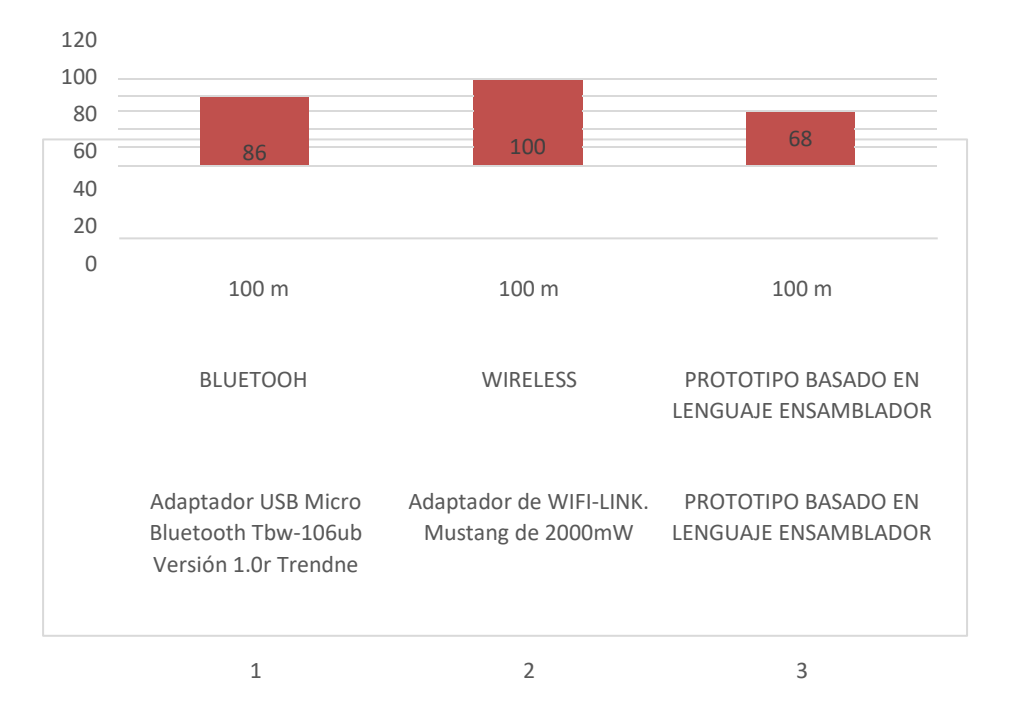

PRECIO TOTAL

**Fuente: Cuadro n°02.**

#### **Resultados de las pruebas de transmisión de datos de cada una de las tecnologías**

De los resultados del trabajo se podría decir lo siguiente:

- En el diseño de la arquitectura del Prototipo basado en Lenguaje ensamblador para la transferencia de datos por medio de ondas de radio frecuencia en campo abierto, se utiliza dicho lenguaje, pues permite que el computador ejecute más rápido un programa que otro realizado en un lenguaje de alto nivel, ahorrando espacio en memoria debido a que no carga librerías como los lenguajes de alto nivel; y es flexible porque permite explotar al máximo los recursos de la máquina.
- Los costos de hardware del Prototipo basado en Lenguaje ensamblador para la transferencia de datos por medio de ondas de radio frecuencia en campo abierto que se observan en el Cuadro Nº 02, son menores pues se implementan y no son fabricados como los dispositivos de las tecnología Bluetooh, cuyo dispositivo es el adaptador USB Micro Bluetooh Tbw 106ub Version 1.0 Trendne, y Wifi cuyo dispositivo es su adaptador wifi-link Mustang de 2000 nW presentando costos que superan de S/18 y S/32 respectivamente.
- La eficacia de transmisión de datos del Prototipo basado en Lenguaje ensamblador por medio de ondas de radio frecuencia en campo abierto y de la Tecnología Bluetooh, queda demostrado debido a que el promedio de bytes perdidos con el prototipo es de 2.0333 y con el bluetooh es de 16.1000 denotándose que en promedio el prototipo pierde menos bytes que el bluetooh, además el nivel de significancia de la prueba T-Student es  $P = 0.000$  la cual es menor al  $0.05$ estándar corroborándose que la propuesta del prototipo es más eficaz que el bluetooh respecto al número de bytes perdidos, donde el prototipo pierde menos bytes que el bluetooh. Referente a la eficacia de transmisión de datos del Prototipo basado en Lenguaje ensamblador por medio de ondas de radio frecuencia en campo abierto y de la Tecnología Wireless, queda demostrado debido que el promedio de bytes perdidos con el prototipo es de 2.0333 y con el wireless es de

3.9667 denotándose que en promedio el prototipo pierde menos bytes que el wireless, y el nivel de significancia de la prueba T-Student es  $P = 0.000$  la cual es menor al 0.05 estándar corroborándose que la propuesta del prototipo es más eficaz que el wireless respecto al número de bytes perdidos, donde el prototipo pierde menos bytes que el wireless.

# **Conclusiones**

**-** El Prototipo basado en Lenguaje ensamblador transfiere datos (cadenas) por medio de ondas de radio frecuencia en campo abierto, respecto al costo y es eficaz en la transmisión de datos, respecto al número de bytes perdidos.

Los costos de hardware del Prototipo basado en Lenguaje ensamblador son menores a los costos de otras tecnologías como Wireless y Bluetooh.

- El Prototipo basado en Lenguaje ensamblador es eficaz respecto a los bytes perdidos en la transmisión de datos por medio de ondas de radio frecuencia en campo abierto que otras tecnologías como Wireless y Bluetooh.

#### **Bibliografía**

Tanenbaum A. (2000). *Organización de Computadoras Un enfoque estructurado*. México. Prentice Hall. 4a. ed.

Reyes C. (2008). *Microcontroladores PIC 16F62X, 16F81X, 16F87X.* España. Prentice Hall

Hispanoameri cana. 3a. ed.

Patterson D, Arndahl F. (1998). *Transmisión de datos Estructura de computadores.* España. Editorial Reverse. 2a. ed.

Mano Morris (1994) *Arquitectura de Computadores.* España. Prentice Hall Hispanoamericana. 3a. ed.

Gil, A. (2009). *Diseño de un Sistema de Comunicación Vía Radiofrecuencia Aplicado a la*

*Seguridad.* (Tesis de Titulo). Pontificia Universidad Católica del Perú, Perú.

Inzirillo, R. (2007). *Transmisión de datos para estaciones móviles en la banda de HF*. (Tesis de

Maestría). Universidad de Mendoza, Argentina.

Alonso Ríos, M. (2012). *Sistema De Localización De Objetos En Espacios Cerrados Por Medio*

*De Rf.* (Tesis de Titulo). Universidad Nacional Autónoma De México, México.

Vásconez, C. & Villavicencio, G. (2009). *Diseño e implementación de un prototipo de control domótico a Distancia a través de internet, mediante la utilización de un Controlador.* En ponencia presentada en XXII Jornadas En Ingeniería Eléctrica Y Electrónica. Escuela Politécnica Nacional. Ecuador.

# **Utilización De Flujograma Basado En Tablas De Normativa Iec 60364-5-52:2009 Para El Cálculo De Sección De Cables En Baja Tensión Con Aplicación En El Pabellón B De La Untels**

Jorge Torres, Angelino Lucana, Fabrizio Millán y Gabriel Vásquez

Universidad Nacional Tecnológica de Lima Sur, Lima, Perú

Recibido: 15/11/2020 Revisado: 21/11/2020 Aceptado: 26/11/2020 Publicado: 28/01/2021

#### **Resumen**

Puesto que el Código Nacional de Electricidad – Utilización (en adelante CNE-U) no brinda un procedimiento secuencial para calcular las secciones mínimas de cables de baja tensión (en adelante BT), se elaboró un flujograma didáctico, basado en la normativa IEC 603645-52:2009. Este consta de dos partes: la primera nos permite obtener el factor de corrección general, mientras que la segunda, nos ayuda a escoger la sección del cable comprobándolo con la fórmula de caída de tensión, la cual no debe de sobrepasar lo recomendado por el CNE-U. Para fines aplicativos, utilizamos nuestro flujograma para comprobar la funcionalidad del mismo, hallando las secciones de los cables para contrastarlos con los ya instalados en el pabellón B de la Universidad Nacional Tecnológica de Lima Sur (en adelante UNTELS); obteniendo concordancia con el diseño de cálculo y algunas variaciones en ciertos circuitos. Con esto demostramos su óptima utilización para el cálculo de sección de cables y brindamos una solución a la falta de una metodología para elegir secciones de cables en instalaciones eléctricas de BT.

**Palabras claves**: Flujograma, baja tensión, sección, IEC 60364-5-52:2009, UNTELS.

#### **Abstract**

Since the National Electricity Code - Utilization (hereinafter CNE-U) does not provide a sequential procedure to calculate the minimum sections of low voltage cables (hereinafter BT), a didactic flow chart was developed, based on the IEC 603645- standard. 52: 2009. This consists of two parts: the first allows us to obtain the general correction factor, while the second helps us to choose the section of the cable, checking it with the voltage drop formula, which should not exceed what is recommended by the CNE -OR. For application purposes, we use our flow chart to check its functionality, finding the sections of the cables to contrast them with those already installed in pavilion B of the National Technological University of Lima Sur (hereinafter UNTELS); obtaining agreement with the calculation design and some variations in certain circuits. With this we demonstrate its optimal use for the calculation of cable section and provide a solution to the lack of a methodology to choose cable sections in LV electrical installations.

**Keywords**: Flow chart, low voltage, section, IEC 60364-5-52: 2009, UNTELS.

#### **Introducción**

El presente trabajo, tiene como objetivo facilitar el cálculo de secciones de cables en BT a través del flujograma elaborado. Para lograr este propósito, empleamos el libro de (Enríquez Harper, 2012), las guías técnicas del (ABB, 2010) y (Schneider Electric, 2010) y las normativas del Instituto de Ingeniería Eléctrica y Electrónica (por sus siglas en inglés IEEE) y de la Comisión Electrotécnica Internacional (por sus siglas en inglés IEC); se escogió esta última, puesto que la que aborda el fin de nuestra investigación y posee equivalencias a nivel nacional (NTP, CNE-U).

Para los propósitos de nuestro trabajo, mediante una solicitud dirigida la Oficina de Carrera de la Escuela Profesional de Ingeniería Mecánica y Eléctrica, solicitamos los planos civiles y eléctricos del pabellón B de la universidad, para darle una aplicación y revisión de la selección de los conductores eléctricos.

Metodología

Esta investigación ha considerado los diferentes métodos de instalación que existen, agrupándolos desde la letra A hasta G:

Método A: Con o sin tubería empotrada, es decir dentro de la pared, que tiene un aislante térmico con un valor de conductancia mayor o igual a 10 W/K°.m2 (mayormente se coloca este material de tipo aislante térmico en lugares donde las temperaturas son muy elevadas a fin de mantener el calor producido por el efecto joule). Este método puede usar cables multipolares o unipolares.

Método B: Con tuberías adosadas por un apoyo mecánico a la pared o en ductos. También pueden ser empotradas en pared, pero sin aislante térmico o siempre y cuando su conductancia térmica sea menor a 10 W/K.m2. Este método puede usar cables multipolares o unipolares

Método C: Son las instalaciones con apoyo mecánico y adosado a pared, pero son cables sin tubería. Este método puede usar cables multipolares o unipolares

Método D: Considera las instalaciones tipo enterradas: con tubería, en ductos y con o sin protección mecánica. Este método puede usar cables multipolares (método D2 o D) o unipolares (solo método D2).

A partir de los siguientes métodos, ya no se usarán tuberías y serán considerados al aire libre:

Método E: Los cables deben tener espacio libre a la pared de 0.3 veces el diámetro del cable. Solo está permitido los cables multipolares. Ejemplo: bandejas perforadas.

Método F: Los cables están en contacto y debe tener espacio libre a la pared, una distancia no menor al diámetro de uno de los cables (se recomienda el cable con mayor sección). Solo está permitido los cables unipolares. Ejemplo: bandejas no perforadas

Método G: Cables espaciados uno del otro, la distancia de separación será la del diámetro de uno de los cables (se recomienda el de mayor sección). Solo está permitido los cables unipolares.

En la elaboración, hemos fijado valores estándares para ciertos criterios. Los factores de corrección deben aplicarse cuando se trabaje con valores distintos a los siguientes:

- Temperatura ambiente en aire (Método A, B, C, E, F, G):  $30^{\circ}$ C
- Temperatura ambiente a nivel de tierra (D):  $20^{\circ}$ C
- **•** Resistividad Térmica del suelo:  $2.5$  K m/W
- Resistividad específica del cobre a  $20^{\circ}\text{C} 25^{\circ}\text{C}$ : 0.0171  $\Omega$  mm2/m
- Resistividad específica del aluminio a  $20^{\circ}\text{C} 25^{\circ}\text{C}$ : 0.0282  $\Omega$  mm2/m

Finalmente, consideramos también la información de las tablas de fabricantes, ya que los cálculos se hacen usando tablas de la IEC, pero los compararemos para tener una sección más precisa. Esto se verá reflejado en la 2da parte del flujograma

Flujograma - Factores de corrección:

Primero debemos identificar el método de instalación que analizaremos con la tabla A.52.3 (empotrado en pared o en marcos de puertas, adosado en pared, al aire libre, enterrados, en bandejas, etc). Luego responderemos a la pregunta, ¿Método D?

Teniendo 2 posibles respuestas:

Si es negativa:

Verificaremos si la temperatura ambiente es igual a 30°C, si la respuesta es negativa, se tendrá que aplicar un factor de corrección por temperatura (en adelante Ft) de la tabla B.52.14; caso contrario, será igual a 1. Posteriormente, nos preguntaremos si la

instalación es "al aire libre" (revisar el inciso (2) para confirmar qué instalaciones están consideradas en ese tipo), teniendo otras 2 posibles respuestas:

1. Si es positiva, seleccionaremos un factor de corrección por agrupamiento (en adelante Fa) de la Tabla B.52.20 o Tabla B.52.21.

2. Si es negativa, nos preguntaremos si es un solo circuito, con una respuesta negativa a esta última, elegiremos un Fa de la Tabla B.52.17; caso contrario, el Fa será igual a 1.

Finalmente, para obtener el factor de corrección general (en adelante Fg), multiplicaremos el Ft por el Fa.

Si es positiva:

Verificaremos si la temperatura ambiente es igual a 20°C, si la respuesta es negativa, se aplicará el Ft de la tabla

B.52.15; caso contrario, será igual a 1. Posteriormente, nos preguntaremos si es un solo circuito, con una respuesta negativa a esta última, elegiremos un Fa de la Tabla

B.52.18 o B.52.19; caso contrario, el Fa será igual a 1. Por ser el tipo de instalación enterrada, nos preguntaremos si la resistividad térmica del suelo es igual a 2.5 K.m/W, con una respuesta negativa a esta última, elegiremos un factor de corrección por resistividad térmica del suelo (en adelante Frt) de la Tabla B.52.16; caso contrario, el Frt será igual a 1.

Finalmente, para obtener el Fg, si se trata del tipo empotrado, adosado o al aire libre, se

calculará multiplicando Ft por Fa; caso contrario, será el resultado de multiplicar Ft por Fa por Frt.

Flujograma - Sección y factor de caída de tensión:

Luego de calcular el Fg, necesitamos saber el valor de corriente nominal (en adelante In), que podemos calcularlo de la siguiente. manera:

Para circuitos trifásicos de 3 y 4 hilos:

Para circuitos trifásicos de 3 y 4 hilos:

$$
I_n = \frac{P}{v \cdot \cos(\theta) \cdot \sqrt{3}} \dots (1)
$$

Para circuitos monofásicos y bifásicos de 2 hilos:

$$
I_n = \frac{P}{V \cdot \cos(\theta)} \dots (2)
$$

Para circuitos monofásicos de 3 hilos:

$$
I_n = \frac{P}{2.V \cdot \cos(\theta)} \dots (3)
$$

Posteriormente, se divide la In entre el Fg, al cociente obtenido lo llamaremos corriente corregida (en adelante Ic). Lo siguiente es elegir la corriente de tabla (en adelante It), con la siguiente expresión:

$$
I_t \geq I_c \text{ v } I_t \geq I_d \dots (4)
$$
  

$$
I_d = 1.25. I_n \dots (5)
$$

Para saber cuál de las 2 expresiones usar, se debe elegir el mayor valor entre la Ic e Id (se calcular con la fórmula 5). Las tablas para buscar la It serán desde la B.52.2 hasta la B.52.13, y el criterio para saber cuál de ella escoger será por el método de instalación (de A hasta G), luego para escoger la sección, los criterios serán: material del que está hecho (cobre o aluminio), por el tipo de aislamiento(XLPE, PVC o mineral) y por el tipo de cable (multipolar o unipolar). Es muy importante el análisis de los criterios mencionados anteriormente, ya que la sección de los cables conductores dependerá de la tabla y valor de It. Para contrastar la sección elegida de la tabla de la IEC, buscaremos con nuestro valor de It en la tabla de algún fabricante, teniendo en cuenta las características del cable. Después, comprobaremos el porcentaje permisible de caída de tensión (en adelante  $\Delta u$ ) con la ecuación (6 o 7) y respetando los porcentajes fijados por el CNE-U.

Para circuitos monofásicos:

$$
\Delta u = \frac{2 \cdot \rho \cdot L \cdot \cos(\theta) \cdot I_d}{s} \dots (6)
$$

Para circuitos trifásicos:

$$
\Delta u = \frac{\sqrt{3} \cdot \rho \cdot L \cdot \cos(\theta) \cdot I_d}{S} \dots (7)
$$

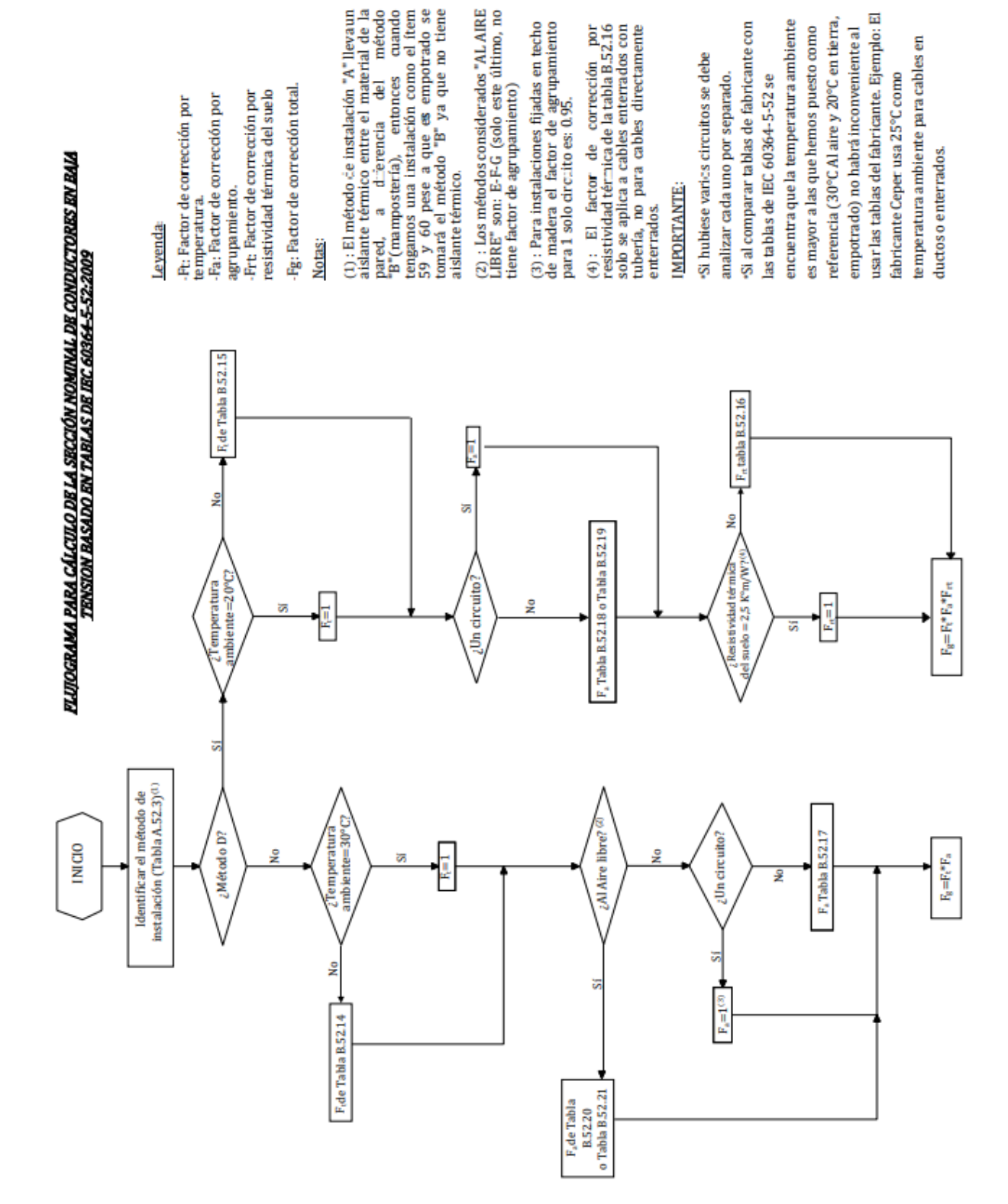

# **Hallazgos**

Haciendo utilización del flujograma antes presentado obtendremos los siguientes resultados para las secciones de los cables en los tableros:

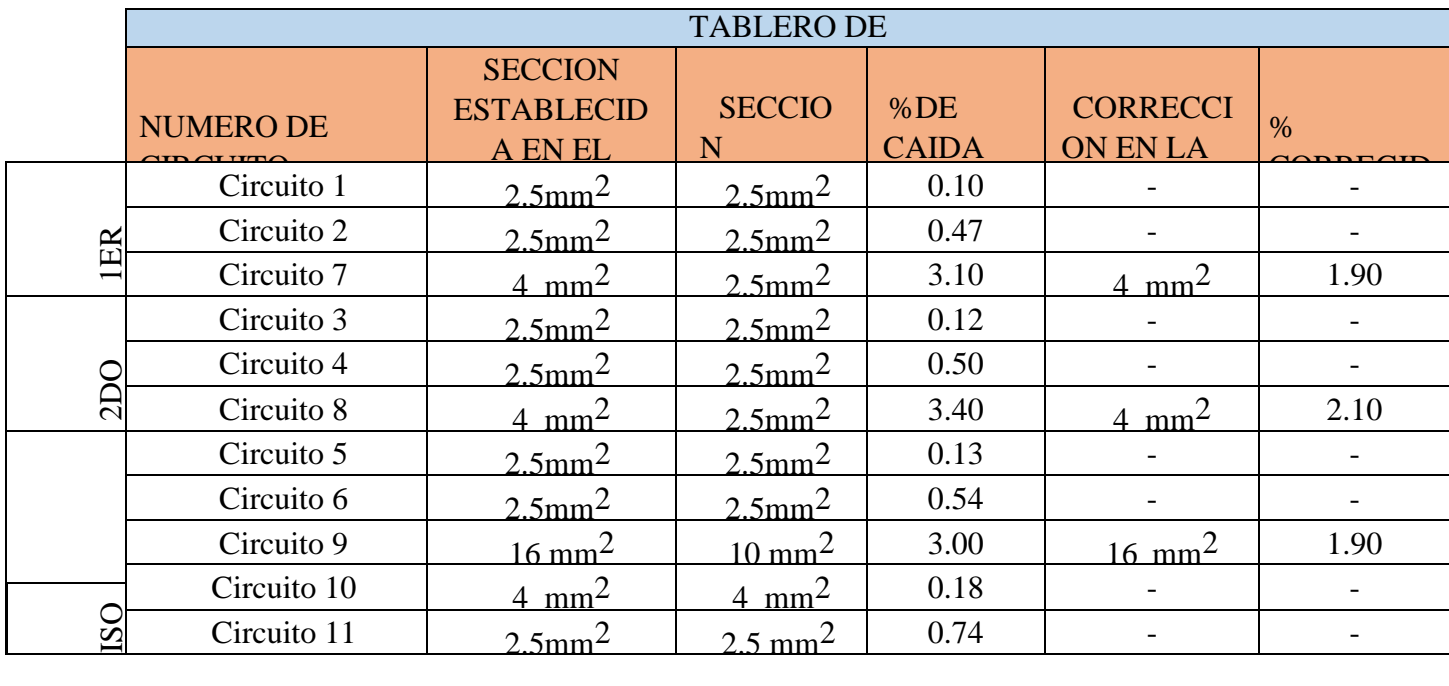

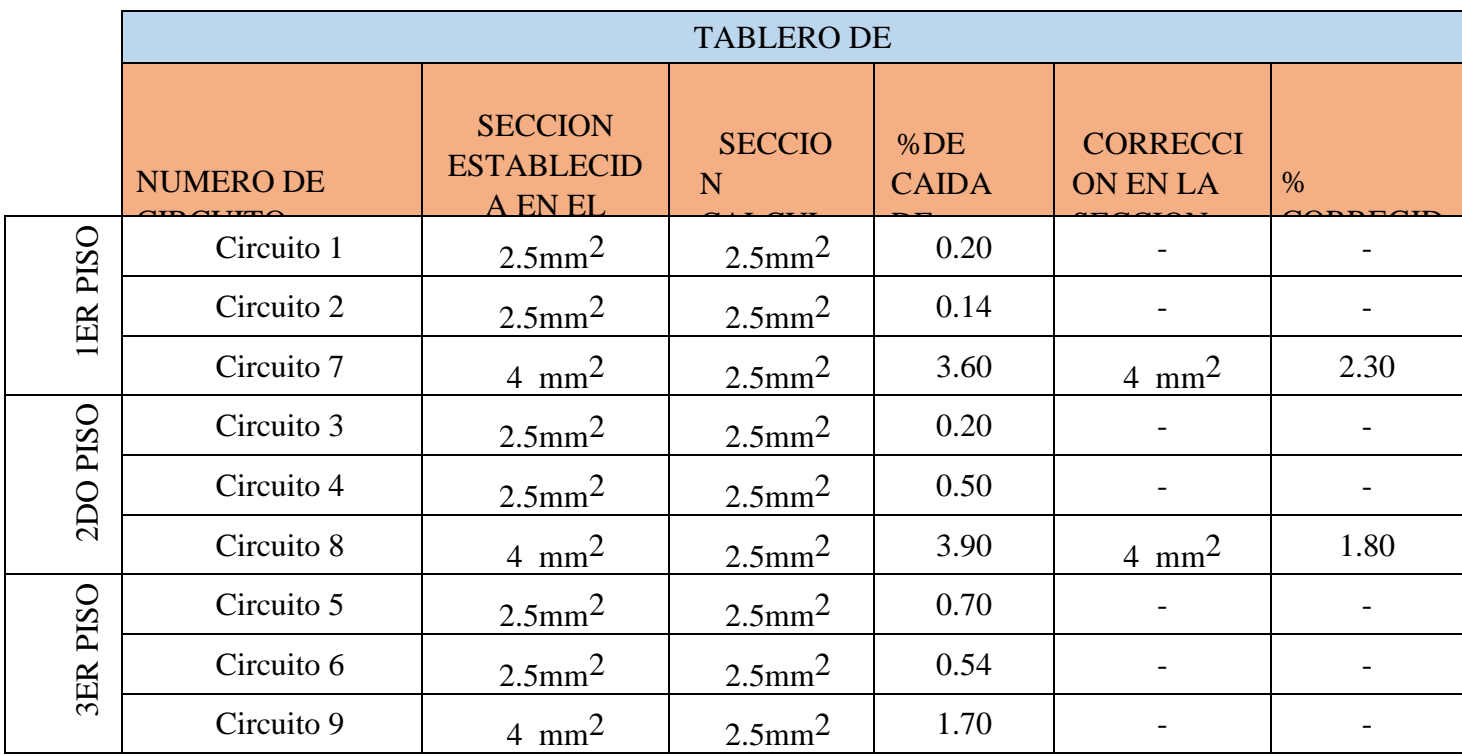

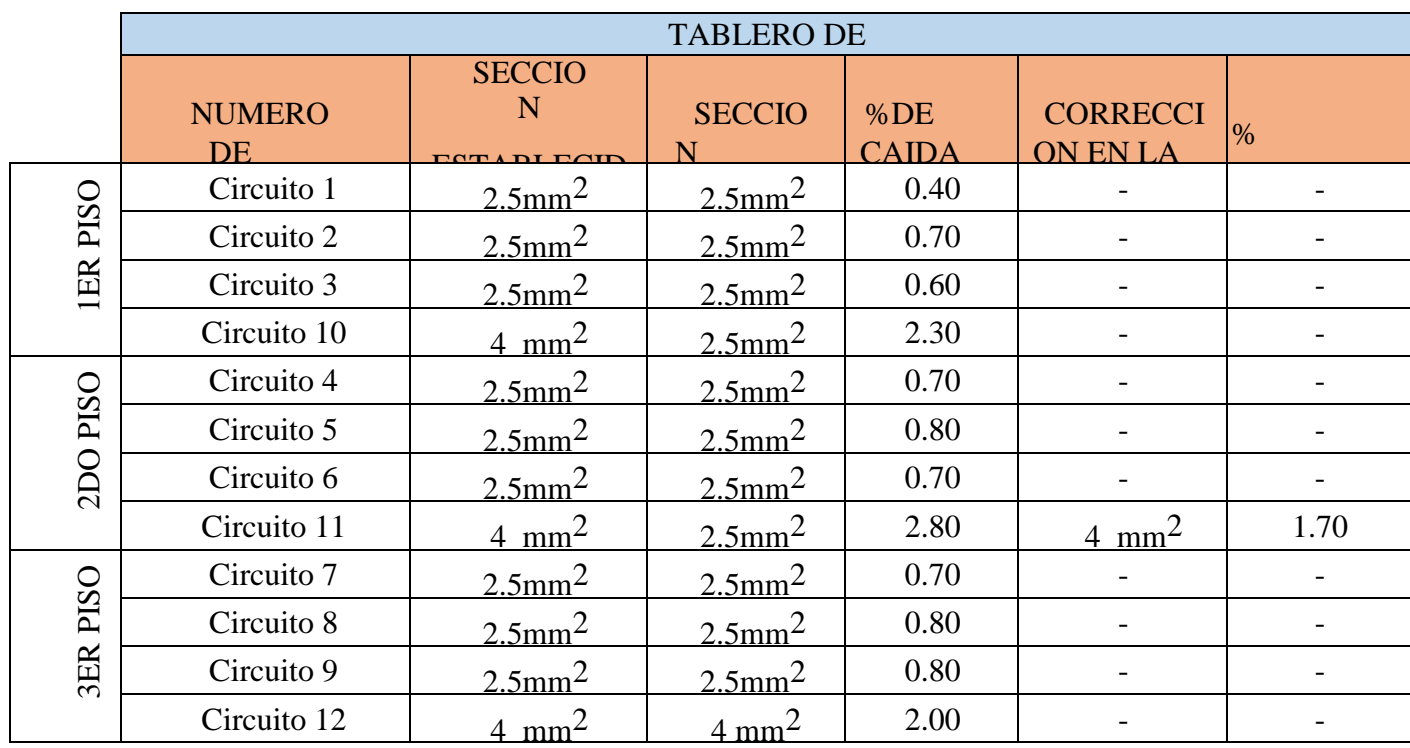

Como podemos observar en las tablas anteriores, la primera columna corresponde al número de circuito analizado. La segunda columna corresponderá a la sección del cable establecida en los planos eléctricos de la universidad. La tercera, corresponderá a la sección calculada mediante nuestro flujograma, acompañada por la caída de tensión obtenida en cada circuito. La columna 5 y 6 corresponderán a las correcciones aplicadas al primer calculo. Las tablas muestran las secciones de cables para los diferentes circuitos, por ejemplo: el circuito 9 del tablero

1(tomacorrientes del laboratorio de cómputo); que tiene una sección de 16 mm2, se justifica por la cantidad de computadores (31) y la alta potencia que consume; que serán solo para uso de computadoras. Por otro lado, encontramos las siguientes variaciones: en el circuito 9 del tablero 3, la sección calculada es igual a 2.5 mm2 con una caída de tensión

de 1.70%, la cual es menor al 2.5% permitida por el CNE. Sin embargo, en el diagrama unifilar del plano eléctrico del pabellón B solicitado a la universidad, la sección escogida es de 4 mm2. Una explicación para esta diferencia, es que recomiendan para los tomacorrientes que su sección sea mayor a la de las luminarias (dicha recomendación no está normada). Lo mismo ocurriría con el circuito 10 del tablero 4.

#### **Contribuciones**

Elaboración de flujograma para instalaciones en baja

tensión. Aplicación de normativa actualizada.

Explicación de la selección de cables instalados en el pabellón B de UNTELS**.**

#### **Conclusiones y posibles limitaciones del proyecto**

Con los resultados de las tablas ya mostradas podemos demostrar la funcionalidad de nuestro flujograma para cualquier tipo de instalación eléctrica en BT. Además, al tener circuitos agrupados en una misma tubería nos permitió analizar el factor de corrección por agrupamiento. Finalmente, se comprobó que el criterio de elegir la sección del inmediato

superior en tabla de fabricante o IEC propuesto en el flujograma, sirvió para disminuir el porcentaje de caída de tensión y poder tener los cálculos al margen de la norma.

Las limitaciones para nuestro trabajo de investigación fueron los siguientes: los planos eléctricos y arquitectónicos desactualizados. Y la falta de verificación de potencias de equipos instalados por motivo de inmovilización social.

#### **Listas de referencias principales**

ABB. (9 de Noviembre de 2010). *ABB Library.* Obtenido de ABB Library:

https://search.abb.com/library/Download.aspx?DocumentID=1SDC010002D020 6&LanguageCode=en&DocumentPartI d=&Action=Launch

Electric, Schneider. (22 de Junio de 2010). *Descargas de software y documentación de productos.* Obtenido de Schneider

Electric:

https://download.schneider-electric.com /files?p\_enDocType=Application+soluti ons&p\_File\_Name=020511\_E10-guia-d iseno-instalac-electricas.pdf&p\_Doc\_Re f=020511E10

Enríquez Harper, G. (2019). *Manual de instalaciones eléctricas residenciales e industriales.* México: Limusa.

Enríquez Harper, G. (2004). *Manual práctico de instalaciones eléctricas.* México: Limusa.

Flores, J. (2018). *Diseño del subsistema de distribución de redes secundarias de 220v para la electrificación de la urbanización "El Oasis de la Planicie" Cieneguilla, departamento de Lima* (tesis de pregrado). Universidad Nacional Tecnológica de Lima Sur, Lima, Perú.Tuesta, R. (2017). *Implementación de sistema eléctrico para el montaje electromecánico de molinos GMD en planta concentradora de cobre en el sur del Perú*  (tesis de pregrado). Universidad Nacional San Agustín, Arequipa, Perú.

IEC 60364-5-52:2009, Low-voltage electrical installations – Part 5-52: Selection and erection of electrical equipment – Wiring systems

Megabyte. (2014). *Código nacional de electricidad - Suministro y Utilización* (2nd ed.). Lima.

INDECOPI. (2002). *Instalaciones eléctricas en edificios. Selección e instalación de equipos eléctricos. Capacidad de corriente nominal de conductores en canalizaciones* (1st ed.). Lima.

INDECOPI. (2014). *Conductores eléctricos. Cables aislados con cloruro de polivinilo para tensiones hasta e inclusive 450/750 V* (7th ed.). Lima.

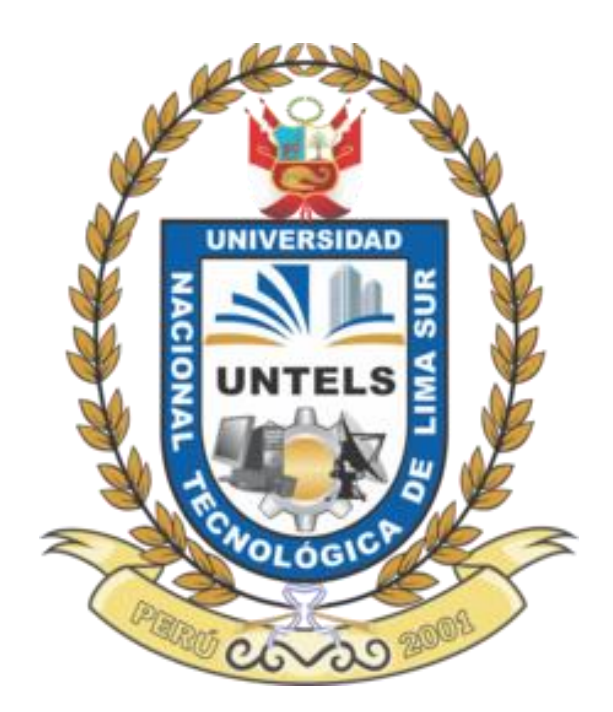

*Contribuyendo al desarrollo de la investigación, la ciencia y la innovación científica en el Perú.*

# UNIVERSIDAD NACIONAL TECNOLÓGICA DE LIMA SUR

Av. Central y Av. Bolívar, Villa El Salvador - Lima 42 - Perú

(511) 715-8878